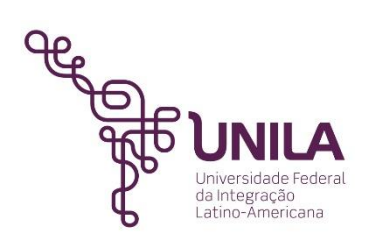

**MINISTERIO DE EDUCACIÓN**

**Universidad federal de la integración latinoamericana Instituto latinoamericano de tecnología, infraestructura y territorio**

**Centro interdisciplinar de tecnología e infraestructura Ingeniería civil de infraestructura**

# ESTUDIO DE LA VULNERABILIDAD AL VIENTO DE LOS POSTES DE CONCRETO ARMADO DE LA RED ELÉCTRICA EN FOZ DE IGUAZÚ

Jose Ignacio Mac-Namara Mac-Namara

Foz de Iguazú 2023

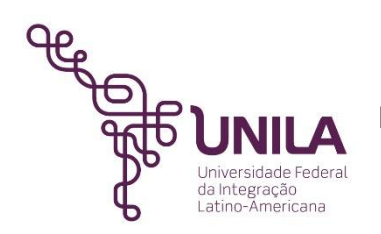

## **MINISTERIO DE EDUCACIÓN**

**Universidad federal de la integración latinoamericana Instituto latinoamericano de tecnología, infraestructura y territorio**

**Centro interdisciplinar de tecnología e infraestructura Ingeniería civil de infraestructura**

# ESTUDIO DE LA VULNERABILIDAD AL VIENTO DE LOS POSTES DE CONCRETO ARMADO DE LA RED ELÉCTRICA EN FOZ DE IGUAZÚ

Jose Ignacio Mac-Namara Mac-Namara

Trabajo de conclusión de curso para la banca examinadora del curso de ingeniería civil de infraestructura de la UNILA, como parte de los requisitos para obtención del título de ingeniero civil de infraestructura

Orientador: Prof. Dr. Ivan Gomez Araújo

Foz de Iguazú 2023

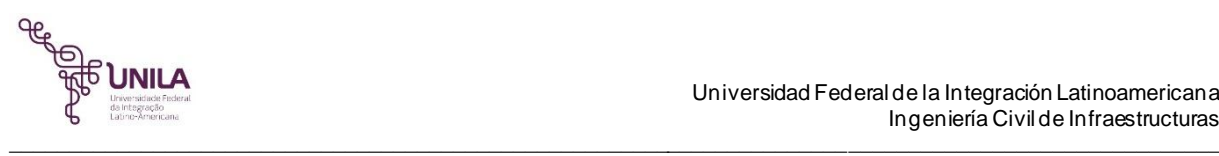

# DEDICATÓRIA

A Rosa Herminia Parraguez Parraguez, Quien siempre me cuido con cariño. A mi hermana Paola MacNamara, Y mi compañero en todo oso.

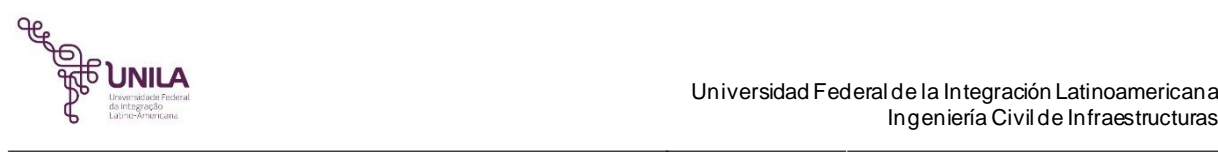

## AGRADECIMIENTOS

A Johanna contreras, por estar presente en todos los momentos, por el amor sempiterno, incentivo y apoyo.

A mi hermana, Paola MacNamara por ser amiga, camarada y motivadora en todos los desafíos personales.

A Aracely soledad Fernández que ha estado siempre presente en mi vida y nos recordamos con cariño.

A todos los compañeros de graduación que fueron fundamentales para suplir la condición familiar, los recuerdo con cariño a Ruth, Sara, Larisa, Maiga, Seba y Joaqui. Al profesor orientador Ivan por la ayuda en la ejecución de este trabajo de conclusión de curso.

A Luiz Inácio Lula da Silva por la creación de la UniversidadFederal De La Integración Latinoamericana.

A todos los profesores que hicieron parte de mi formación académica.

A la Universidad Federal de la Integración Latinoamericana por expandir mis conocimientos académicos y multiculturales.

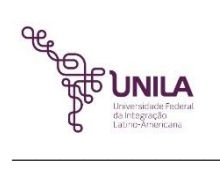

"Tantas veces me mataron, Tantas veces me morí, Sin embargo, estoy aquí, Resucitando." **María Elena Walsh**

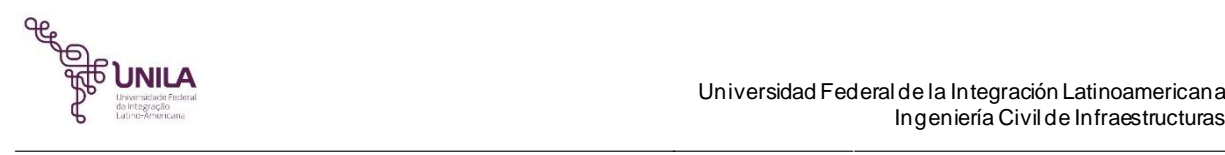

### **RESUMEN**

En el último tiempo los eventos climatológicos han causado estragos en la región fronteriza del oeste de Paraná, estos acontecimientos han provocado daños constantes para la calidad de vida de la población. Ante la caída de la red de conducción eléctrica, se estudió el comportamiento aerodinámico de las estructuras urbanas utilizadas para el tendido eléctrico, ubicadas en avenida Tarquínio Joslin dos Santos de la cuidad de Foz de Iguazú, Brasil, denominados postes de concreto armado doble T. Este estudio se llevó a cabo con la ayuda del *software* computacional *Ansys 2020 R1 Workbench*. Los objetivos principales para desenvolver el tema fueron; investigar las presiones dinámicas del viento que provocaron la ruptura de las estructuras ocasionando el colapso sistemático de los servicios básicos para los habitantes. Ante la necesidad de encontrar los factores climatológicos que ocasionaron la caída masiva de los postes de red eléctrica, se simuló la acción del viento con velocidades de entrada que varían entre 10 m/s, 20m/s, 22m/s, 30m/s, 40 m/s y 50m/s, determinada como velocidad máxima para la región, calculando un momento máximo aplicado a la estructura de 31.88 kN.m. Los cuales fueron comparados con los momentos máximos resistentes de la infraestructura usando diferente resistencia a la compresión. Para llevar a cabo la comparación se utilizaron 10MPa, 15MPa, 20MPa y 25MPa. Para finalizar se concluye que, con una combinación producto de la acción del viento y una degradación de los postes, la ruptura se ocasionaría con una velocidad del viento entre los [43.2 ; 50] m/s y una resistencia a la compresión de [10 ; 20] MPa.

**Palabra claves:** Ansys 2020 R1 *workbench*, colapso, velocidad del viento, momentos máximos resistentes.

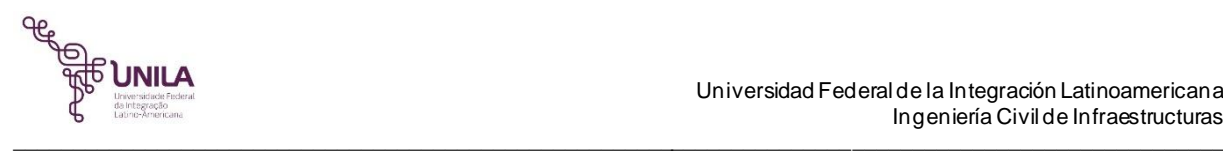

## **ABSTRACT**

In recent times, weather events have caused havoc in the border region of westem Paraná, these events have caused constant damage to the quality of life of the population. Faced with the fall of the electrical transmission network, the aerodynamic behavior of urban structures used for power lines was studied, located on Avenida Tarquínio Joslin dos Santos in Foz de Iguazu, Brazil, called double t reinforced concrete poles, this study was conducted with the help of Ansys 2020 R1 Workbench computer software. The main objectives to develop the theme were, to investigate the dynamic pressures of the wind that caused the rupture of the structures, causing the systematic collapse of the basic services for the inhabitants. Given the need to find the climatological factors that caused the massive fall of the electricity mains poles, the action of the wind was simulated with input speeds that varied between 10 m/s, 20 m/s, 22 m/s, 30 m/s, 40 m/s and 50 m/s, determined as maximum speed for the region, calculating a maximum moment applied to the structure of 31.88 kN.m. Which were compared with the maximum resistant moments of the infrastructure using different compressive strengths. For comparison, 10Mpa, 15Mpa, 20Mpa and 25Mpa were used. Finally, it is concluded, that, with a combination resulting from the action of the wind and a degradation of the poles, the rupture would be caused by the speed of the wind between them [43.2 ; 50] m/s and a compressive strength of [10; 20] Mpa.

**Keywords**: Ansys 2020 R1 workbench, collapse, wind speed, peak endurance moments

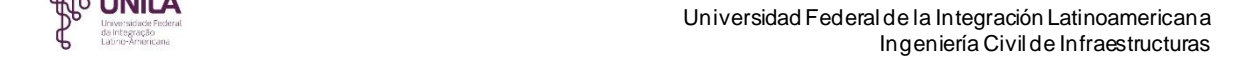

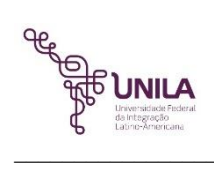

# **LISTA DE FIGURA**

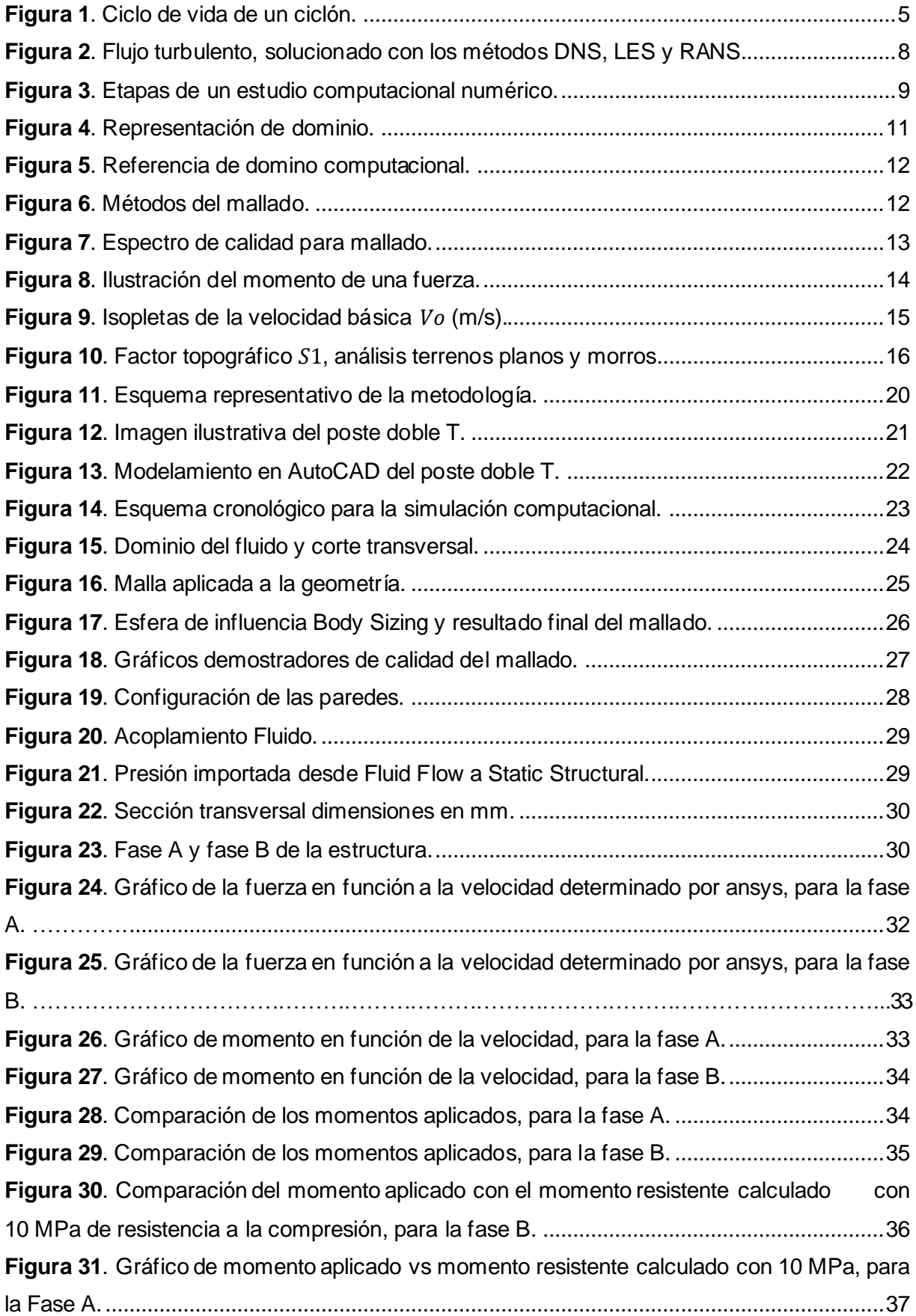

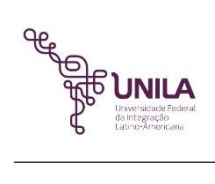

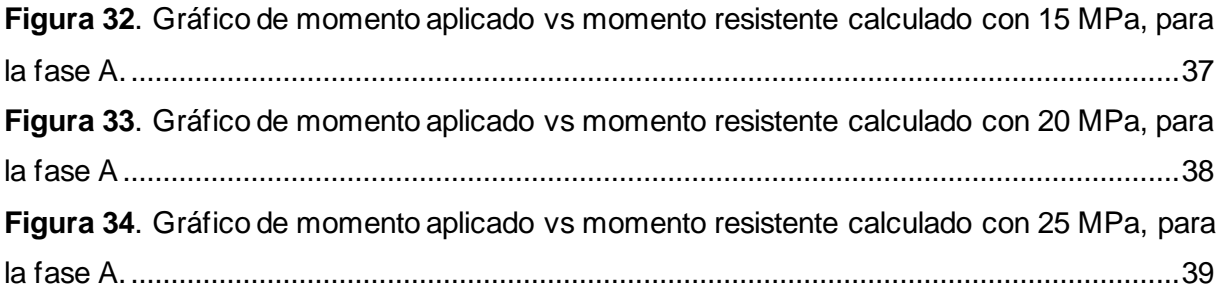

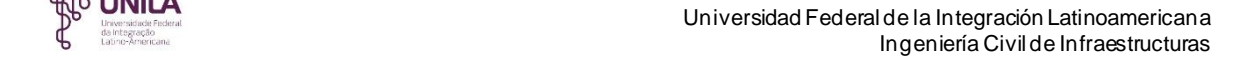

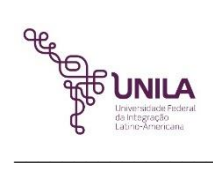

# **LISTA DE TABLAS**

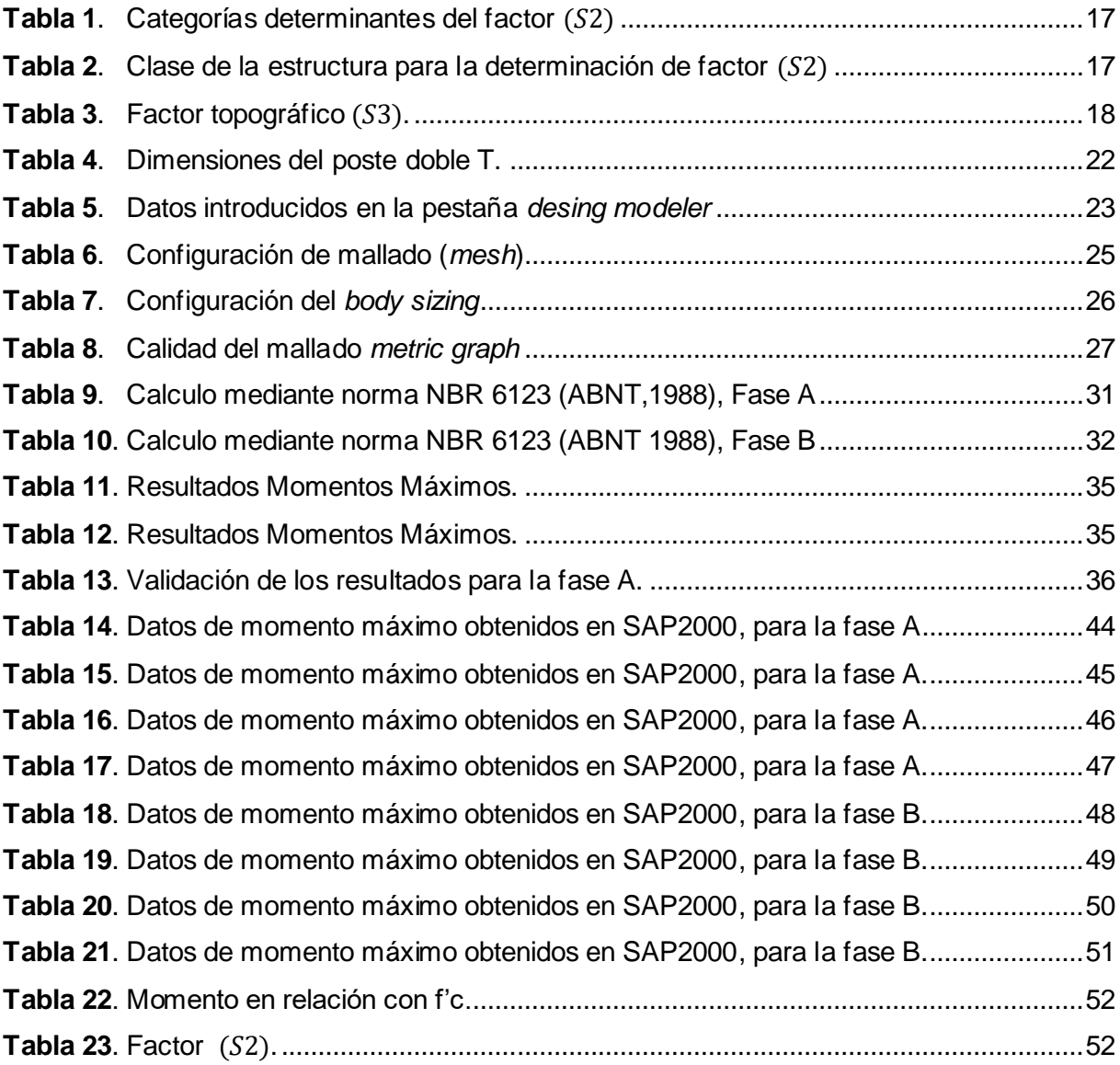

## **INDICE**

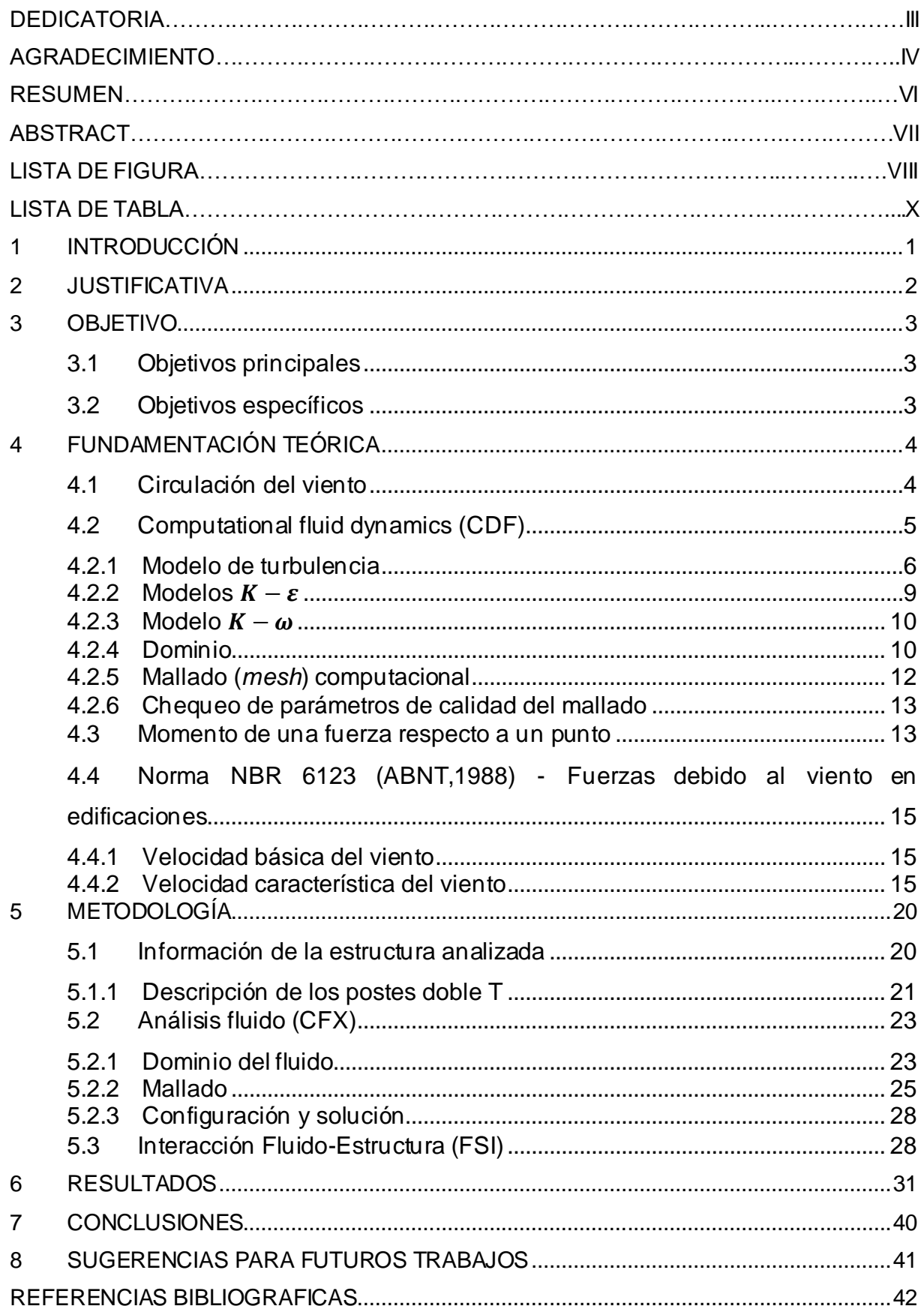

## <span id="page-11-0"></span>**1 INTRODUCCIÓN**

Un temporal fuerte puede ser definido como un movimiento intenso de aire en la superficie terrestre debido a las diferencias en el gradiente de presión atmosférica, las diferencias en el gradiente de presión corresponden a las variaciones en los valores entre un sistema de baja y alta presión atmosférica, de esta forma cuando sea de un mayor gradiente, más intenso será el movimiento del aire(PADARATZ, 1997).

\_\_\_\_\_\_\_\_\_\_\_\_\_\_\_\_\_\_\_\_\_\_\_\_\_\_\_\_\_\_\_\_\_\_\_\_\_\_\_\_\_\_\_\_\_\_\_\_\_\_\_\_\_\_\_\_\_\_\_\_\_\_\_\_\_\_\_\_\_\_\_\_\_\_\_\_\_\_\_\_\_\_\_\_\_\_\_\_\_\_\_\_\_\_\_\_\_\_\_\_\_

Para medir la velocidad e intensidad de los vientos, vendavales o temporales fuertes es utilizada una red de estación meteorológica, que están distribuidas en varias localidades de Brasil, estas estaciones pueden ser automáticas o convencionales siendo las estaciones automáticas más utilizadas. (Finotti, 2010).

Entre los meses de octubre y noviembre de 2021 ocurrieron temporales en la región oeste del estado de Paraná que dejaron consecuencias para los habitantes de la zona, estos hechos derivaron en la caída de árboles postes de concreto armado del tendido eléctrico y voladura de techumbre en varias localidades de Foz de Iguazú. (Portal da cidade, 2021).

Los eventos climatológicos se presentaron exactamente el día 23 de octubre del 2021 en la ciudad de Foz de Iguazú en el estado de Paraná, las ráfagas de viento llegaron a alcanzar la escala 9 de Beaufort con vientos de 22 m/s, que ocasionaron la caída masiva de postes de concreto armada de tendido eléctrico en la ciudad.(Catve, 2021).

Al realizar una simulación computacional en el software Ansys, se establecen una serie de factores y elementos para realizar la simulación con el fin de obtener los resultados más cercanos a la realidad con el objetivo de poder validar la investigación. fue realizado un análisis interacción fluido estructura, obteniendo las fuerzas de arrastre, presiones dinámicas debido a la acción del viento y momentos aplicados a la estructura estudiada.

## <span id="page-12-0"></span>**2 JUSTIFICATIVA**

Antes los episodios de daños a las infraestructuras civiles, ocasionadas por las catástrofes naturales en la región de Foz de Iguazú, algunas con características críticas y otras llegando al colapso. Desabasteciendo los servicios básicos como electricidad, redes de telecomunicaciones e iluminaria publica, han causado el temor en entre la población civil, resulta de gran interés conocer cuáles son los comportamientos aerodinámicos de los postes de electricidad que hoy en día están prestando servicio a la comunidad.

\_\_\_\_\_\_\_\_\_\_\_\_\_\_\_\_\_\_\_\_\_\_\_\_\_\_\_\_\_\_\_\_\_\_\_\_\_\_\_\_\_\_\_\_\_\_\_\_\_\_\_\_\_\_\_\_\_\_\_\_\_\_\_\_\_\_\_\_\_\_\_\_\_\_\_\_\_\_\_\_\_\_\_\_\_\_\_\_\_\_\_\_\_\_\_\_\_\_\_\_\_

La presente investigación surge con la necesidad de estudiar la resistencia máxima y el comportamiento aerodinámico de los postes de concreto armado en la región de Foz de Iguazú los cuales cumplen con la función de conducir energia eléctrica, redes de telecomunicaciones e iluminación pública.

Este estudio busca proporcionar información clara sobre la resistencia máxima de los postes, establece los momentos últimos y calcula las presiones dinámicas que los ciclones ejercen en la región de la triple frontera.

La presente pesquisa será útil para la región fronteriza para mejorar y mitigar los impactos socioeconómicos que afectan directamente a la población.

## <span id="page-13-0"></span>**3 OBJETIVO**

## <span id="page-13-1"></span>**3.1 Objetivos principales**

Analizar y simular mediante Fluid Flow (CFX) de ANSYS el proceso de un vendaval ocurrió en la ciudad de Foz de Iguazú el día 23 de octubre de 2021, mediante un análisis de simulación computacional simulando los efectos aerodinámicos en relación a las infraestructuras urbanas ubicadas en la avenida Tarquinio Joslin dos Santos en la ciudad de Foz de Iguazú.

\_\_\_\_\_\_\_\_\_\_\_\_\_\_\_\_\_\_\_\_\_\_\_\_\_\_\_\_\_\_\_\_\_\_\_\_\_\_\_\_\_\_\_\_\_\_\_\_\_\_\_\_\_\_\_\_\_\_\_\_\_\_\_\_\_\_\_\_\_\_\_\_\_\_\_\_\_\_\_\_\_\_\_\_\_\_\_\_\_\_\_\_\_\_\_\_\_\_\_\_\_

## <span id="page-13-2"></span>**3.2 Objetivos específicos**

Los objetivos específicos de la investigación son: 1) obtener los momentos resistentes máximos de las estructuras con el fin de compararlos con los momentos aplicados debido a la acción del viento.

Evaluar la resistencia máxima de los postes de concreto armado doble T con diferentes resistencias a la compresión: 10 MPa, 15MPa, 20MPa y 25Mpa.

Comparar los resultados de la simulación de Ansys con los cálculos de la normativa NBR 6123 (ABNT, 1988) - Fuerzas debido al viento en edificaciones. Con el fin de validar los resultados obtenidos en la simulación computacional.

## <span id="page-14-0"></span>**4 FUNDAMENTACIÓN TEÓRICA**

### <span id="page-14-1"></span>**4.1 Circulación del viento**

La energia solar incide en la superficie terrestre variando con la latitud, siendo máxima en las regiones tropicales y mínimas en los polos. este calentamiento ocasiona una circulación general de la atmosfera, en grande escala. Existen grandes movimientos verticales que desempeñan papel esencial en el ambiente cuando una parcela de aire se eleva o baja, se expande o se comprime respectivamente debido a la variación de su volumen o se enfría o calienta por el proceso adiabático (PADARATZ, 1997).

\_\_\_\_\_\_\_\_\_\_\_\_\_\_\_\_\_\_\_\_\_\_\_\_\_\_\_\_\_\_\_\_\_\_\_\_\_\_\_\_\_\_\_\_\_\_\_\_\_\_\_\_\_\_\_\_\_\_\_\_\_\_\_\_\_\_\_\_\_\_\_\_\_\_\_\_\_\_\_\_\_\_\_\_\_\_\_\_\_\_\_\_\_\_\_\_\_\_\_\_\_

La circulación atmosférica en Brasil, dadas sus dimensiones continentales comparte directa o indirectamente las masas de aire responsable por las condiciones climáticas de América del Sur (PADARATZ, 1997).

Describiendo más detalladamente los ciclones extratropical son sistemas que poseen como características grandes regiones de circulación ciclónica de baja presión atmosférica y América del Sur considerando las áreas de media latitudes, obteniendo varias características de ser un continente propicio para el desenvolvimiento de ciclones conteniendo altas posibilidades de formación de esos sistemas frontales. (JANTSCH, 2018).

Los primeros estudios realizados sobre los ciclones extratropical se efectúan en el inicio del siglo de XX, desenvolviendo la teoría del frente polar, definido como una especie de línea a través de la cual es aire frio polar y el aire caliente subtropical son separadas, demostrada en la Figura 1, las fases de desenvolvimiento de los fluidos, (a) caudal inicial;(b) perturbación inicial;(c-d) perturbación ciclónica;(e) inicio de la oclusión;(f) máxima intensidad de la oclusión;(g) ciclones extratropical ocluido; (h) ciclón en fase final.

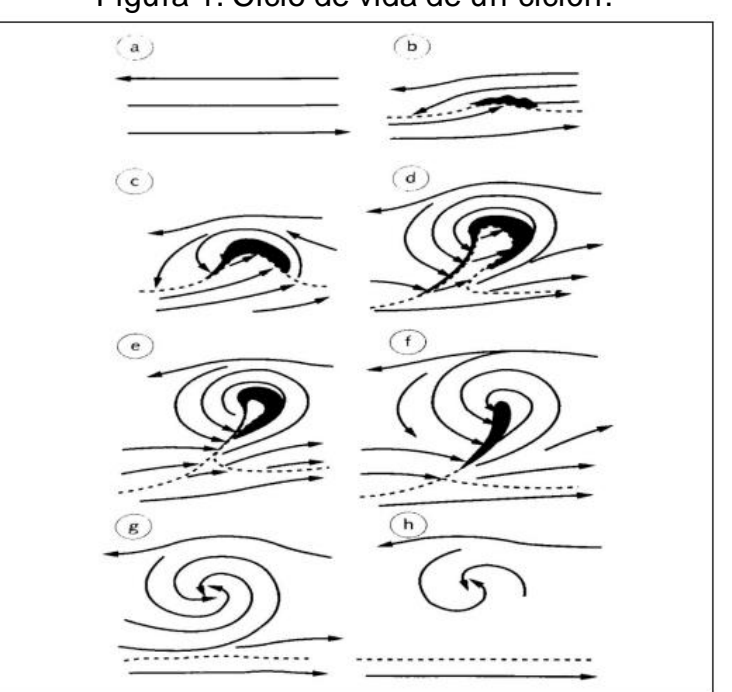

Figura 1. Ciclo de vida de un ciclón.

<span id="page-15-0"></span>\_\_\_\_\_\_\_\_\_\_\_\_\_\_\_\_\_\_\_\_\_\_\_\_\_\_\_\_\_\_\_\_\_\_\_\_\_\_\_\_\_\_\_\_\_\_\_\_\_\_\_\_\_\_\_\_\_\_\_\_\_\_\_\_\_\_\_\_\_\_\_\_\_\_\_\_\_\_\_\_\_\_\_\_\_\_\_\_\_\_\_\_\_\_\_\_\_\_\_\_\_

Fuente: Jantsch, 2018.

El *instituto Nacional de Pesquisa Espaciáis* – INPE (2022) afirma que la circulación atmosférica asociada al desenvolvimiento de ondas frontales en América del Sur en el modelo conceptual clásico muestra el movimiento de una cavidad en la atmosfera media y alta que cruza la cordillera de los andes, reaccionando con una región baroclínica en superficie, un ejemplo de eso es un sistema frontal estacionario localizado entre el nordeste de argentina y el sur de la región sur de Brasil. Con esa interacción acontece el surgimiento de una onda frontal polar determinada por un sistema de baja presión que se forma a partir del frente estacionario, además de dos ramos frontales, siendo un ramo frio que se mueve de sudoeste a nordeste y ramo caliente que se desplaza de norte a sur.

#### <span id="page-15-1"></span>**4.2 Computational fluid dynamics (CDF)**

Las siglas CFD nace de la descripción (*computational fluid dynamics),* que se interpreta en dinámica de fluidos computacional o fluidodinámica computacional, comprende a un área de la mecánica de fluidos que se resuelve, a través de métodos computacionales numéricos, problemas asociados a fluidos. Son ampliamente utilizados para la realización de problemas complejos o dificultosos para ser desenvueltos analíticamente.

Para los flujos, ANSYS FLUENT resuelve las ecuaciones de conservación de masa y el momento. Para flujos que involucran transferencias de calor o compresibilidad, se resuelve una ecuación adicional para la conservación de energía. Para flujos que involucran mezcla de especies o reacciones, se resuelve una ecuación de conservación de especies o, si se usa el modelo de combustión sin premezcla, se resuelven ecuaciones de conservación para la fracción de mezcla y su varianza. Las ecuaciones de transporte adicionales también se resuelven cuando el flujo es turbulento.

\_\_\_\_\_\_\_\_\_\_\_\_\_\_\_\_\_\_\_\_\_\_\_\_\_\_\_\_\_\_\_\_\_\_\_\_\_\_\_\_\_\_\_\_\_\_\_\_\_\_\_\_\_\_\_\_\_\_\_\_\_\_\_\_\_\_\_\_\_\_\_\_\_\_\_\_\_\_\_\_\_\_\_\_\_\_\_\_\_\_\_\_\_\_\_\_\_\_\_\_\_

Los cálculos requeridos que simulan la interacción de fluidos con superficies definidas por condiciones de contorno, y las condiciones iniciales las realiza el ANSYS FLUENT. Las ecuaciones de Navier-Stokes forman la base de todos los problemas de CFD, la principal ecuación resuelve vía fluidodinámica computacional es la ecuación de transporte de la variable de interés, representada por el símbolo Ø que se refleja en la ecuación 1

$$
\frac{\partial}{\partial t} \int_{V} \rho \emptyset \, dV + \oint_{A} \rho \emptyset V \cdot dA = \oint_{A} \Gamma_{\emptyset} \, \Delta \emptyset \cdot dA + \int_{V} S_{\emptyset} \, dV \tag{1}
$$

Las ecuaciones de conservación resueltas en dinámica de fluidos computacional poseen la forma anterior, los términos: tiempo, advección, difusión y el termino fuente. Para representar diferentes ecuaciones de conservación se modifican los términos Ø, la variable de difusión  $\Gamma$  y la fuente S.

Los cálculos requieren simular la iteración de fluidos con superficies definidas por condiciones iniciales.

## <span id="page-16-0"></span>**4.2.1 Modelo de turbulencia**

Los flujos turbulentos se caracterizan por campos de velocidad fluctuantes. Estas fluctuaciones mezclan cantidades transportadas, como cantidad de movimiento, energía y concentración de especies, y hacen que las cantidades transportadas también fluctúen. Dado que estas fluctuaciones pueden ser de pequeña escala y alta frecuencia, son demasiado costosas desde el punto de vista computacional para simularlas directamente en cálculos prácticos de ingeniería. En su lugar, las ecuaciones gobernantes instantáneas (exactas) pueden ser promediadas en el tiempo, promediadas por conjuntos o manipuladas de otro modo para eliminar la

6

resolución de escalas pequeñas, lo que da como resultado un conjunto modificado de ecuaciones cuya solución es menos costosa desde el punto de vista computacional. Sin embargo, las ecuaciones modificadas contienen variables desconocidas adicionales y se necesitan modelos de turbulencia para determinar estas variables en términos de cantidades conocidas. (ANSYS, 2009).

\_\_\_\_\_\_\_\_\_\_\_\_\_\_\_\_\_\_\_\_\_\_\_\_\_\_\_\_\_\_\_\_\_\_\_\_\_\_\_\_\_\_\_\_\_\_\_\_\_\_\_\_\_\_\_\_\_\_\_\_\_\_\_\_\_\_\_\_\_\_\_\_\_\_\_\_\_\_\_\_\_\_\_\_\_\_\_\_\_\_\_\_\_\_\_\_\_\_\_\_\_

La turbulencia es un proceso complejo, que consiste en fluctuaciones del movimiento físico del viento en el tiempo y en el espacio, por el factor de ser tridimensional, inestable y que pueda ocurrir en varias escalas. De esta forma, puede tener efectos significativos en las características del fluido. (FLUENT, 2018). La presencia de fluctuaciones dificulta el estudio de los fenómenos de transporte. De este modo, cualquier simplificación en el análisis de los efectos de la turbulencia es extremadamente ventajosa del punto de vista físico, matemático y numérico (SOUZA et al., 2010).

Las ecuaciones de Navier-Stokes representan flujos laminares y turbulentos sin la necesidad de información adicional. La solución de un flujo turbulento por solución numérica (DNS), de esta manera requiere la solución de todas las escalas de turbulencia en el tiempo y en el espacio, todas estas necesidades requieren de grandes recursos computacionales. (CHUNG, 2002).

Los otros métodos usualmente utilizados para estos casos, son la descomposición media de Reynolds (RANS), donde todas las escalas de modelos de turbulencia son modeladas, proporcionando el uso de mallas con una menor refinación. (WHITE, 2011).

Antes las necesidades más populares, se adecuo el método *Large Eddy simulation* (LES), que puede solucionar grandes escalas de turbulencia, sin embargo, las pequeñas escalas son modeladas, no son necesario un gran número de elementos y nodos para ser refinados en comparación con los otros métodos. (WHITE, 2011). En la Figura 2 se puede visualizar una comparación de los modelos de turbulencia DNS, LES y RANS.

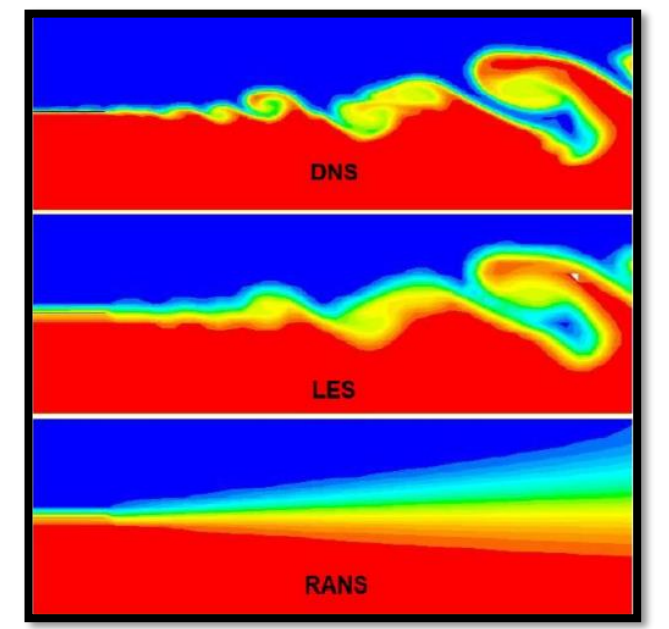

<span id="page-18-0"></span>Figura 2. Flujo turbulento, solucionado con los métodos DNS, LES y RANS.

\_\_\_\_\_\_\_\_\_\_\_\_\_\_\_\_\_\_\_\_\_\_\_\_\_\_\_\_\_\_\_\_\_\_\_\_\_\_\_\_\_\_\_\_\_\_\_\_\_\_\_\_\_\_\_\_\_\_\_\_\_\_\_\_\_\_\_\_\_\_\_\_\_\_\_\_\_\_\_\_\_\_\_\_\_\_\_\_\_\_\_\_\_\_\_\_\_\_\_\_\_

Fuente: Leiva, 2022

Actualmente, en las primeras etapas de un proyecto de ingeniería generalmente se usan técnicas experimentales, así como simulaciones computacionales. Siendo estas últimas, una técnica de gran ayuda en la reducción de los ciclos de desenvolvimiento, también en la disminución de costos. (KOMEN, 2012).

Con respecto de la modelación computacional viene siendo posible en los últimos años debido a sus avances y el desarrollo de computadoras más sofisticadas y técnicas numéricas. (SUN, WANG. 2020). La fluidodinámica computacional es un área dentro de la mecánica de los fluidos, transferencia de calor, especies químicas, dentro de otras, las cuales utilizan herramientas de análisis numérica y estructura de dados. Actualmente existen varios softwares computacionales que permiten resolver una variedad de cálculos complejos con precisión y velocidad (BOZORG, 2020).

Los modelos de CDF se basan en las soluciones de Navier-Stokes y ecuaciones de energia mediante el uso de técnicas numéricas que atribuyen informaciones detalladas sobre los fenómenos de transferencia de calor y del caudal del fluido. (HACHICHA. 2019) las simulaciones numéricas realizadas por software de CFD son realizadas en tres etapas conforme se puede visualizar en la Figura 3.

<span id="page-19-0"></span>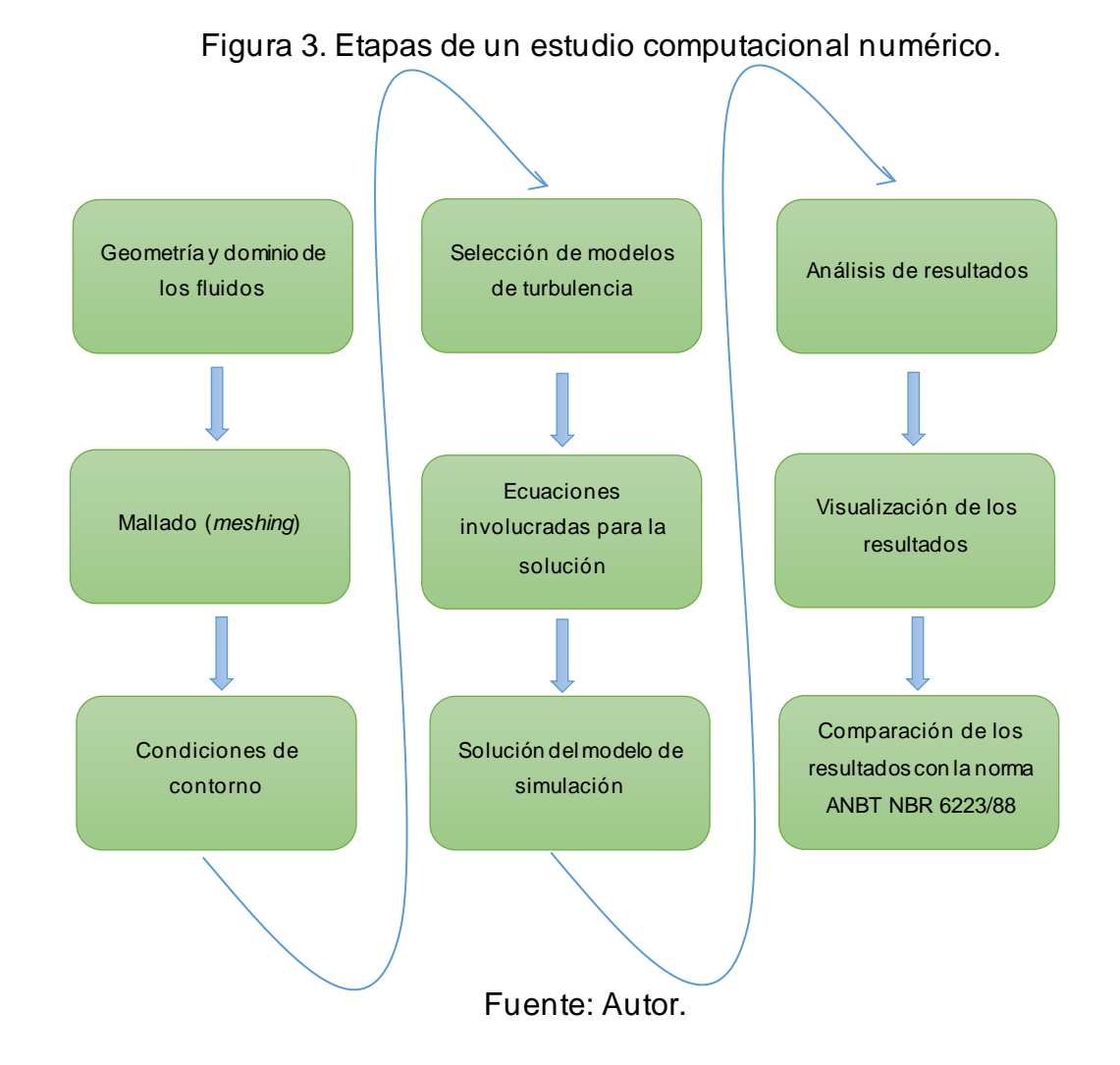

\_\_\_\_\_\_\_\_\_\_\_\_\_\_\_\_\_\_\_\_\_\_\_\_\_\_\_\_\_\_\_\_\_\_\_\_\_\_\_\_\_\_\_\_\_\_\_\_\_\_\_\_\_\_\_\_\_\_\_\_\_\_\_\_\_\_\_\_\_\_\_\_\_\_\_\_\_\_\_\_\_\_\_\_\_\_\_\_\_\_\_\_\_\_\_\_\_\_\_\_\_

### <span id="page-19-1"></span>**4.2.2 Modelos**  $K - \varepsilon$

Los modelos que proporciona Ansys son llamados modelos semi empíricos que se basan bajo la solución de ecuaciones de transporte relacionadas a las variables de energia cinética turbulenta **k** y su tasa de disipación  $\varepsilon$ .

El modelo  $k$ - $\varepsilon$  es el primero de los modelos, este ha sido altamente utilizado, por lo que a medida de sus alcances y limitaciones se hacen más popular.

Las ecuaciones de transporte para las variables k y épsilon son:

$$
\frac{\partial}{\partial t}(\rho K) + \frac{\partial}{\partial x_i}(\rho K u_i) = \frac{\partial}{\partial x_i} \left[ \left( \mu + \frac{\mu_t}{\sigma_k} \right) \frac{\partial k}{\partial x_j} \right] + G_k + G_b - \rho \varepsilon - Y_M + S_K \tag{2}
$$

y

$$
\frac{\partial}{\partial t}(\rho \epsilon) + \frac{\partial}{\partial x_i}(\rho \epsilon u_i) = \frac{\partial}{\partial x_j} \left[ \left( \mu + \frac{\mu_t}{\sigma_{\epsilon}} \right) \frac{\partial}{\partial x_j} \right] + C_{1\epsilon} \frac{\varepsilon}{k} (G_K + C_{3\epsilon} G_b) - C_{2\epsilon} \rho \frac{\varepsilon^2}{k} + S_{\varepsilon} \tag{3}
$$

Donde  $G_k$  corresponde a la generación de energia cinética turbulenta producto del gradiente de velocidad promedio;  $G_b$ es la generación de energia cinética turbulenta producto de flotabilidad;  $Y_M$  corresponde a la contribución de la dilatación fluctuante en modelos de turbulencia compresible a la tasa de disipación  ${\cal C}_{1 \varepsilon}, \ {\cal C}_{2 \varepsilon}$  y  ${\cal C}_{3 \varepsilon}$  son constantes con valores que fluente trae por defecto en función a estadística y calibración de Ansys;  $\sigma_k$  y  $\sigma_{\varepsilon}$  son los números turbulentos de Prandtl para K y  $\varepsilon$ respectivamente y  $Y_k$  junto a  ${\cal S}_\varepsilon$  son términos de fuente determinados por el usuario.

\_\_\_\_\_\_\_\_\_\_\_\_\_\_\_\_\_\_\_\_\_\_\_\_\_\_\_\_\_\_\_\_\_\_\_\_\_\_\_\_\_\_\_\_\_\_\_\_\_\_\_\_\_\_\_\_\_\_\_\_\_\_\_\_\_\_\_\_\_\_\_\_\_\_\_\_\_\_\_\_\_\_\_\_\_\_\_\_\_\_\_\_\_\_\_\_\_\_\_\_\_

### <span id="page-20-0"></span>**4.2.3 Modelo**  $K - \omega$

Los modelos  $k - \omega$  son modelos empíricos que se basan en la solución de dos ecuaciones transporte relacionas a la variable de energia cinética turbulenta, donde la variable k y la tasa de disipación especifica, omega. Las variables k y  $\omega$  son utilizadas igual que las variables  $k-\varepsilon$  para el calculo de la viscosidad turbulenta.

Este modelo considera la comprensibilidad del fluido y flujos donde los esfuerzos de corte a limite físico cercanos son importantes.

Las ecuaciones de transporte para las variables  $k-\omega$  son, respectivamente, las siguientes:

$$
\frac{\partial}{\partial t}(\rho k) + \frac{\partial}{\partial x_i}(\rho k \mu_i) = \frac{\partial}{\partial x_j} \left[ \Gamma_k \frac{\partial k}{\partial x_j} \right] + G_k - Y_k + S_k \tag{4}
$$

Y

$$
\frac{\partial}{\partial t}(\rho\omega) + \frac{\partial}{\partial x_i}(\rho\omega\mu_i) = \frac{\partial}{\partial x_j} + G_{\omega} - Y_{\omega} + S_{\omega}
$$
 (5)

Donde  $G_k$  corresponde a la generación de energia cinética turbulenta producto del gradiente de velocidad promedio;  $G_{\omega}$  es la generación de  $\omega$ ,  $\Gamma_k$  y  $\Gamma_{\omega}$  representa la difusión efectiva k y  $\omega$  debido a la turbulencia, respectivamente y  $S_{\omega}$  son términos de fuente determinados por el usuario.

## <span id="page-20-1"></span>**4.2.4 Dominio**

Para la modelación numérica CFD se utiliza el método de volúmenes finitos. Este método discretiza el espacio fluido en volúmenes de control finitos que no se

traslapan entre sí, considerando el fluido como un medio continuo. De esta manera, se tiene que el espacio total ocupado por el o los fluidos corresponde a la suma de todos los volúmenes de control que lo constituyen. Esto se hace a través de un mallado computacional del volumen, así como también mediante un mallado de las superficies o fronteras que condicionan y limitan el flujo del fluido.

\_\_\_\_\_\_\_\_\_\_\_\_\_\_\_\_\_\_\_\_\_\_\_\_\_\_\_\_\_\_\_\_\_\_\_\_\_\_\_\_\_\_\_\_\_\_\_\_\_\_\_\_\_\_\_\_\_\_\_\_\_\_\_\_\_\_\_\_\_\_\_\_\_\_\_\_\_\_\_\_\_\_\_\_\_\_\_\_\_\_\_\_\_\_\_\_\_\_\_\_\_

Para entender el enfoque de los volúmenes finitos, considérese de manera general un campo fluido representado por las líneas de corriente de la Figura 4 además de un volumen de control V, delimitado por una superficie S, fijo en el espacio. Una de las características de este volumen es que nos permite localizar nuestra atención únicamente al fluido que se encuentra al interior de la región finita definida por él, en lugar de observar todo el campo fluido de una sola vez.

<span id="page-21-0"></span>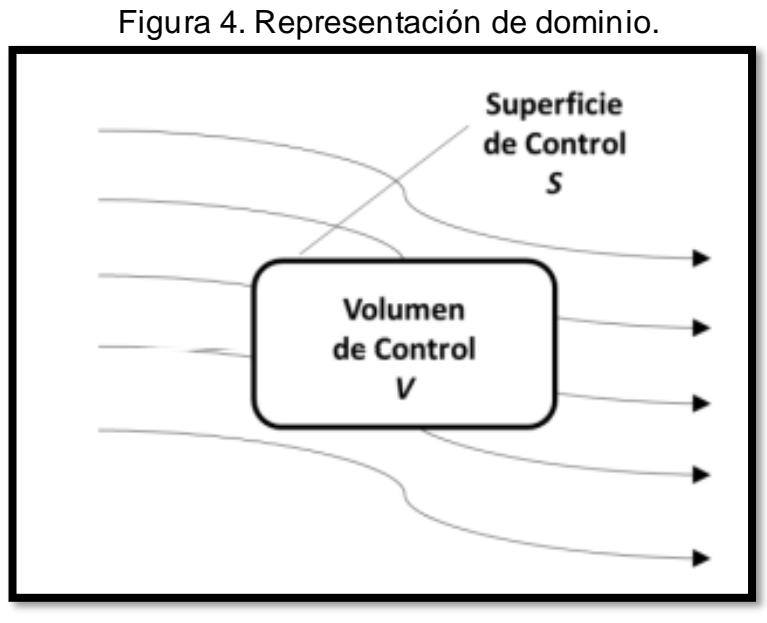

Fuente: Zachár, 2010

El dominio es el espacio geométrico donde se analiza el sistema, se simula un túnel de viento abierto, donde las condiciones mínimas para obtener un modelado de la física optimo son, en referencia al sistema de coordenadas tenemos que para [x,y,z] 8.8Lx, 1.3Ly y 1.74Lz, donde x representa la dirección horizontal, y la dirección vertical y z la dirección tridimensional, dimensiones en metro [m] (Aljure, Báez, Calafell. 2018).

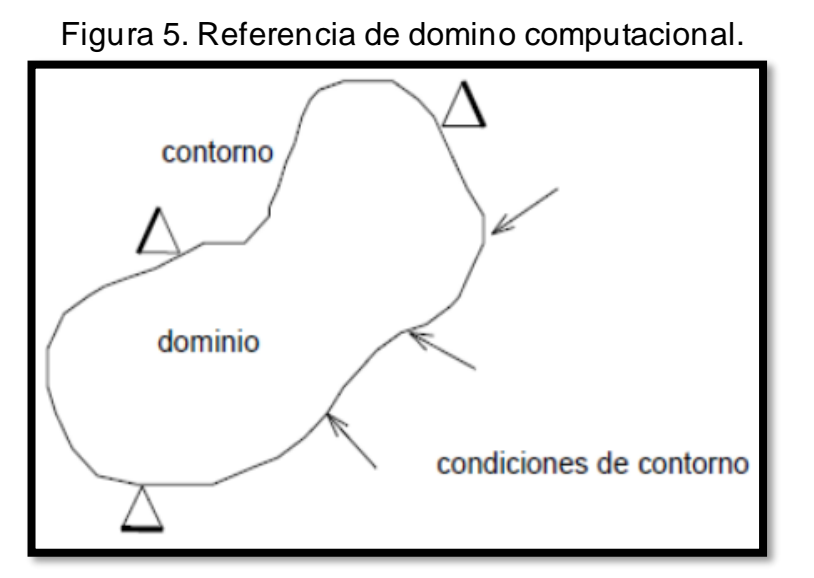

<span id="page-22-0"></span>\_\_\_\_\_\_\_\_\_\_\_\_\_\_\_\_\_\_\_\_\_\_\_\_\_\_\_\_\_\_\_\_\_\_\_\_\_\_\_\_\_\_\_\_\_\_\_\_\_\_\_\_\_\_\_\_\_\_\_\_\_\_\_\_\_\_\_\_\_\_\_\_\_\_\_\_\_\_\_\_\_\_\_\_\_\_\_\_\_\_\_\_\_\_\_\_\_\_\_\_\_

Fuente: Aljure, Báez, Calafell. 2018.

## <span id="page-22-2"></span>**4.2.5 Mallado (***mesh***) computacional**

ANSYS *meshing*dentro de su paquete de CFX ofrece distintos tipos de mallado para geometrías en 3D específicamente 6 métodos los cuales son: (1) Tetraédricos; (2) barridos (prismas o hexaédricos); (3) zonas múltiples (hexaédricos); (5) mallado cutcell cartesiana y (6) automático (combina tetraedros de parche conforme a la dificultad de la geometría, se pueden visualizar en la Figura 6.

<span id="page-22-1"></span>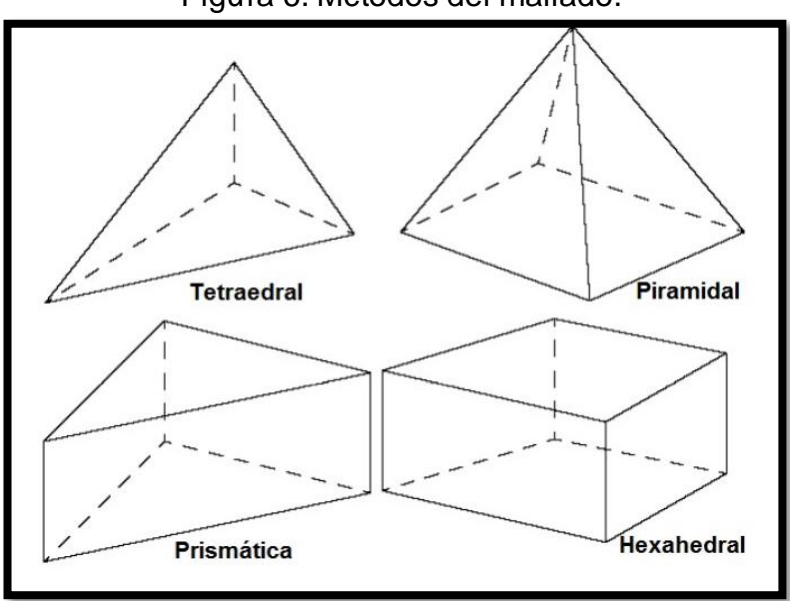

Figura 6. Métodos del mallado.

Fuente: Ansys, 2014.

### <span id="page-23-1"></span>**4.2.6 Chequeo de parámetros de calidad del mallado**

La calidad del mallado se considera buena cuando las métricas están dentro de los parámetros adecuados, es correcto para la física estudiada. La mala calidad del mallado puede implicar dificultad de convergencia, mala relación de la física con el problema, o directamente una solución de baja calidad, por lo que se debe instruir a mejorar el mesh, si en necesario. (Ardilla, Hincapié, Sierra del Rio. 2016).

\_\_\_\_\_\_\_\_\_\_\_\_\_\_\_\_\_\_\_\_\_\_\_\_\_\_\_\_\_\_\_\_\_\_\_\_\_\_\_\_\_\_\_\_\_\_\_\_\_\_\_\_\_\_\_\_\_\_\_\_\_\_\_\_\_\_\_\_\_\_\_\_\_\_\_\_\_\_\_\_\_\_\_\_\_\_\_\_\_\_\_\_\_\_\_\_\_\_\_\_\_

Las métricas de las mallas muestran información de nodos y elementos, muestran gráficamente los criterios de calidad denominando en máximos y mínimos, las métricas disponibles en Meshing incluyen calidad de elementos, relación de aspecto, jacobiano entre otros (Ansys, 2011).

Las recomendaciones de calidad de mallado se relacionan con valores entre [0,1 ; 1] siendo el valor de mínima calidad de 0.1 y el valor de máxima calidad 1. Los desarrolladores de software proponen un espectro de calidad para la métrica, en términos generales siguiendo la Figura 7.

<span id="page-23-0"></span>

| Inaceptable | Malo           | Aceptable     | <b>Buena</b>  | Muy buena     | <b>Excelente</b> |
|-------------|----------------|---------------|---------------|---------------|------------------|
| $0 - 0.001$ | $0.001 - 0.14$ | $0.15 - 0.20$ | $0.20 - 0.69$ | $0.70 - 0.95$ | $0.95 - 1.00$    |

Figura 7. Espectro de calidad para mallado.

Fuente: Ardilla, Hincapié, Sierra del Rio. 2016.

### <span id="page-23-2"></span>**4.3 Momento de una fuerza respecto a un punto**

Cuando una fuerza se aplica a un cuerpo, esta producirá una tendencia a que el cuerpo gire alrededor de un punto que no está en la línea de acción de la fuerza. Esta tendencia a girar se conoce en ocasiones como par de torsión, pero con mayor frecuencia se denomina el momento de una fuerza o simplemente el momento. Como se puede visualizar en la Figura 8 se analiza una fuerza aplicada en el plano vertical realizando un giro sobre el eje obteniendo como resultado el punto resultante la intersección del eje de giro con el plano que contiene la fuerza. (Zabala, 2010).

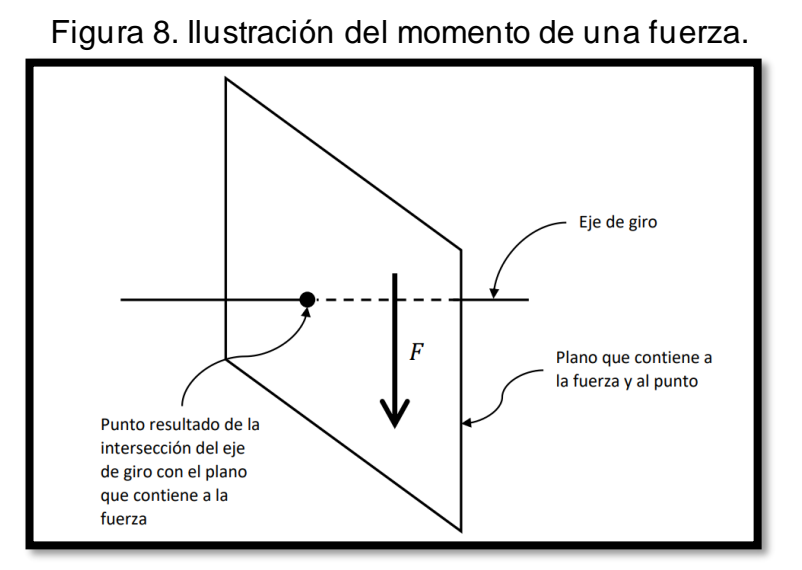

<span id="page-24-0"></span>\_\_\_\_\_\_\_\_\_\_\_\_\_\_\_\_\_\_\_\_\_\_\_\_\_\_\_\_\_\_\_\_\_\_\_\_\_\_\_\_\_\_\_\_\_\_\_\_\_\_\_\_\_\_\_\_\_\_\_\_\_\_\_\_\_\_\_\_\_\_\_\_\_\_\_\_\_\_\_\_\_\_\_\_\_\_\_\_\_\_\_\_\_\_\_\_\_\_\_\_\_

Fuente: Zavala, 2010.

El momento de una fuerza con respecto a un punto es el momento de la fuerza respecto a un eje que pasa por el punto y es perpendicular al plano definido por la línea de acción de la fuerza y el punto.

El momento que produce la fuerza F con respecto del punto A, se representa en la ecuación 5 como momento de una fuerza en relación a un punto. El superíndice indica la fuerza cuyo momento se debe calcular y el subíndice el centro de momento.

$$
M_A^F \tag{5}
$$

El momento de una fuerza respecto a un punto, magnitud.

$$
M_A^F = F * d \tag{6}
$$

Donde:

F: es la magnitud de la fuerza.

d: es la distancia perpendicular entre la línea de acción de la fuerza y el punto A.

# <span id="page-25-1"></span>**4.4 Norma NBR 6123 (ABNT,1988) - Fuerzas debido al viento en edificaciones 4.4.1 Velocidad básica del viento**

<span id="page-25-2"></span>Para la obtención de las fuerzas debidas al viento mediante la norma ABNT NBR 6123/88 es necesario determinar las fuerzas estáticas debido al viento, la velocidad básica del viento  $V_o$ , adecuada al local donde la estructura será construida, determinada por la Figura 9, en donde las velocidades están en (m/s) y la  $V<sub>o</sub>$  es la máxima velocidad de ráfagas durante 3 s, medidas en terreno plano sin obstáculos a 10 metros de alturas, considerando vida útil de la estructura de 50 años.

<span id="page-25-0"></span>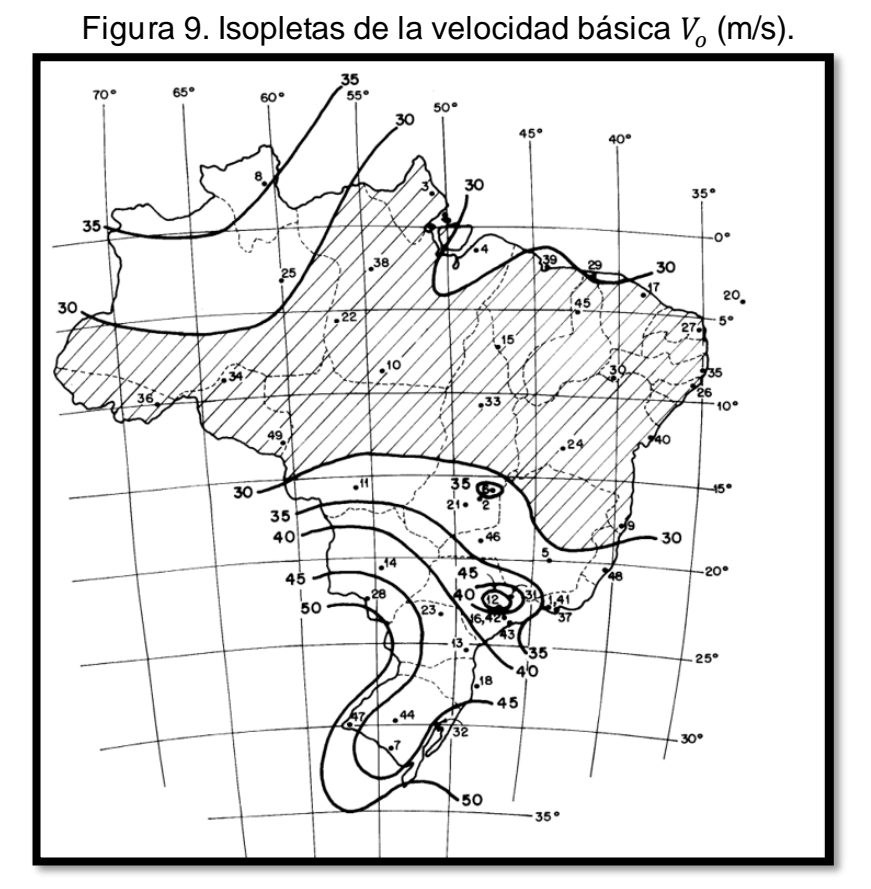

Fuente: NBR 6123 (ABNT, 1988).

## <span id="page-25-3"></span>**4.4.2 Velocidad característica del viento**

La velocidad característica es utilizada en proyectos sin embargo es influenciada por las características de la estructura y la región que la circunda.

$$
V_K = V_o x S_1 x S_2 x S_3 \tag{7}
$$

Donde:  $V_o$ : velocidad básica del viento;

- $S_1$ : Factor de topográfico;
	- $\mathcal{S}_2$ : Factor de rugosidad de terreno;
	- $S_3$ : Factor estadístico.

Factor topográfico ( $\mathcal{S}_1$ ): es considerado las variaciones del terreno de la construcción.

\_\_\_\_\_\_\_\_\_\_\_\_\_\_\_\_\_\_\_\_\_\_\_\_\_\_\_\_\_\_\_\_\_\_\_\_\_\_\_\_\_\_\_\_\_\_\_\_\_\_\_\_\_\_\_\_\_\_\_\_\_\_\_\_\_\_\_\_\_\_\_\_\_\_\_\_\_\_\_\_\_\_\_\_\_\_\_\_\_\_\_\_\_\_\_\_\_\_\_\_\_

- Terrenos planos o levemente inclinados  $S_1=1$ ;
- Valles profundos, protegidos del viento en cualquier dirección  $S_1 = 0.9$ ;
- <span id="page-26-0"></span>Taludes y colinas  $S_1$  = variable.

Figura 10. Factor topográfico  $S_1$ , análisis terrenos planos y morros.

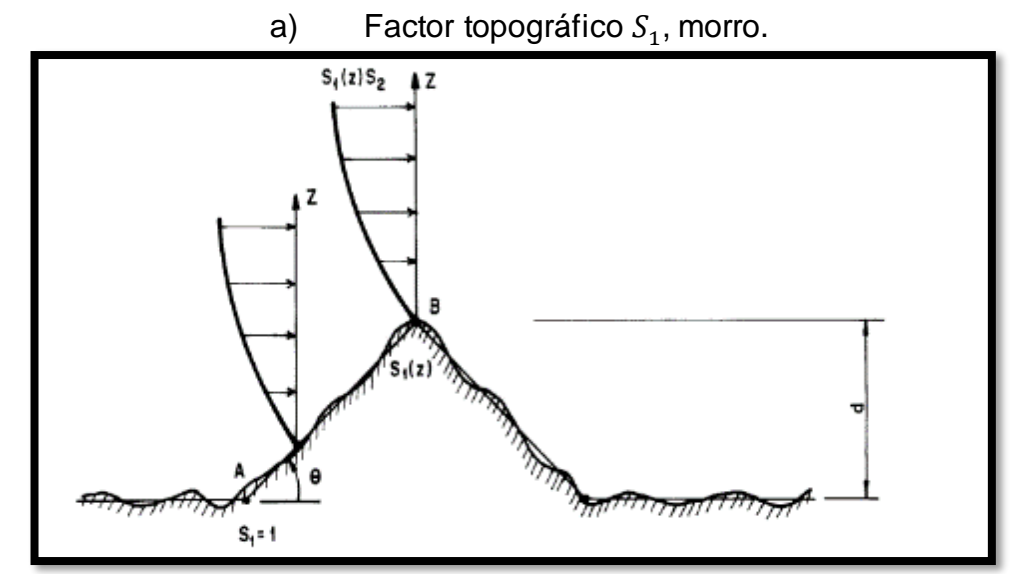

Fuente: NBR 6123 (ABNT, 1988).

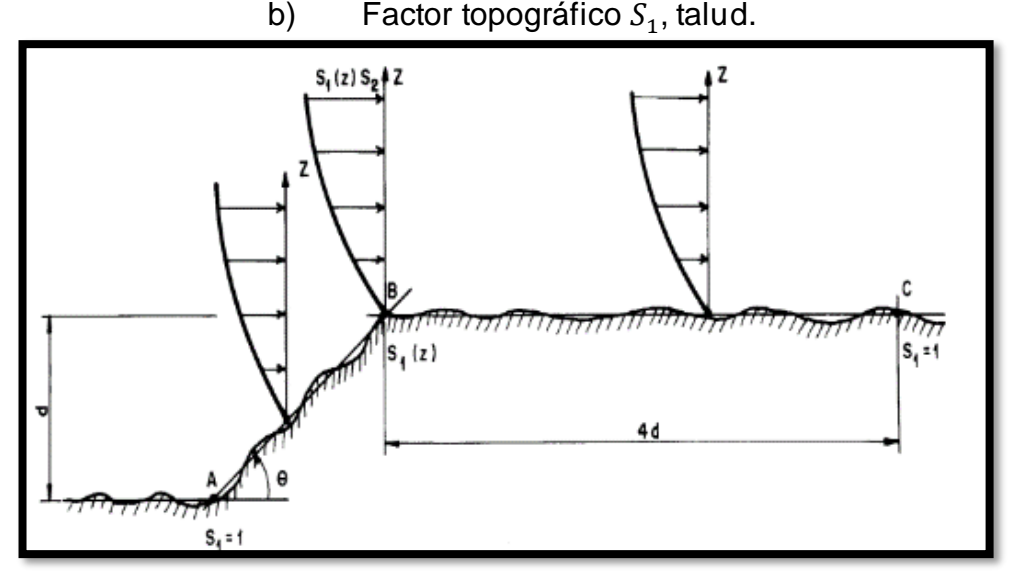

### Fuente: NBR 6123 (ABNT, 1988).

Factor topográfico ( $S_2$ ): considerado los efectos combinados de la rugosidad del terreno, de las dimensiones de la edificación y de la variación de la velocidad del viento encima do nivel de terreno

\_\_\_\_\_\_\_\_\_\_\_\_\_\_\_\_\_\_\_\_\_\_\_\_\_\_\_\_\_\_\_\_\_\_\_\_\_\_\_\_\_\_\_\_\_\_\_\_\_\_\_\_\_\_\_\_\_\_\_\_\_\_\_\_\_\_\_\_\_\_\_\_\_\_\_\_\_\_\_\_\_\_\_\_\_\_\_\_\_\_\_\_\_\_\_\_\_\_\_\_\_

<span id="page-27-0"></span>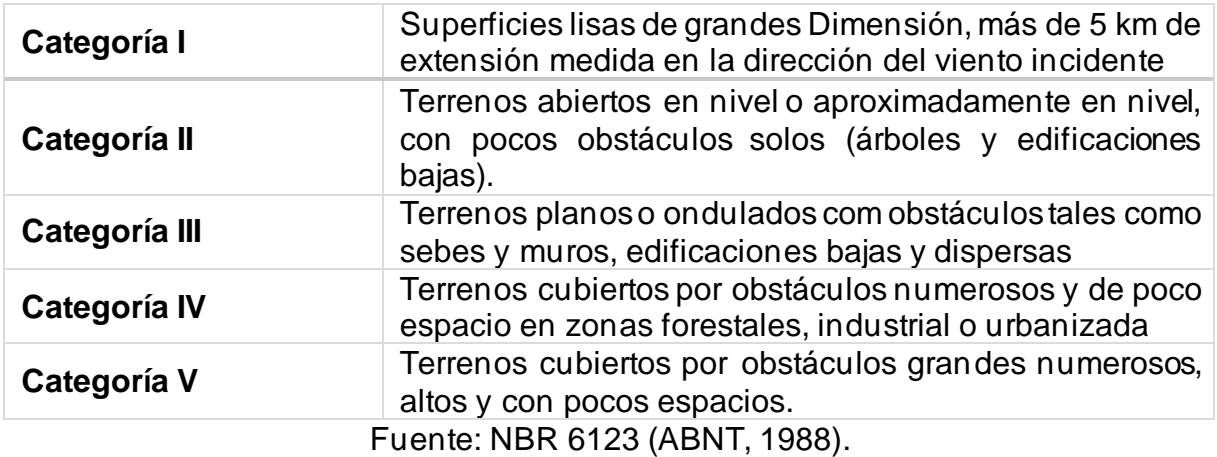

Tabla 1. Categorías determinantes del factor  $(\mathcal{S}_2).$ 

Tabla 2. Clase de la estructura para la determinación de factor  $(\mathcal{S}_2).$ 

<span id="page-27-1"></span>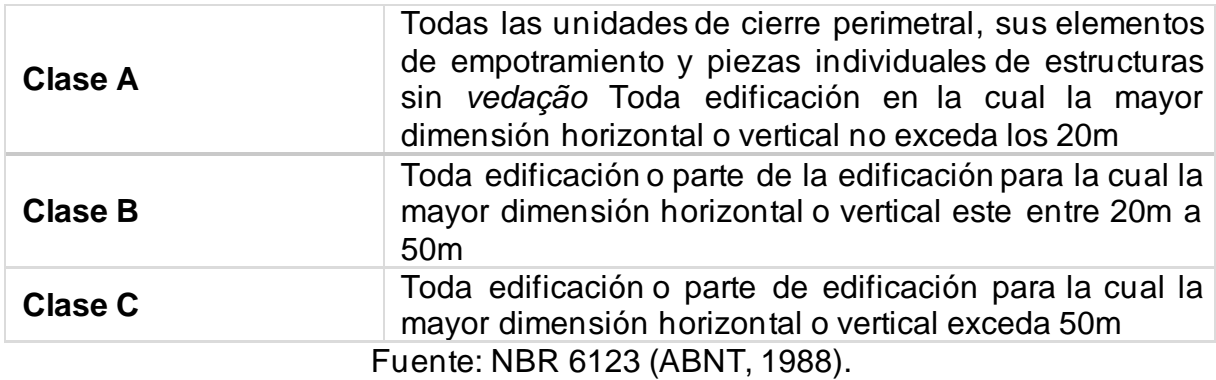

Una vez seleccionada la categoría, es necesario seleccionar la clase para obtener el factor  $\mathit{S}_2.$  Observando la Tabla 22 factor  $(\mathit{S}_2)$  en anexo j.

Factor topográfico  $(S_3)$ : el factor estadístico  $(S_3)$  se basa en conceptos estadísticos, y considera el grado de seguridad requerido y la vida útil de la edificación, la velocidad básica  $V<sub>o</sub>$  es la velocidad del viento que presenta un periodo de reaparición medio de 50 años. La probabilidad de que la velocidad  $V_o$  sea igualada o excedida en este periodo es de 63%.

Tabla 3. Factor topográfico  $(S_3)$ .

\_\_\_\_\_\_\_\_\_\_\_\_\_\_\_\_\_\_\_\_\_\_\_\_\_\_\_\_\_\_\_\_\_\_\_\_\_\_\_\_\_\_\_\_\_\_\_\_\_\_\_\_\_\_\_\_\_\_\_\_\_\_\_\_\_\_\_\_\_\_\_\_\_\_\_\_\_\_\_\_\_\_\_\_\_\_\_\_\_\_\_\_\_\_\_\_\_\_\_\_\_

<span id="page-28-0"></span>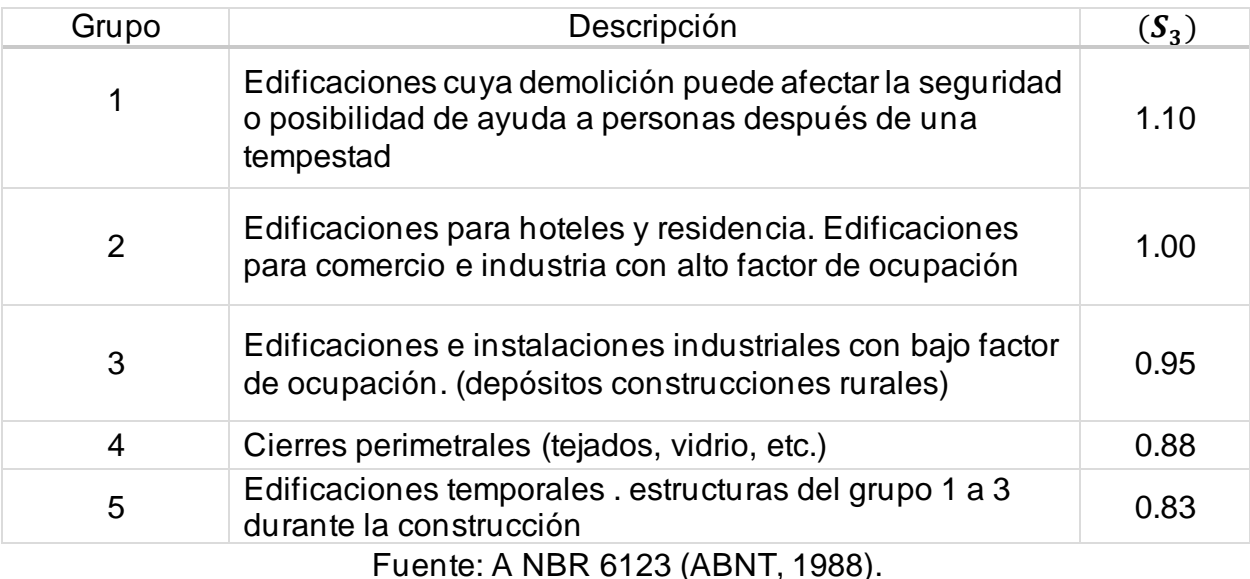

La velocidad característica del viento permite determinar la presión dinámica expresada por la siguiente educación.

$$
q = 0.613 * V_k^2 \tag{8}
$$

Donde: q: Presión dinámica;

 $V_k^2$ : velocidad básica del viento.

Siendo las unidades de medida en sistema internacional: q  $\left(\frac{N}{mn}\right)$  $\frac{N}{m^2}$ ) y  $V_k^2$  ( $\frac{m}{s}$  $\frac{m}{s}$ ).

La fuerza global del viento sobre una edificación o parte de ella  $\mathit{F_{g}}$ , es obtenida por la suma vectorial de las fuerzas del viento que actúan. Teniendo la componente de la fuerza global en la dirección del viento. fuerza de arrastro  $F_a$  es obtenida por:

$$
F_a = c_a q A_e \tag{9}
$$

Donde:  $F_a$ : Fuerza de arrastro;

 $\mathcal{C}_a$ : Coeficiente de arrastro;

 $A_e\colon \mathsf{Area}$  frontal efectiva = área de proyecto ortogonal de la edificación

 $q$ : Presión dinámica.

De forma general una componente cualquiera de fuerza global es obtenida por:

$$
F = C_f q A \tag{10}
$$

**Versão Final Homologada 24/04/2023 15:25**

\_\_\_\_\_\_\_\_\_\_\_\_\_\_\_\_\_\_\_\_\_\_\_\_\_\_\_\_\_\_\_\_\_\_\_\_\_\_\_\_\_\_\_\_\_\_\_\_\_\_\_\_\_\_\_\_\_\_\_\_\_\_\_\_\_\_\_\_\_\_\_\_\_\_\_\_\_\_\_\_\_\_\_\_\_\_\_\_\_\_\_\_\_\_\_\_\_\_\_\_\_

Donde: F: Fuerza de arrastro, en cada caso;

- $\mathcal{C}_f$ : Coeficiente de fuerza, en cada caso;
- A: Área de referencia en cada caso;
- q: Presión dinámica.

## <span id="page-30-1"></span>**5 METODOLOGÍA**

Como el tema principal de la investigación se trata de un hecho que ya ocurrió se llevará a cabo una retrospectiva de los hechos tomando los datos que sean pertinentes para efectuar la pesquisa. De esta manera para alcanzar los objetivos mencionados anteriormente se realizarán cinco etapas fundamentales para obtener las velocidades del viento específicas para el colapso y ruptura de las estructuras. (1) recolectar información del poste doble T, (2) modelado de la estructura en AutoCAD (3) Procesamiento de los datos en el software Ansys *Fluid Flow* (CFX) y Static Structural, (4) calculo con la norma NBR 6123 (ABNT, 1988) – Fuerza devidas al viento en edificaciones, (5) comparación de los análisis con fines de validación.

\_\_\_\_\_\_\_\_\_\_\_\_\_\_\_\_\_\_\_\_\_\_\_\_\_\_\_\_\_\_\_\_\_\_\_\_\_\_\_\_\_\_\_\_\_\_\_\_\_\_\_\_\_\_\_\_\_\_\_\_\_\_\_\_\_\_\_\_\_\_\_\_\_\_\_\_\_\_\_\_\_\_\_\_\_\_\_\_\_\_\_\_\_\_\_\_\_\_\_\_\_

En la Figura 11, se muestra el esquema adoptado para la metodología de este trabajo de conclusión de curso.

<span id="page-30-0"></span>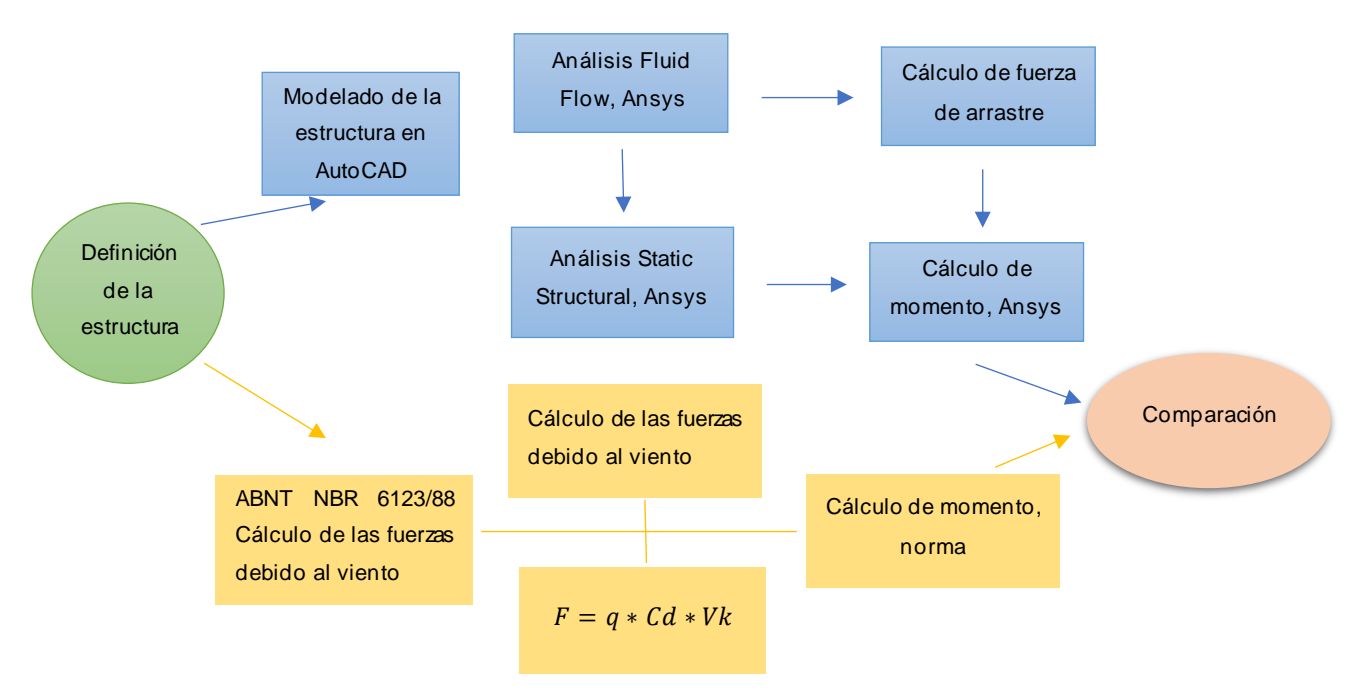

## Figura 11. Esquema representativo de la metodología.

Fuente: Autor.

## <span id="page-30-2"></span>**5.1 Información de la estructura analizada**

La estructura analizada en este trabajo es un poste de transmisión eléctrica denominado poste doble T, localizado en la avenida Tarquinio Joslin Dos Santos en la ciudad de Foz de Iguazú.

<span id="page-31-0"></span>El uso de la estructura es para la iluminación de las avenidas públicas, trasmisión de energia eléctrica y redes de telecomunicaciones. En la Figura 12 se puede observar una imagen ilustrativa de la estructura analizada.

\_\_\_\_\_\_\_\_\_\_\_\_\_\_\_\_\_\_\_\_\_\_\_\_\_\_\_\_\_\_\_\_\_\_\_\_\_\_\_\_\_\_\_\_\_\_\_\_\_\_\_\_\_\_\_\_\_\_\_\_\_\_\_\_\_\_\_\_\_\_\_\_\_\_\_\_\_\_\_\_\_\_\_\_\_\_\_\_\_\_\_\_\_\_\_\_\_\_\_\_\_

Figura 12. Imagen ilustrativa del poste doble T.

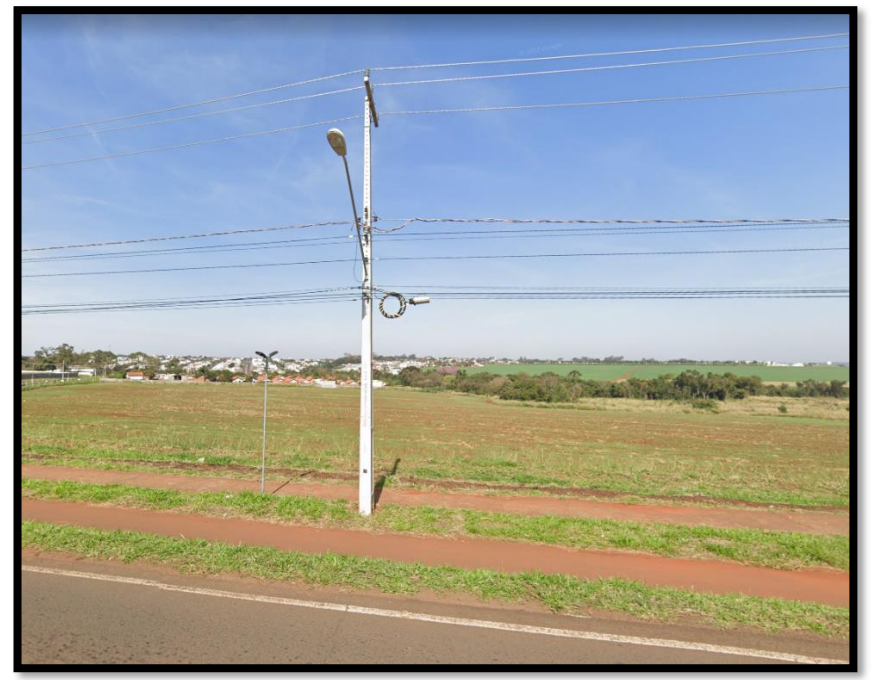

Fuente: Google Maps, 2023.

## <span id="page-31-1"></span>**5.1.1 Descripción de los postes doble T**

Estas especificaciones fijan las condiciones mínimas exigibles con las cuales son diseñado los postes de concreto armado doble T, destinados al soporte de las redes de distribución aéreas. En la Tabla 4 se puede visualizar diferentes tipos de postes de concreto armado

Los postes doble T son diseñados con el fin de transmitir energia eléctrica en las ciudades, mantener iluminado los espacios públicos de las ciudades y transportar la conectividad a través de las redes de telecomunicaciones.

Existen varios tipos de secciones para postes doble T las cuales se puedes visualizar en la Tabla 4, una vez obtenida la información de la estructura se determinado como NTC 810193. Donde las principales características son: altura 12 m, carga nominal en la fase B 300 daN, carga nominal en la fase A 150 daN.

|            |                                    |         |                        |                 | Dimensões (mm) – ver figuras 3 e 4 |                               |        |      |      |                |      |      |      |  |
|------------|------------------------------------|---------|------------------------|-----------------|------------------------------------|-------------------------------|--------|------|------|----------------|------|------|------|--|
| <b>NTC</b> | Comprimento<br>nominal L+50<br>ίmm | Tipo    | Carga Nominal<br>(daN) |                 | Face A                             |                               | Face B |      |      |                |      |      |      |  |
|            |                                    |         |                        |                 | topo                               | base                          | topo   | base | F±5  | G±15           | J±15 | e±15 | T±5  |  |
|            |                                    |         |                        | Face A   Face B | a±5                                | A±5<br>b±5<br>B <sub>±5</sub> |        |      |      |                |      |      |      |  |
| 810141     |                                    | D       | 75                     | 150             | 120                                | 288                           | 100    | 205  | 1475 | $\blacksquare$ | 1150 | 1650 | 3025 |  |
| 810143     |                                    | B       | 150                    | 300             | 140                                | 434                           | 110    | 320  |      |                |      |      |      |  |
| 810146     | 10.500                             | B       | 300                    | 600             | 140                                | 434                           | 110    | 320  |      |                |      |      |      |  |
| 810148     |                                    | $B-1.5$ | 500                    | 1000            | 182                                | 476                           | 140    | 350  |      |                |      |      |      |  |
| 810151     |                                    | B-4,5   | 1000                   | 2000            | 266                                | 560                           | 200    | 410  |      |                |      |      |      |  |
| 810192     |                                    | D       | 100                    | 200             | 120                                | 312                           | 100    | 220  | 2775 | ٠              | 1300 | 1800 | 4525 |  |
| 810193     |                                    | B       | 150                    | 300             | 140                                | 476                           | 110    | 350  |      |                |      |      |      |  |
| 810196     | 12.000                             | B       | 300                    | 600             | 140                                | 476                           | 110    | 350  |      |                |      |      |      |  |
| 810198     |                                    | $B-1.5$ | 500                    | 1000            | 182                                | 518                           | 140    | 380  |      |                |      |      |      |  |
| 810201     |                                    | $B-4.5$ | 1000                   | 2000            | 266                                | 602                           | 200    | 440  |      |                |      |      |      |  |
| 810203     |                                    | $B-6$   | 1500                   | 3000            | 308                                | 644                           | 230    | 470  |      |                |      |      |      |  |
| 810220     |                                    | B       | 300                    | 600             | 140                                | 518                           | 110    | 380  |      |                |      |      | 6025 |  |
| 810221     | 13.500                             | $B-1.5$ | 500                    | 1000            | 182                                | 560                           | 140    | 410  | 2775 |                | 1450 | 1950 |      |  |
| 810222     |                                    | $B-4.5$ | 1000                   | 2000            | 266                                | 644                           | 200    | 470  |      |                |      |      |      |  |
| 810223     |                                    | $B-6$   | 1500                   | 3000            | 308                                | 686                           | 230    | 500  |      |                |      |      |      |  |
| 810230     | 15.000                             | B       | 300                    | 600             | 140                                | 560                           | 110    | 410  | 2775 | 5475           | 1600 | 2100 | 4525 |  |
| 810250     | 18.000                             | B       | 300                    | 600             | 140                                | 644                           | 110    | 470  | 2775 | 8175           | 1900 | 2400 | 4525 |  |

Tabla 4. Dimensiones del poste doble T.

<span id="page-32-1"></span>\_\_\_\_\_\_\_\_\_\_\_\_\_\_\_\_\_\_\_\_\_\_\_\_\_\_\_\_\_\_\_\_\_\_\_\_\_\_\_\_\_\_\_\_\_\_\_\_\_\_\_\_\_\_\_\_\_\_\_\_\_\_\_\_\_\_\_\_\_\_\_\_\_\_\_\_\_\_\_\_\_\_\_\_\_\_\_\_\_\_\_\_\_\_\_\_\_\_\_\_\_

Fuente: COPEL NTC, 2016.

Una vez obtenida la geometría mediante la Norma técnica de COPEL visualizada en la Tabla 4 obteniendo como referencia el poste doble T de altura 12 m y la fuerza nominal en la fase A 150 (daN). Se obtuvieron las dimensiones del poste denominado como NTC 810193.

Se procede a la utilización del software AutoCAD para la realizar la estructura en el modo 3d ocupandodiferentes herramientas obteniendo como resultado la Figura 13.

<span id="page-32-0"></span>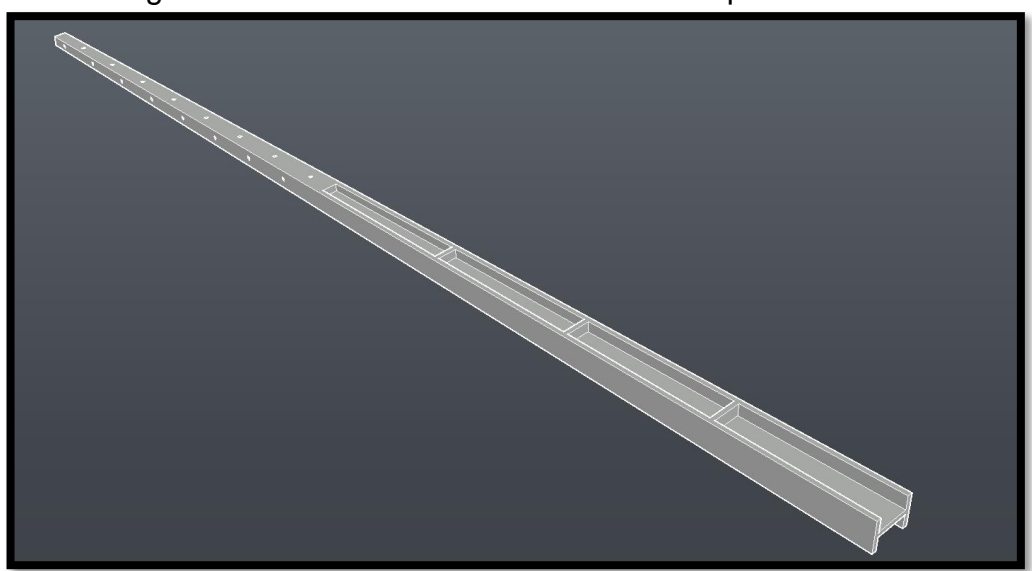

Figura 13. Modelamiento en AutoCAD del poste doble T.

Fuente: Autor.

## <span id="page-33-2"></span>**5.2 Análisis fluido (CFX)**

Para la simulación efectuada en el programa ANSYS FLOW CFX se utilizaron una serie de condiciones para poder llevar a cabo el modelo de simulación, en orden cronológico se realizó: (1) geometría; (2) dominio del fluido; (3) condiciones de contorno (4) mallado (5) solución y (6) resultados. Los cuales se puedes visualizar de modo esquemático en la Figura 14.

\_\_\_\_\_\_\_\_\_\_\_\_\_\_\_\_\_\_\_\_\_\_\_\_\_\_\_\_\_\_\_\_\_\_\_\_\_\_\_\_\_\_\_\_\_\_\_\_\_\_\_\_\_\_\_\_\_\_\_\_\_\_\_\_\_\_\_\_\_\_\_\_\_\_\_\_\_\_\_\_\_\_\_\_\_\_\_\_\_\_\_\_\_\_\_\_\_\_\_\_\_

Figura 14. Esquema cronológico para la simulación computacional.

<span id="page-33-0"></span>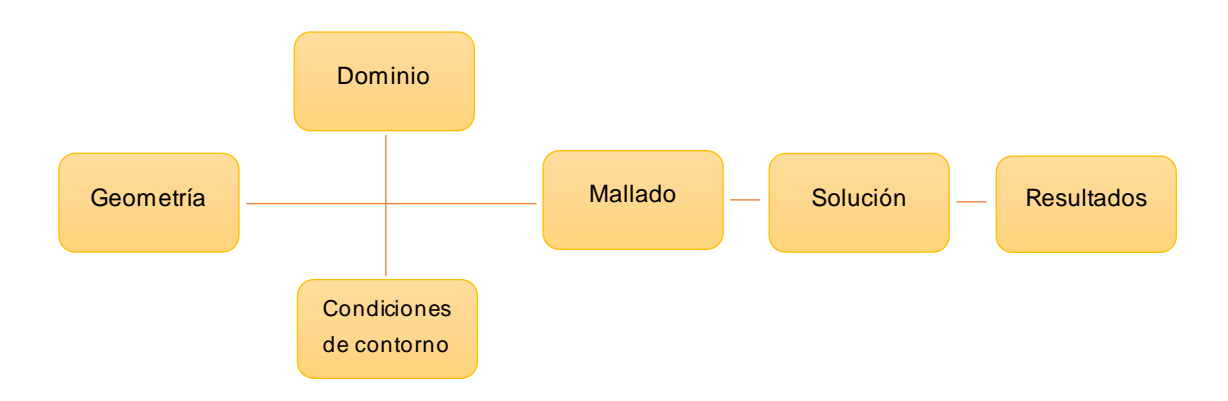

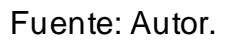

## <span id="page-33-3"></span>**5.2.1 Dominio del fluido**

La configuración adaptada del dominio se puede observar en la Tabla 5 y la Figura 15a.

Tabla 5. Datos introducidos en la pestaña DesingModeler.

<span id="page-33-1"></span>

| CONFIGURACIONES DESINGMODELER |                                                                |  |  |  |  |  |  |  |  |
|-------------------------------|----------------------------------------------------------------|--|--|--|--|--|--|--|--|
| Geometría                     | Datos en la Tabla 4. NTC 810193, Representada en la Figura 15a |  |  |  |  |  |  |  |  |
|                               | $+X = 8$                                                       |  |  |  |  |  |  |  |  |
|                               | $+Y = 6$                                                       |  |  |  |  |  |  |  |  |
|                               | $+Z = 20$                                                      |  |  |  |  |  |  |  |  |
| Dominio (m)                   | $-X = 8$                                                       |  |  |  |  |  |  |  |  |
|                               | $-Y = 0,0001$                                                  |  |  |  |  |  |  |  |  |
|                               | $-Z = 20$                                                      |  |  |  |  |  |  |  |  |

Fuente: Autor.

Una vez determinado y ejecutado el dominio de la simulación computacional fue necesario realizar una sustracción del poste para simular el paso del viento como se puede apreciar en la Figura 15b.

Figura 15. Dominio del fluido y corte transversal.

<span id="page-34-0"></span>\_\_\_\_\_\_\_\_\_\_\_\_\_\_\_\_\_\_\_\_\_\_\_\_\_\_\_\_\_\_\_\_\_\_\_\_\_\_\_\_\_\_\_\_\_\_\_\_\_\_\_\_\_\_\_\_\_\_\_\_\_\_\_\_\_\_\_\_\_\_\_\_\_\_\_\_\_\_\_\_\_\_\_\_\_\_\_\_\_\_\_\_\_\_\_\_\_\_\_\_\_

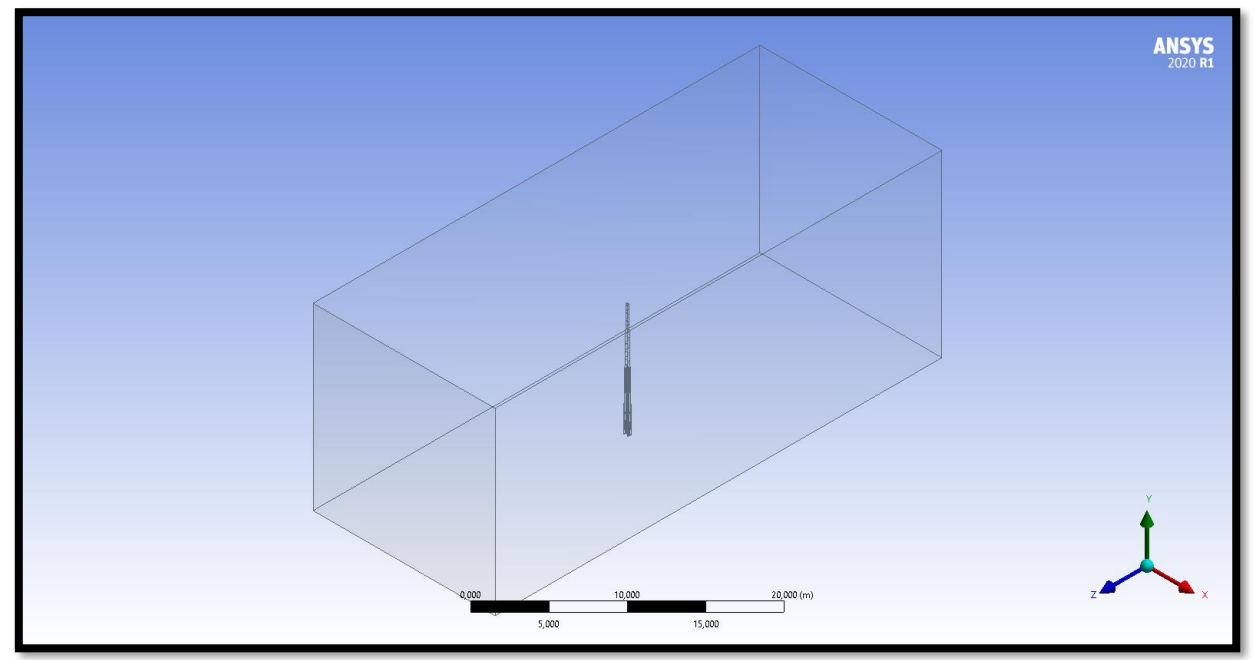

a) Dominio computacional.

Fuente: Autor.

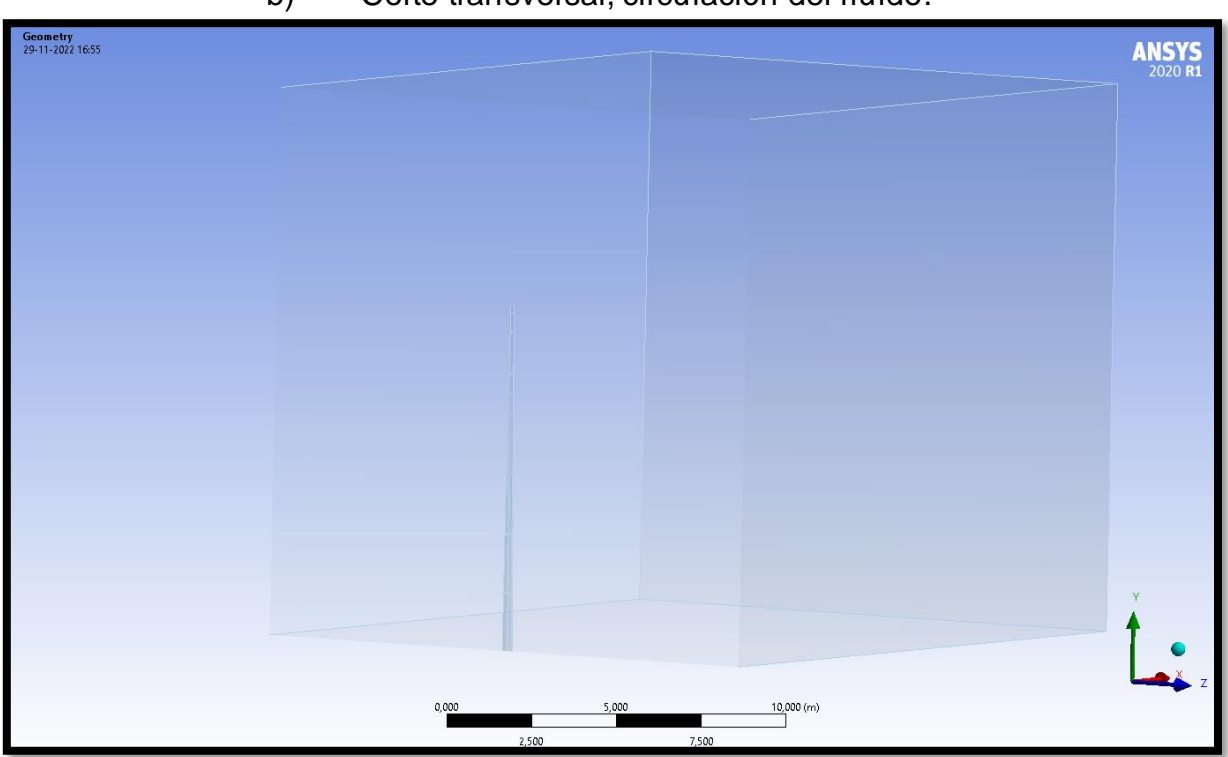

b) Corte transversal, circulación del fluido.

Fuente: Autor.

### <span id="page-35-2"></span>**5.2.2 Mallado**

La configuración del mallado se realizó en dos etapas (1) *mesh* del dominio, (2) *body sizing*para envolver la geometría del poste doble T. Para determinando la calidad de los elementos se utilizó la misma herramienta disponible en el *software ansys, metric graph element quality.* La configuración del mallado adoptada se puede analizar en la Tabla 6.

\_\_\_\_\_\_\_\_\_\_\_\_\_\_\_\_\_\_\_\_\_\_\_\_\_\_\_\_\_\_\_\_\_\_\_\_\_\_\_\_\_\_\_\_\_\_\_\_\_\_\_\_\_\_\_\_\_\_\_\_\_\_\_\_\_\_\_\_\_\_\_\_\_\_\_\_\_\_\_\_\_\_\_\_\_\_\_\_\_\_\_\_\_\_\_\_\_\_\_\_\_

<span id="page-35-1"></span>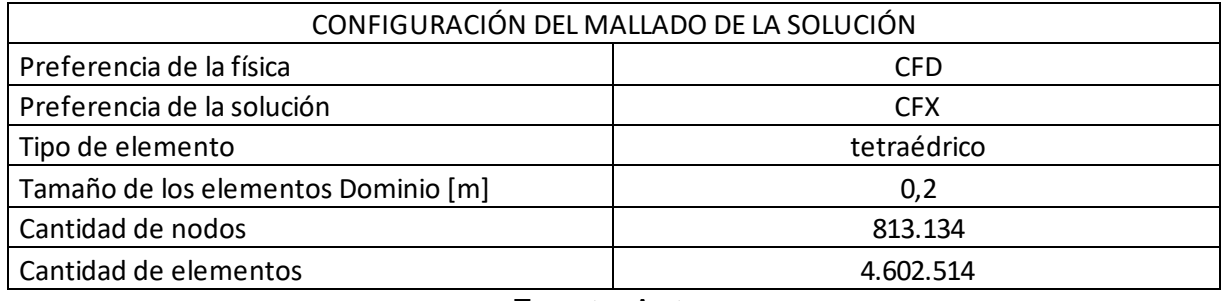

#### Tabla 6. Configuración de mallado (*mesh*).

Fuente: Autor.

Para la configuración del mallado de la simulación computacional fueron utilizados los datos que se presentan en la Tabla 6, una vez realizado el modelo, se logró obtener un mallado con 813.134 nodos, los cuales conforman 4.602.514 elementos que se puede visualizar en la Figura 16.

<span id="page-35-0"></span>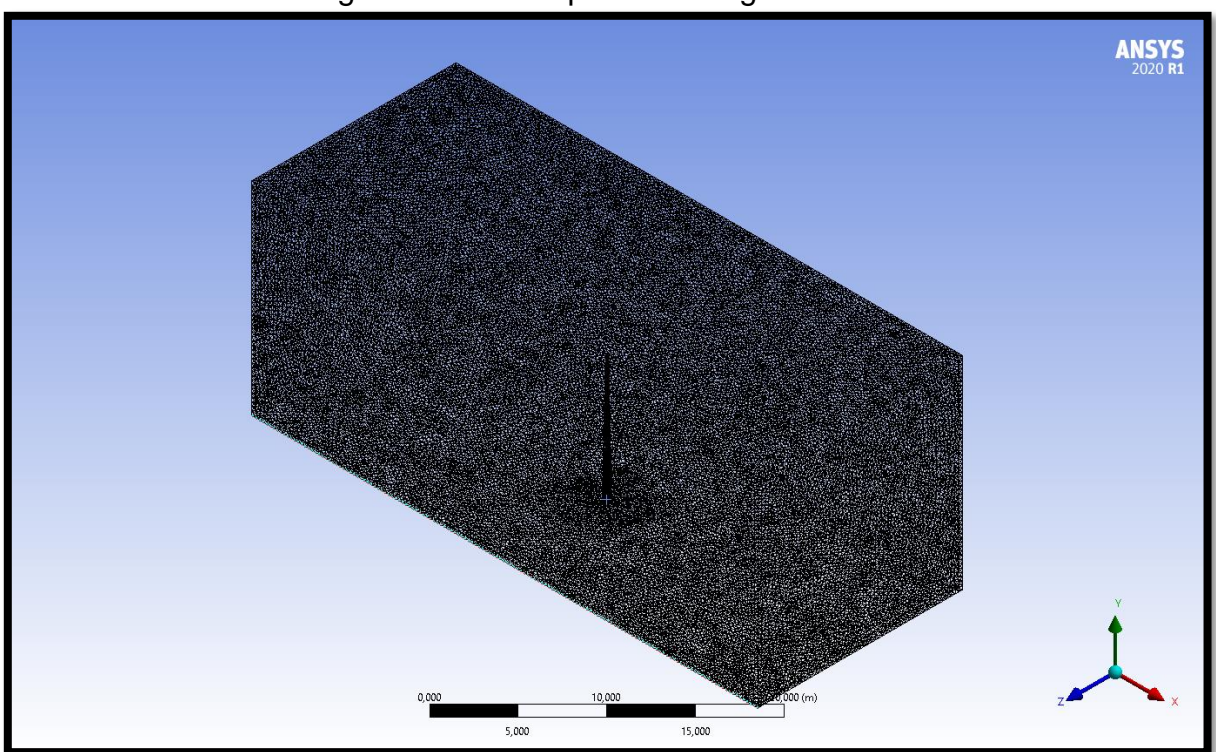

Figura 16. Malla aplicada a la geometría.

Fuente: Autor.

Para el *body sizing* se determinó que un refinamiento del mallado envolviendo la geometría de la estructura, analizando que, esta acción contribuye a la física del modelo adaptado, obteniendo óptimos resultados. El cuerpo obtiene un mayor detalle de mallado al incorporal una esfera refinada. Localizada en el sistema de condenadas X, Y, Z en la ubicación [0 ; 5,5 ; 0] [m]. Esta configuración se puede apreciar en la Tabla 7, y en la Figura 17.

\_\_\_\_\_\_\_\_\_\_\_\_\_\_\_\_\_\_\_\_\_\_\_\_\_\_\_\_\_\_\_\_\_\_\_\_\_\_\_\_\_\_\_\_\_\_\_\_\_\_\_\_\_\_\_\_\_\_\_\_\_\_\_\_\_\_\_\_\_\_\_\_\_\_\_\_\_\_\_\_\_\_\_\_\_\_\_\_\_\_\_\_\_\_\_\_\_\_\_\_\_

<span id="page-36-1"></span>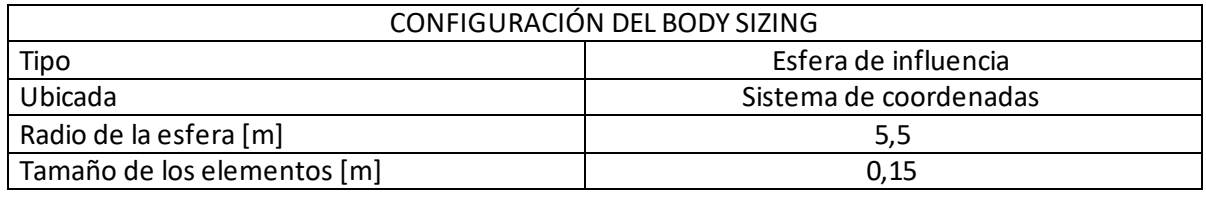

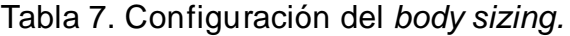

Fuente: Autor.

La esfera de influencia es utilizada para obtener mejores resultados de la física estudiada, esta será seleccionada para abarcar el poste y así obtener un mayor detalle de mallado para la estructura analizada, esta fue ubicada a 5 m en relación al eje Y, con un radio de 5.5 m. se puede visualizar en la Figura 17 el resultado final del mallado.

<span id="page-36-0"></span>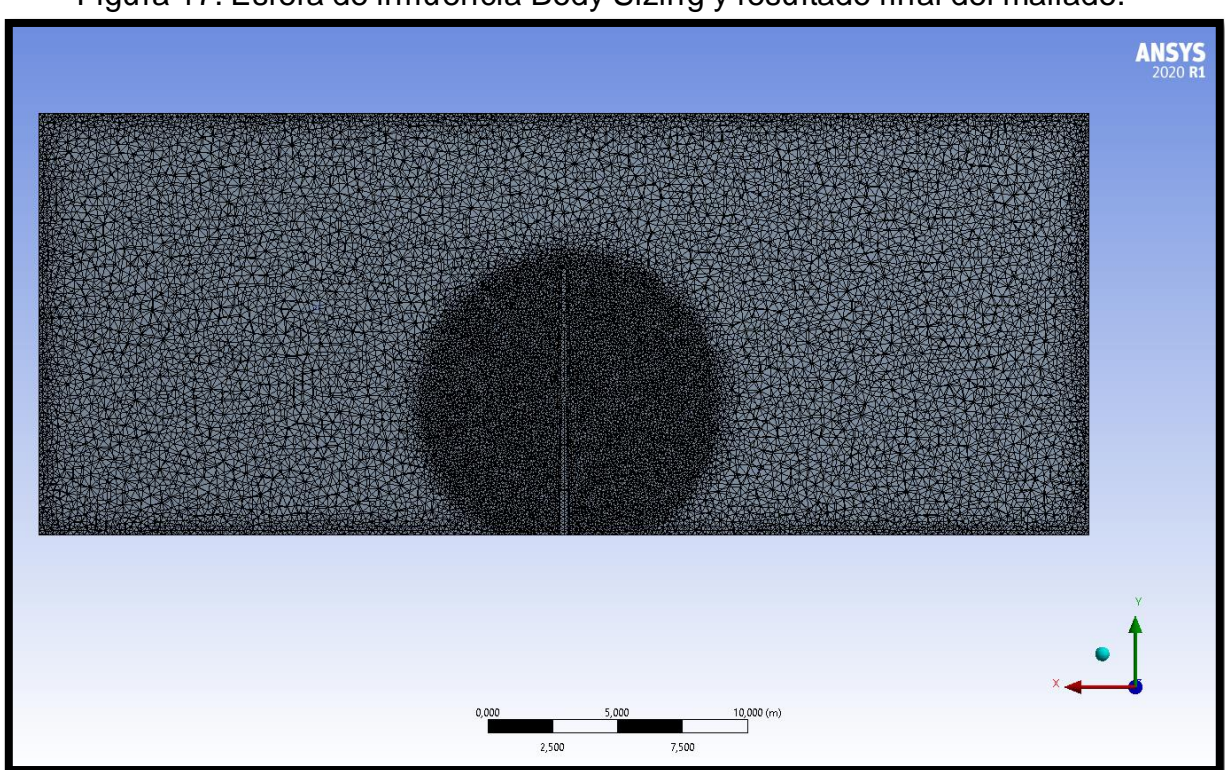

Figura 17. Esfera de influencia Body Sizing y resultado final del mallado.

Fuente: Autor.

Una vez aplicada la malla al dominio completo y la esfera a la geometría, para validar los resultados se utilizó la herramienta del *software Ansys, Metric Graph* obteniendo como resultado con 3.461 nodos y 15.261 elementos una configuración "buena", con 22.566 nodos y 125.177 elementos denominada "aceptable", con 50.613 nodos y 276.999 elementos "muy buena" y con 813.134 nodos y 4.602.514 elementos "excelente" la configuración la cual se adaptó a la simulación. Los cuales se visualizan en la Tabla 8.

\_\_\_\_\_\_\_\_\_\_\_\_\_\_\_\_\_\_\_\_\_\_\_\_\_\_\_\_\_\_\_\_\_\_\_\_\_\_\_\_\_\_\_\_\_\_\_\_\_\_\_\_\_\_\_\_\_\_\_\_\_\_\_\_\_\_\_\_\_\_\_\_\_\_\_\_\_\_\_\_\_\_\_\_\_\_\_\_\_\_\_\_\_\_\_\_\_\_\_\_\_

<span id="page-37-1"></span>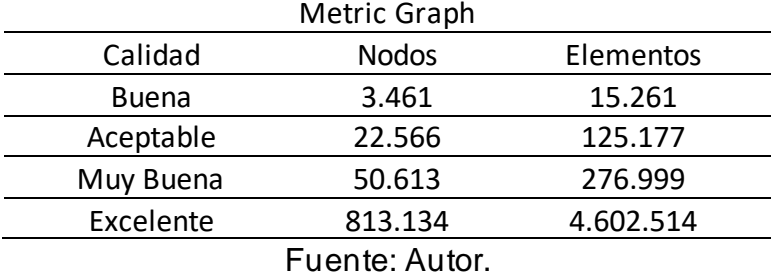

Tabla 8. Calidad del mallado *metric graph*.

En la Figura 18 se presentan gráficamente la calidad del mallado para realizar el análisis, por esta razón el grafico (d) denominado como excelente es el grafico representativo de 813.134 nodos y 4.602.514 elementos con un alto índice de confiabilidad en los resultados obtenidos.

<span id="page-37-0"></span>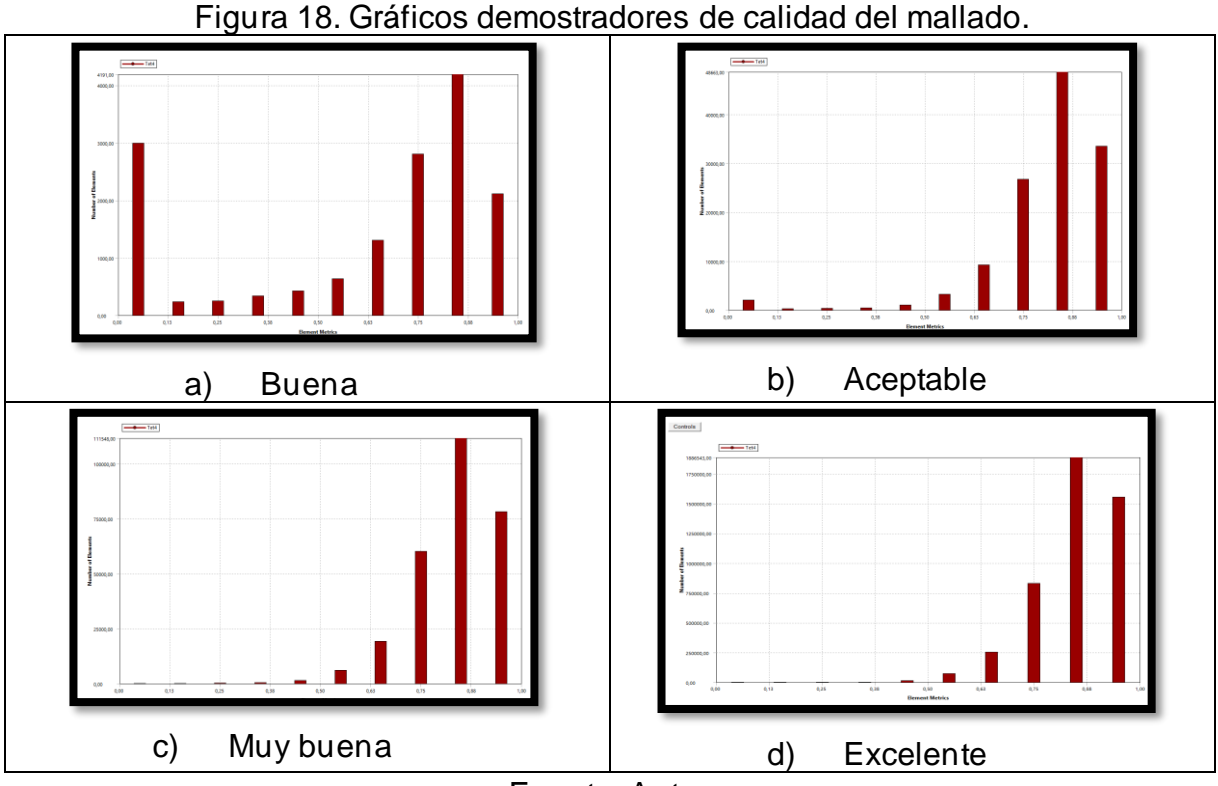

Fuente: Autor.

## <span id="page-38-1"></span>**5.2.3 Configuración y solución**

Para la solución la configuración del *setup* se establecieron configuraciones sumamente importantes como, modelo de turbulencia, entrada del fluido, salida del fluido y parades para la circulación libre del flujo de fluidos. Entre ellas están (1) *inlet*, (2) *outlet*, (3) *opening*, (4) *wall*.

\_\_\_\_\_\_\_\_\_\_\_\_\_\_\_\_\_\_\_\_\_\_\_\_\_\_\_\_\_\_\_\_\_\_\_\_\_\_\_\_\_\_\_\_\_\_\_\_\_\_\_\_\_\_\_\_\_\_\_\_\_\_\_\_\_\_\_\_\_\_\_\_\_\_\_\_\_\_\_\_\_\_\_\_\_\_\_\_\_\_\_\_\_\_\_\_\_\_\_\_\_

Para el modelo de turbulencia se adaptó un modelo simple de poco recurso computacional, RANS, obteniendo las iteraciones en un menor tiempo y menor costo computacional. En la Figura 19 se puede observar las características de las paredes para la simulación.

<span id="page-38-0"></span>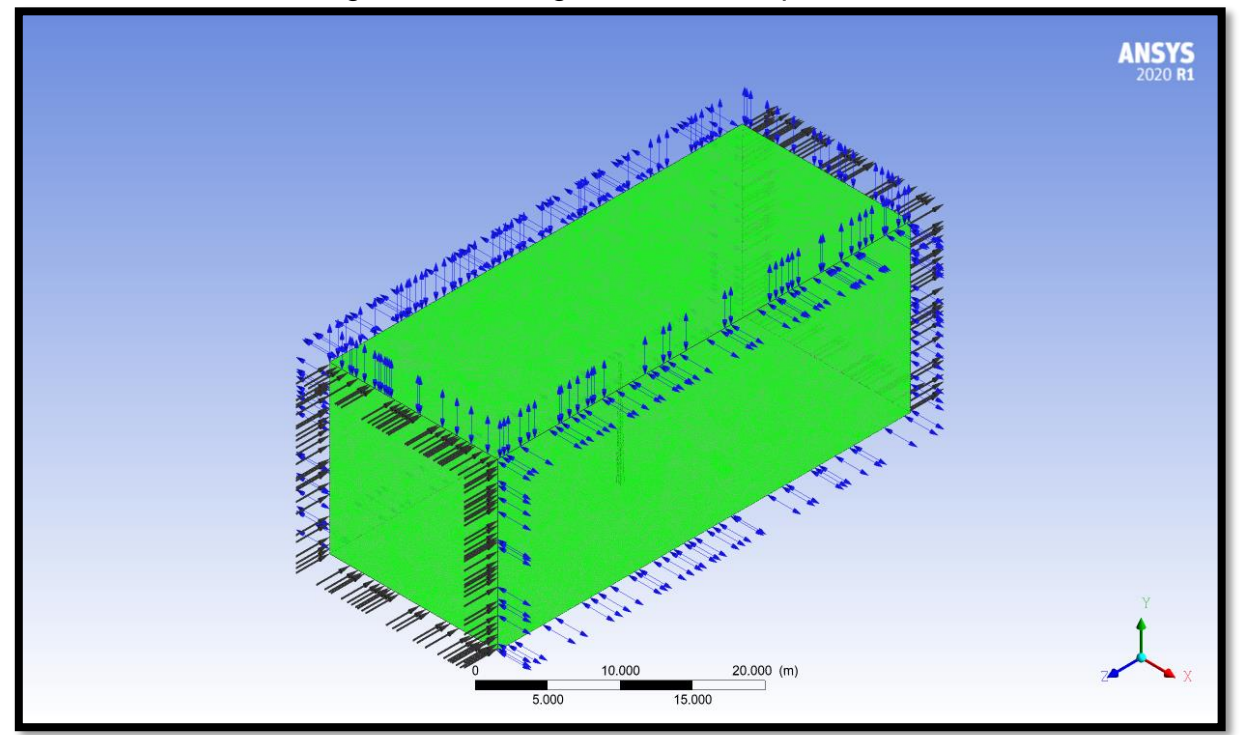

Figura 19. Configuración de las paredes.

Fuente: Autor.

## <span id="page-38-2"></span>**5.3 Interacción Fluido-Estructura (FSI)**

Ansys en sus diversas funciones contiene la función análisis multifísico el cual realiza la interacción Fluido-Estructura (FSI). Esta relación realiza el acoplamiento de los fenómenos físicos transportando la presión generada por la acción del flujo de fluido la cual se puede visualizar en la Figura 20.

<span id="page-39-0"></span>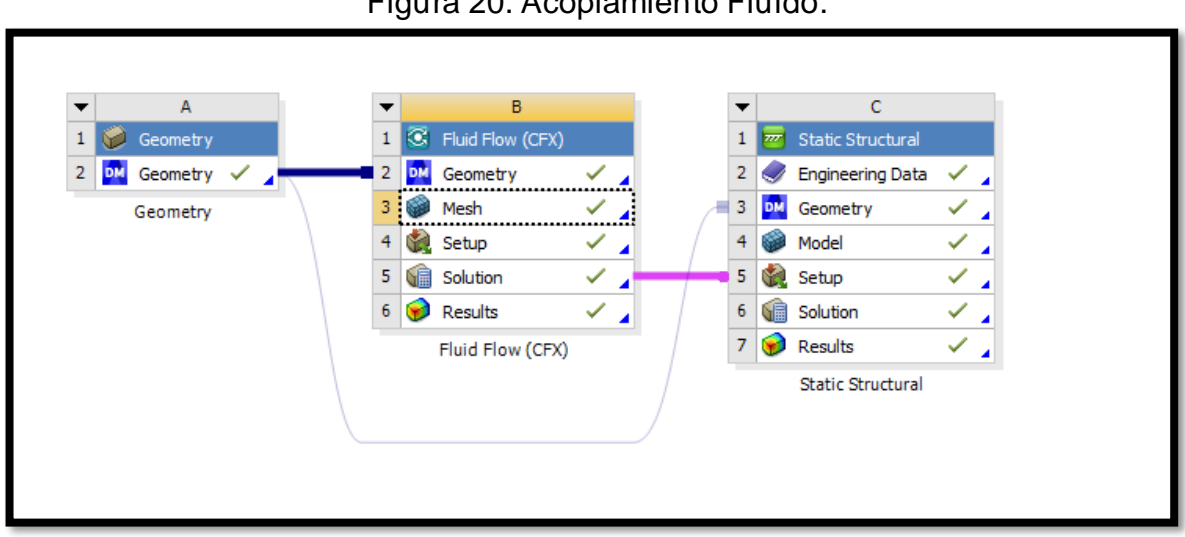

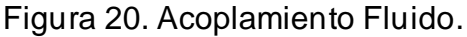

\_\_\_\_\_\_\_\_\_\_\_\_\_\_\_\_\_\_\_\_\_\_\_\_\_\_\_\_\_\_\_\_\_\_\_\_\_\_\_\_\_\_\_\_\_\_\_\_\_\_\_\_\_\_\_\_\_\_\_\_\_\_\_\_\_\_\_\_\_\_\_\_\_\_\_\_\_\_\_\_\_\_\_\_\_\_\_\_\_\_\_\_\_\_\_\_\_\_\_\_\_

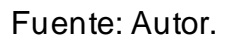

El módulo de fluido se realizó con el objetivo de transportar la presión dinámica del fluido la cual se puede visualizar en la Figura 21 para obtener los resultados de la fuerza de arrastre, fuerza de reacción y momento.

<span id="page-39-1"></span>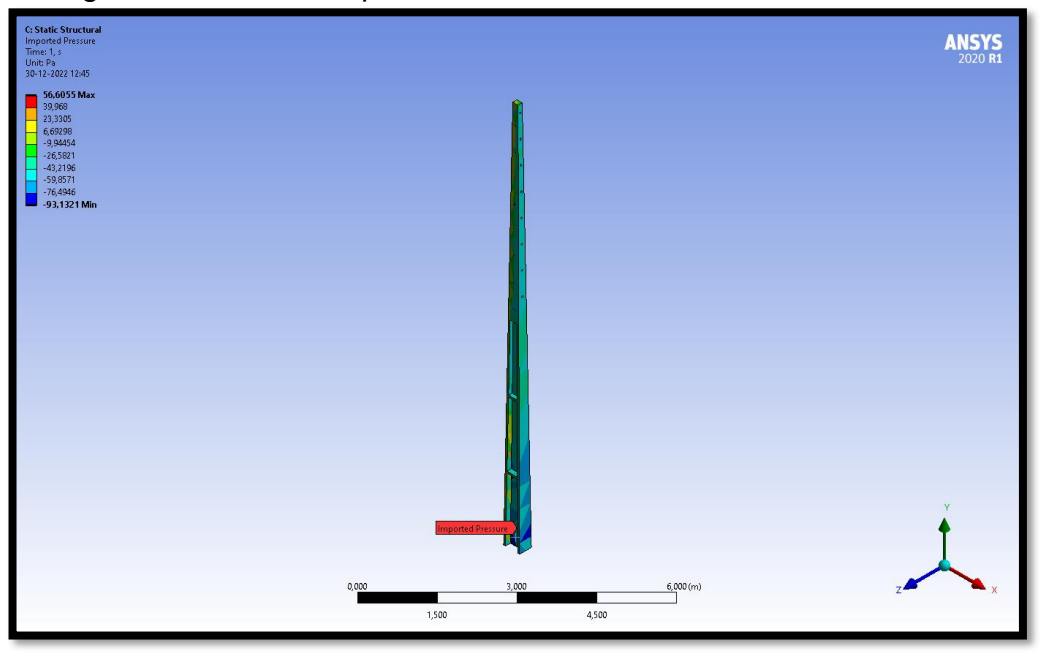

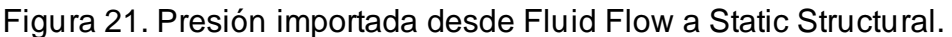

Fuente: Autor.

Para obtener los momentos máximos resistentes fue necesario utilizar el programa Sap2000, utilizando la herramienta *section designer*. Esta sección fue utilizada para obtener el momento máximo resistente, Como se puede visualizar en la

<span id="page-40-0"></span>Figura 22. Esta sección está compuesta por concreto y acero de refuerzo, el cual contiene un límite de fluencia de 400 MPa y un diámetro de 19 mm para el acero.

\_\_\_\_\_\_\_\_\_\_\_\_\_\_\_\_\_\_\_\_\_\_\_\_\_\_\_\_\_\_\_\_\_\_\_\_\_\_\_\_\_\_\_\_\_\_\_\_\_\_\_\_\_\_\_\_\_\_\_\_\_\_\_\_\_\_\_\_\_\_\_\_\_\_\_\_\_\_\_\_\_\_\_\_\_\_\_\_\_\_\_\_\_\_\_\_\_\_\_\_\_

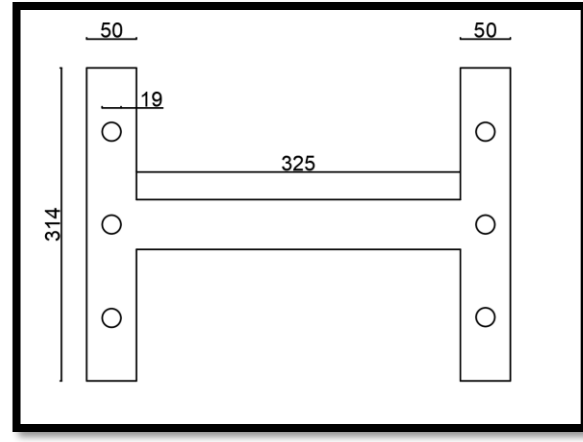

Figura 22. Sección transversal dimensiones en mm.

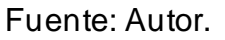

<span id="page-40-1"></span>La fase A siendo la cara de menor resistencia y la fase B la cual demuestra una mayor resistencia, donde (e) es el engastado, como se observa en la Figura 23.

Figura 23. Fase A y fase B de la estructura.

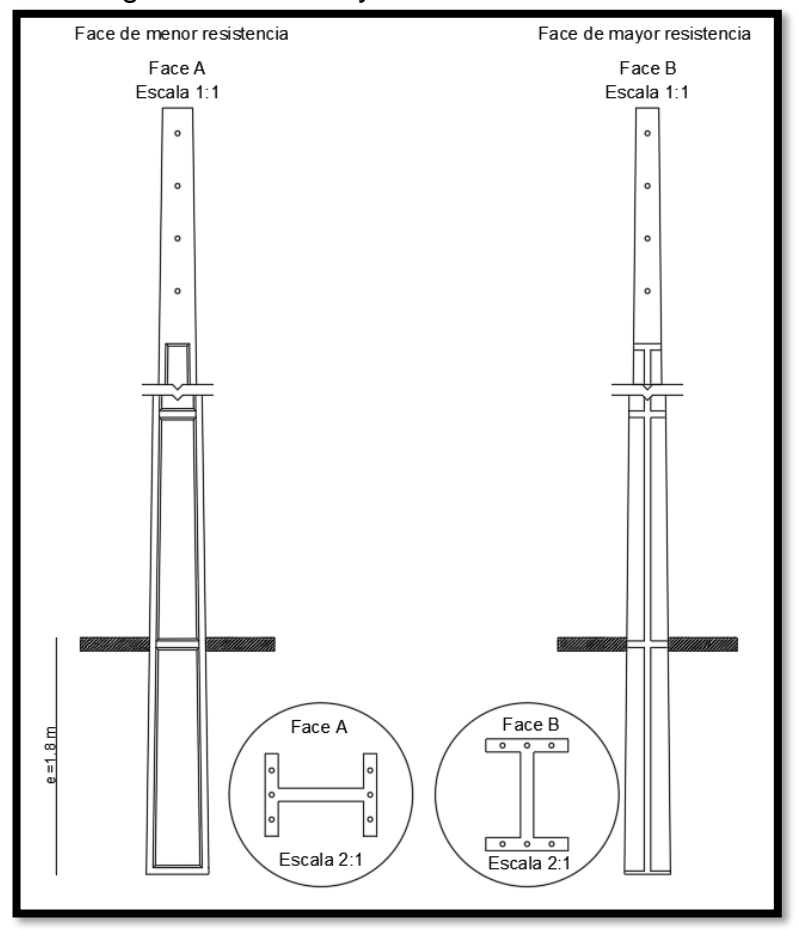

Fuente: Autor.

### <span id="page-41-1"></span>**6 RESULTADOS**

El análisis de la estructura urbana se realizó en las 2 direcciones posible de la entrada del viento, las cuales se puedes visualizar en la Figura 23. Determinada como fase A y fase B.

\_\_\_\_\_\_\_\_\_\_\_\_\_\_\_\_\_\_\_\_\_\_\_\_\_\_\_\_\_\_\_\_\_\_\_\_\_\_\_\_\_\_\_\_\_\_\_\_\_\_\_\_\_\_\_\_\_\_\_\_\_\_\_\_\_\_\_\_\_\_\_\_\_\_\_\_\_\_\_\_\_\_\_\_\_\_\_\_\_\_\_\_\_\_\_\_\_\_\_\_\_

Las velocidades de entrada para la simulación fueron de 10 m/s, 20 m/s, 22 m/s, 30 m/s, 40 m/s y 50 m/s. como indica la normativa NBR 6123 (ABNT, 1988) . Las velocidades promedio indican que, en la ciudad del oeste de Paraná, Foz de Iguazú alcanzan magnitudes de 50 m/s.

Con fines de validación se estimó la fuerza de arrastre con la normativa antes mencionada, donde Vk se utilizó la ecuación 7, q con la ecuación 8, cd fue obtenido atreves de Ansys, F con la ecuación 9 y momento con la ecuación 6. En la cual los resultados se pueden visualizar en la Tabla 9.

Siguiendo en detalle la ecuación 7 para obtener  $V_k$ , se establecieron los factores como: 1)  $V_o$ : velocidad básica del viento obtenida de las Isopletas en la región de Foz de Iguazú, 2)  $S_1 = 1$ , 3)  $S_2 = 1$  y 4) $S_3 = 1$ .

Para la obtención de  $C_d$  = se utilizó la ecuación 11.

$$
C_d = \frac{2F_d}{\rho v^2 A} \tag{11}
$$

Donde:  $\mathcal{C}_d$ : Coeficiente de arrastre;

 $F_d$ : Fuerza de arrastre [N];

- $\rho$ : Densidad del fluido  $[Kg/m^3]$ , siendo 1.184 a 25 °C;
- $v:$  velocidad  $[m/s]$ ;

A: Área de referencia  $[m^2]$ .

Tabla 9. Calculo mediante norma NBR 6123 (ABNT,1988), Fase A.

<span id="page-41-0"></span>

| NBR 6123 (ABNT, 1988), fase A |      |                      |      |       |       |       |  |  |  |  |  |  |
|-------------------------------|------|----------------------|------|-------|-------|-------|--|--|--|--|--|--|
| Vk(m/s)                       | 10   | 20                   | 22   | 30    | 40    | 50    |  |  |  |  |  |  |
| q(kPa)                        | 0,06 | 0,25                 | 0,30 | 0,55  | 0,98  | 1,53  |  |  |  |  |  |  |
| Cd                            | 1,8  | 1,8                  | 1,8  | 1,8   | 1,8   | 1,8   |  |  |  |  |  |  |
| A(m2)                         | 3    | 3                    | 3    | 3     | 3     | 3     |  |  |  |  |  |  |
| F(kN)                         | 0,34 | 1,34                 | 1,63 | 3,03  | 5,38  | 8,42  |  |  |  |  |  |  |
| Momento en la base (kN.m)     | 1,27 | 5,09                 | 6,16 | 11,45 | 20,36 | 31,82 |  |  |  |  |  |  |
|                               |      | $F_{II}$ onto: Autor |      |       |       |       |  |  |  |  |  |  |

Fuente: Autor.

Con la misma finalidad se llevó a cabo la Tabla 10. La cual se puede observar un menor impacto de fuerza por la acción de viento en la fase B de la estructura.

<span id="page-42-1"></span>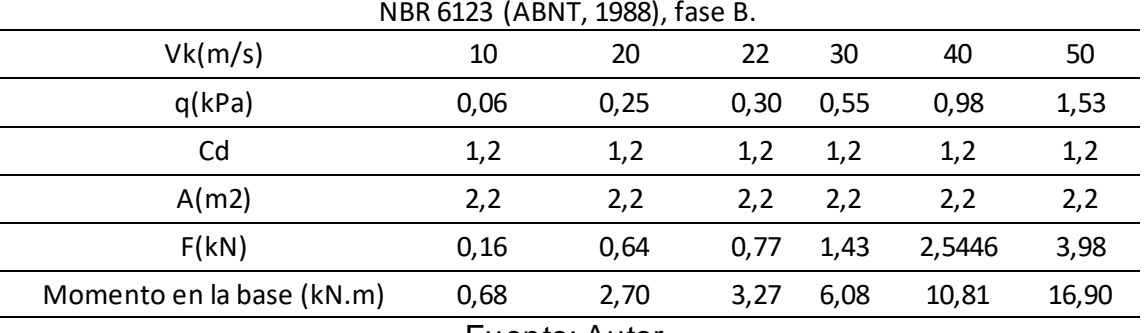

Tabla 10. Calculo mediante norma NBR 6123 (ABNT 1988), Fase B.

Fuente: Autor.

Al realizar el modelo de simulación con las configuraciones visualizadas en las Tablas 5, 6 y 7 en el programa computacional *Ansys workbench* en la sección *Fluid Flow* (CFX), se obtuvieron los siguientes resultados visibles en la Figuras 24 y 25.

<span id="page-42-0"></span>Figura 24. Gráfico de la fuerza en función a la velocidad determinado por ansys, para la fase A.

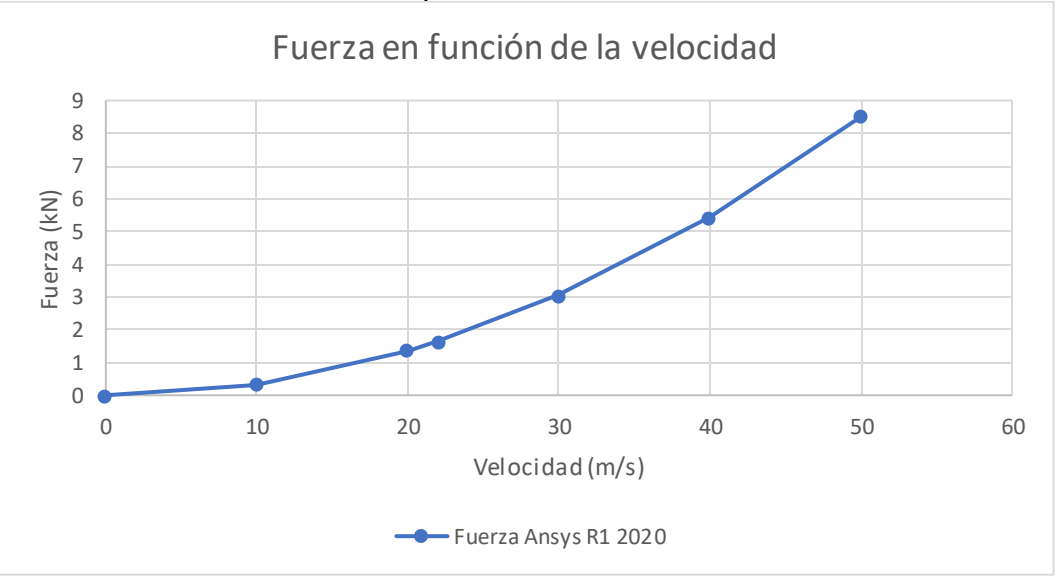

Fuente: Autor.

<span id="page-43-0"></span>Figura 25. Gráfico de la fuerza en función a la velocidad determinado por ansys, para la fase B.

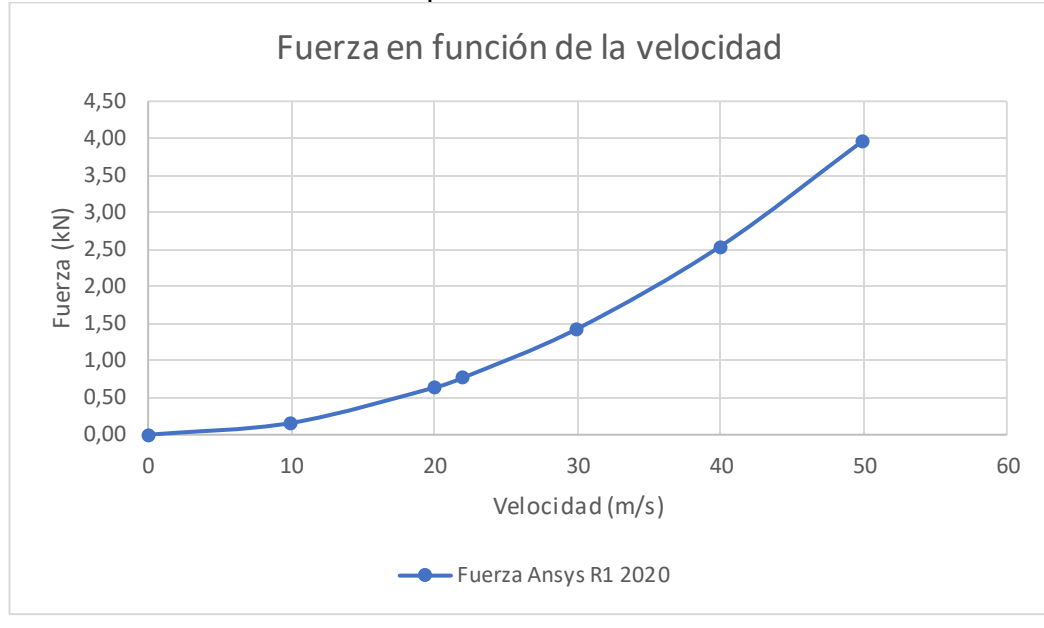

Fuente: Autor.

Al obtener las fuerzas generadas por la acción del viento, se obtuvieron los momentos generados en la base. Fue utilizada la ecuación 6 para obtener los resultados de los momentos aplicados. Se puede observar en la Figura 24 y 25 las fuerzas aplicadas a 3.78 m para la fase A y 4.25 para la fase B. donde se obtuvieron los momentos, los cuales se puedes analizar en la Figura 26 y 27.

<span id="page-43-1"></span>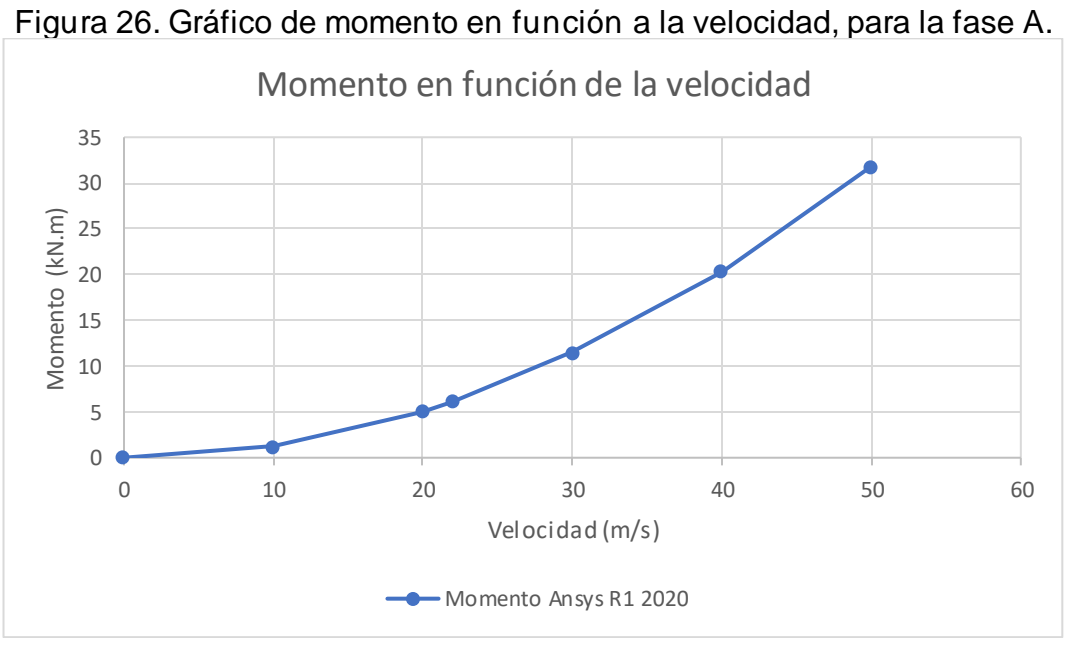

Fuente: Autor.

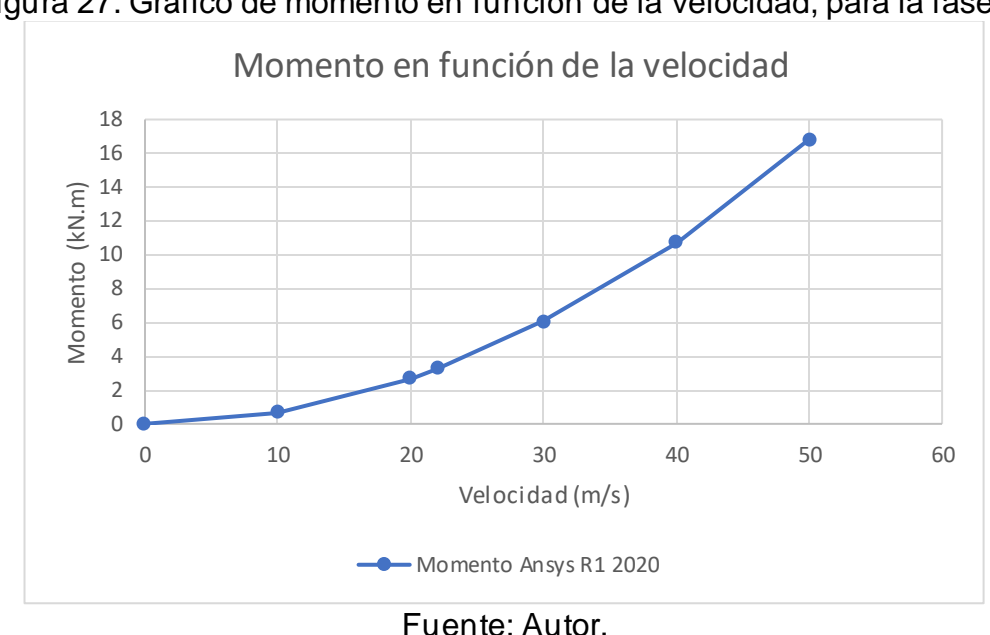

Figura 27. Gráfico de momento en función de la velocidad, para la fase B.

<span id="page-44-0"></span>\_\_\_\_\_\_\_\_\_\_\_\_\_\_\_\_\_\_\_\_\_\_\_\_\_\_\_\_\_\_\_\_\_\_\_\_\_\_\_\_\_\_\_\_\_\_\_\_\_\_\_\_\_\_\_\_\_\_\_\_\_\_\_\_\_\_\_\_\_\_\_\_\_\_\_\_\_\_\_\_\_\_\_\_\_\_\_\_\_\_\_\_\_\_\_\_\_\_\_\_\_

Una que se obtuvieron los momentos aplicados en el programa *Ansys en* el módulo *structural*, se puede comprar con los momentos aplicados obtenidos a través de la norma NBR 6123, (ABNT, 1988). En las Figuras 28 y 29.

<span id="page-44-1"></span>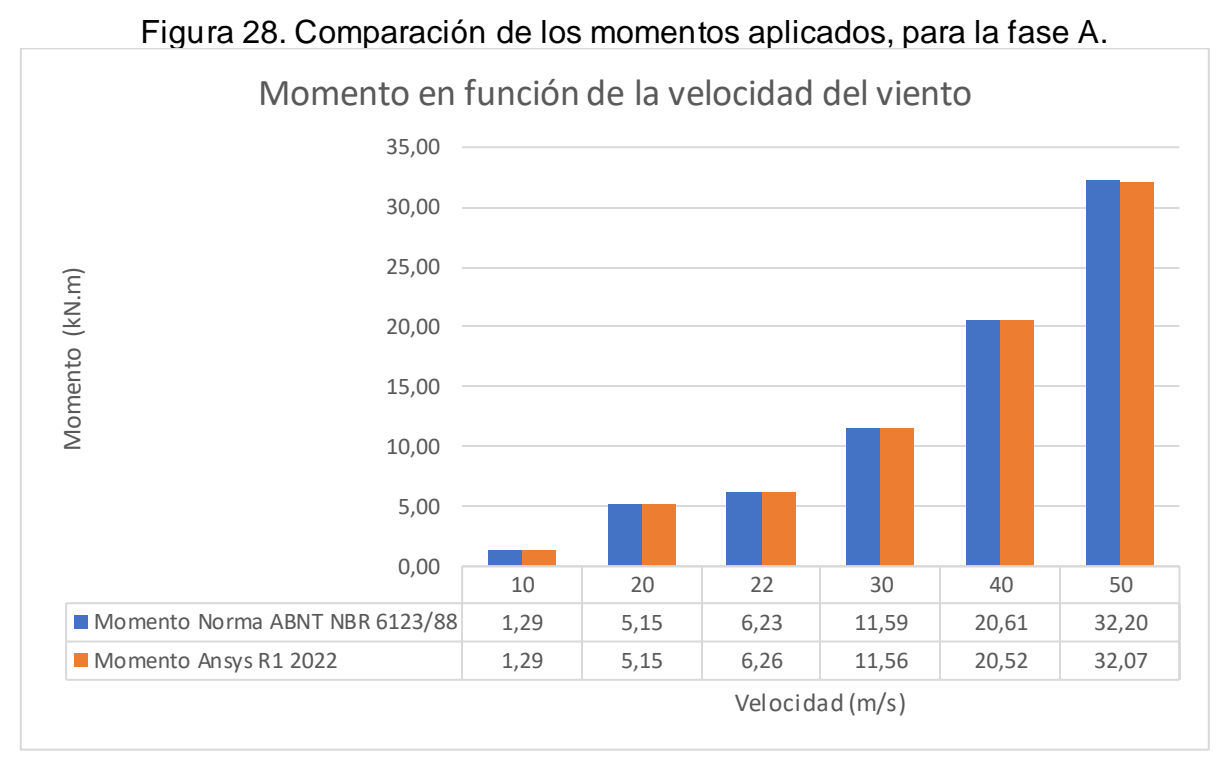

Fuente: Autor.

<span id="page-45-0"></span>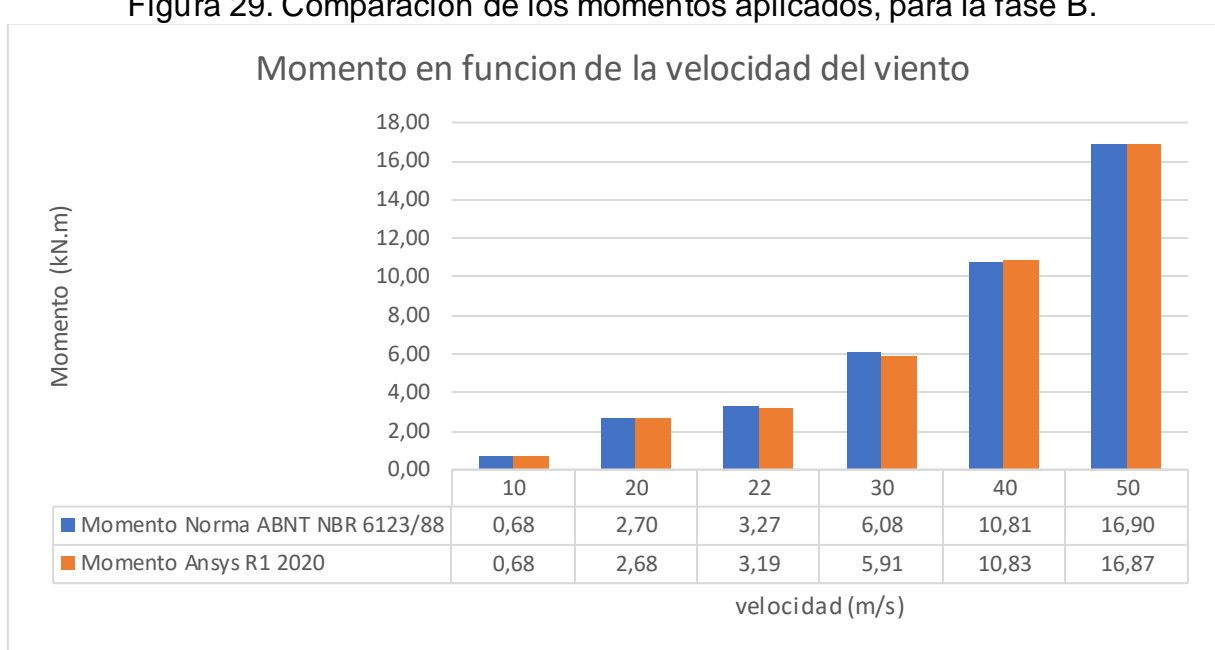

Figura 29. Comparación de los momentos aplicados, para la fase B.

\_\_\_\_\_\_\_\_\_\_\_\_\_\_\_\_\_\_\_\_\_\_\_\_\_\_\_\_\_\_\_\_\_\_\_\_\_\_\_\_\_\_\_\_\_\_\_\_\_\_\_\_\_\_\_\_\_\_\_\_\_\_\_\_\_\_\_\_\_\_\_\_\_\_\_\_\_\_\_\_\_\_\_\_\_\_\_\_\_\_\_\_\_\_\_\_\_\_\_\_\_

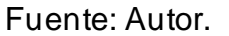

Para obtener los resultados de los momentos resistentes máximos en SAP2000 v22, se utilizaron diferentes resistencias a la compresión f'c: 10 MPa, 15 MPa, 20 MPa y 25 MPa. Para la fase A y para la fase B, los resultados se pueden observar en la Tabla 11 y 12.

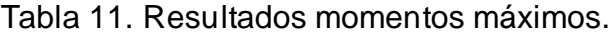

<span id="page-45-1"></span>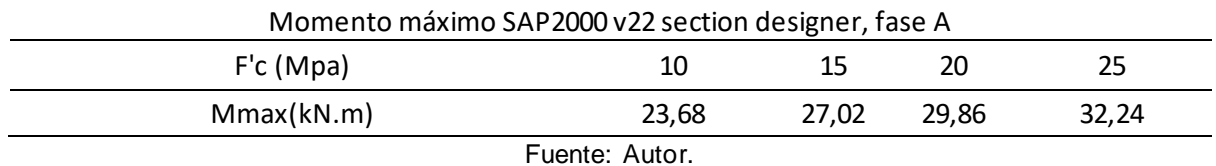

Tabla 12. Resultados momentos máximos.

<span id="page-45-2"></span>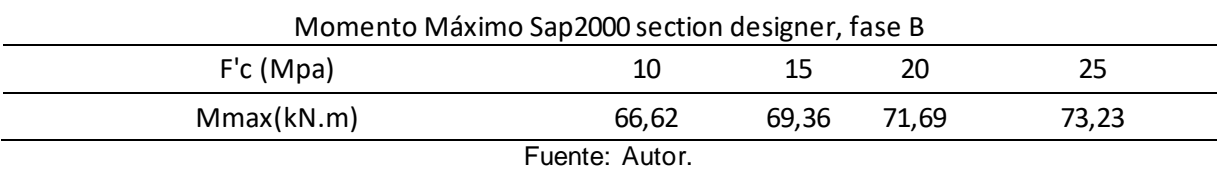

Analizando la fase b de la estructura en la Figura 30 se puede demostrar que la velocidad máxima de la zona no ejerce una fuerza con la capacidad de llegar a la ruptura de la geometría, se observa que los momentos aplicados no atienden a los momentos resistencia calculados con una resistencia a la compresión de 10 MPa.

Por lo cual se desconsidera la fase B, haciendo innecesario el cálculo con diferentes f'c.

<span id="page-46-0"></span>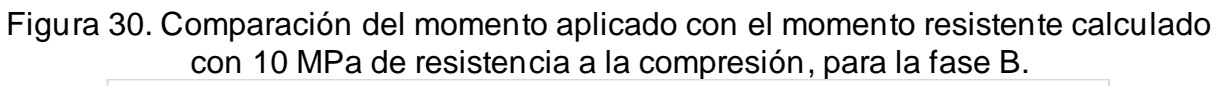

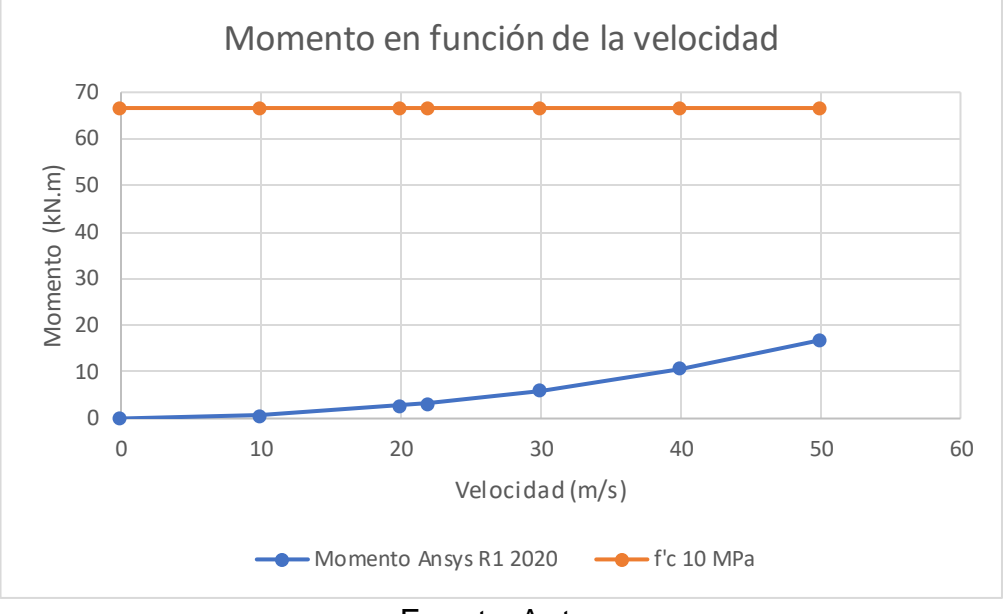

Fuente: Autor.

Los resultados obtenidos por la simulación en Ansys fueron verificados y comparados con los resultados analíticos de la normativa NBR 6123 (ABNT, 1988) presentado en la Tabla 13. Determinando el porcentaje de error.

Tabla 13. Validación de los resultados para la fase A.

<span id="page-46-1"></span>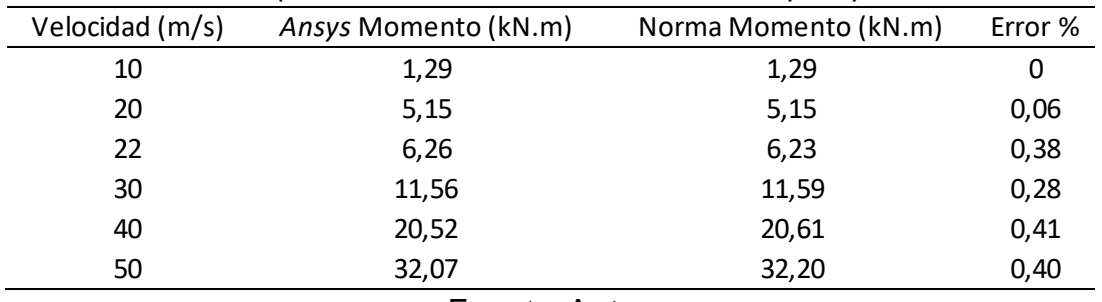

Comparación entre los resultados de la norma y A*nsys*

Fuente: Autor.

Como se observa en la Tabla 11, fueron calculados los momentos máximos resistentes con diferentes resistencias a la compresión. en las Figura 31, 32, 33 y 34 se puede observar la velocidad necesaria para llegar al colapso de la estructura.

Una vez visualizada la Figura 31 se puede determinar que, para llegar al colapso de la estructura se necesita una velocidad mínima de 43.2 m/s.

<span id="page-47-0"></span>Figura 31. Gráfico de momento aplicado vs momento resistente calculado con 10 MPa, para la Fase A.

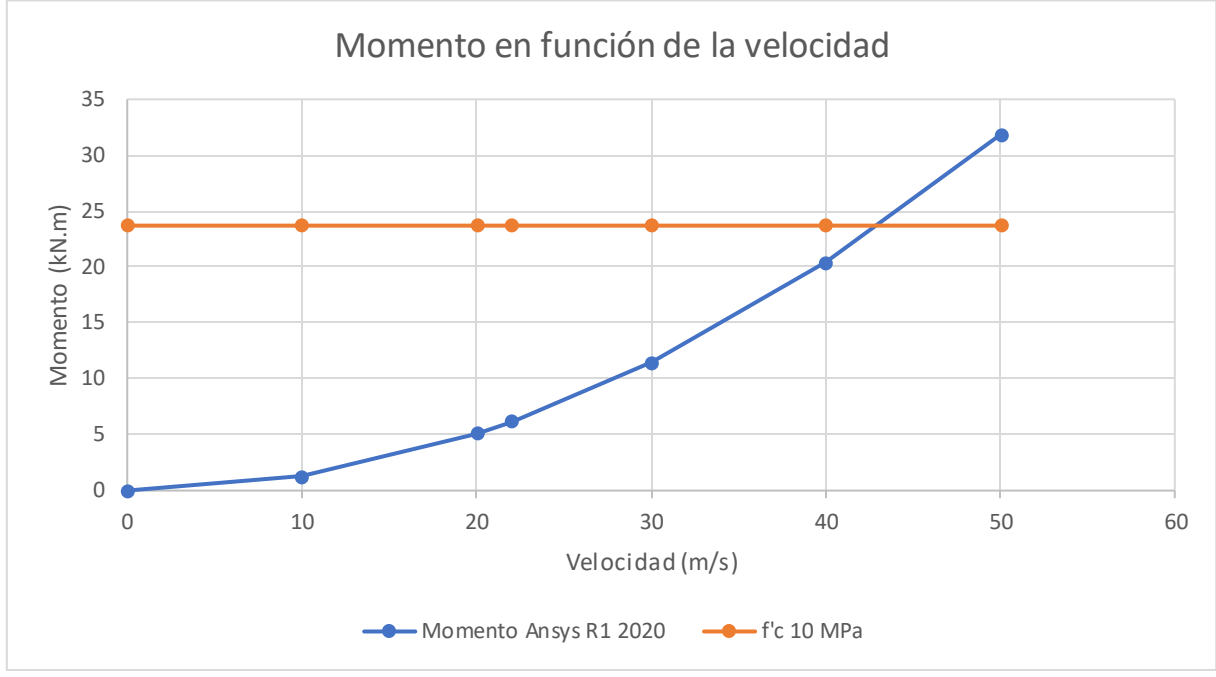

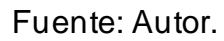

Analizando la Figura 32 y el comportamiento de las de la gráfica se puede observar que el colapso de la estructura se ocasiona con una velocidad mínima de 46.2 m/s.

<span id="page-47-1"></span>Figura 32. Gráfico de momento aplicado vs momento resistente calculado con 15 MPa, para la fase A.

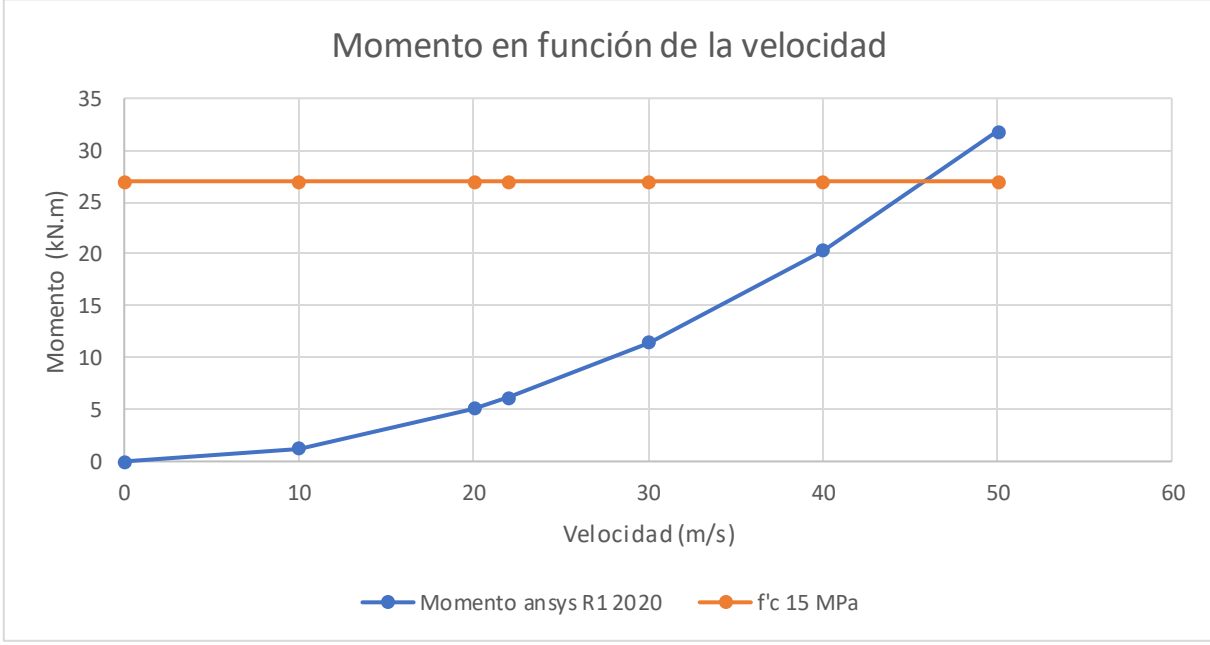

Fuente. Autor.

Una vez estudiada la gráfica de la Figura 33 con un momento resistente máximo calculado con 20 MPa se concluye que, la estructura alcanza el colapso con una velocidad mínima de 48.6 m/s.

\_\_\_\_\_\_\_\_\_\_\_\_\_\_\_\_\_\_\_\_\_\_\_\_\_\_\_\_\_\_\_\_\_\_\_\_\_\_\_\_\_\_\_\_\_\_\_\_\_\_\_\_\_\_\_\_\_\_\_\_\_\_\_\_\_\_\_\_\_\_\_\_\_\_\_\_\_\_\_\_\_\_\_\_\_\_\_\_\_\_\_\_\_\_\_\_\_\_\_\_\_

<span id="page-48-0"></span>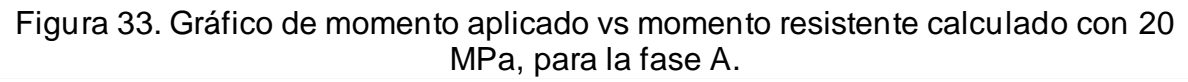

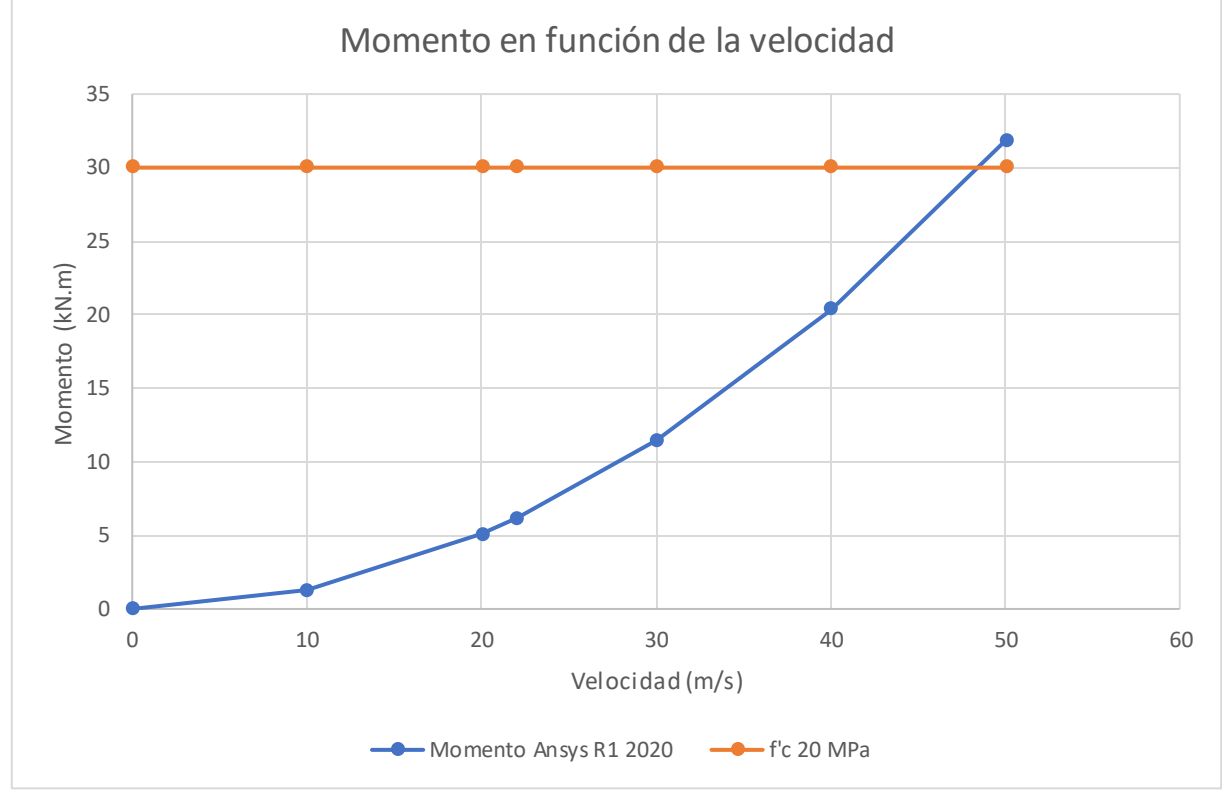

Fuente: Autor.

Finalizando los resultados se observando que la grafica de la Figura 34 no alcanza el colapso de la estructura con la velocidad máxima que otorga la norma NBR 6123 (ABNT, 1988). Calculando el momento resistente máximo en la fase A con una resistencia a la compresión de 25 MPa.

<span id="page-49-0"></span>Figura 34. Gráfico de momento aplicado vs momento resistente calculado con 25 MPa, para la fase A.

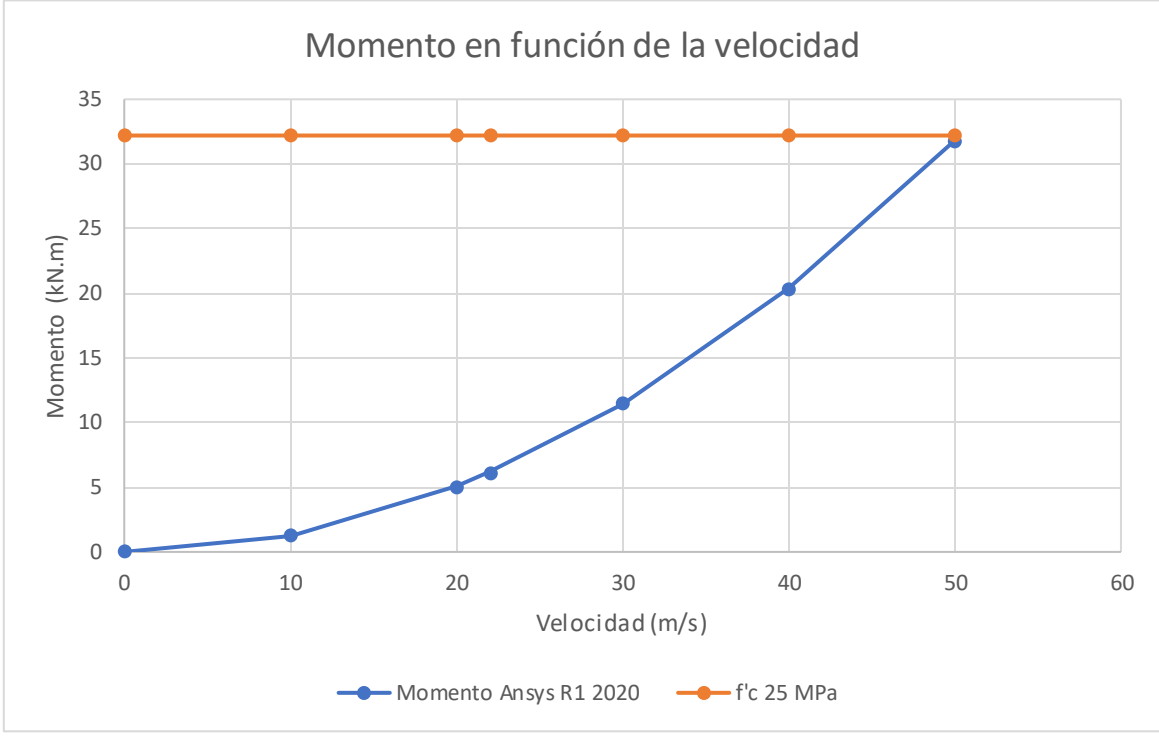

Fuente: Autor.

## <span id="page-50-0"></span>**7 CONCLUSIONES**

El objetivo principal de este trabajo era estudiar en detalle el comportamiento fluidodinámico de los flujos ocasionados por los temporales en la región de la triple frontera y como estos afectaron directamente a la infraestructura urbana. Este trabajo se logró utilizando el Programa computacional *Ansys workbench*, a través de la herramienta Fluent. De acuerdo a las simulaciones realizadas, las capacidades del *software* permitieron observar el flujo desde distintos tipos de vista, con ello fue posible observar algunas variables como: 1) velocidad, 2) fuerza de arrastre, 3) presión dinámica de los fluidos y 4) momento sobre las estructuras.

\_\_\_\_\_\_\_\_\_\_\_\_\_\_\_\_\_\_\_\_\_\_\_\_\_\_\_\_\_\_\_\_\_\_\_\_\_\_\_\_\_\_\_\_\_\_\_\_\_\_\_\_\_\_\_\_\_\_\_\_\_\_\_\_\_\_\_\_\_\_\_\_\_\_\_\_\_\_\_\_\_\_\_\_\_\_\_\_\_\_\_\_\_\_\_\_\_\_\_\_\_

Al momento de realizar el diseño de estas estructuras toda esta información resulta de gran utilidad. Verificando acciones como acero de utilización apropiado, resistencia a la compresión del hormigón a utilizar. Además, la ventaja de aprovechar CFD es que el proceso puede realizarse de una manera preventiva y no esperar que algún evento climatológico azote a la cuidad en estudio.

Finalmente fueron analizadas 5 diferentes velocidades. Estas fueron 10 m/s, 20 m/s, 22 m/s, 30 m/s, 40 m/s y 50 m/s. Con la finalidad de comparar los momentos resistentes máximos y los momentos aplicados a la estructura urbana denominada poste de concreto armado doble T.

En un primer estudio se estableció que la estructura se compone por 2 caras de diferentes dimensiones, denominadas fase A y fase B. La fase B se posiciona con una resistencia mayor que la fase A. Donde los momentos aplicados en la fase B no atienden los requisitos para alcanzar al colapso.

El segundo análisis de los resultados demostró que la acción del viento y una estructura con gran desgaste por intemperismo no llega al punto de ruptura solo con la acción del viento con una velocidad 22 m/s. No obstante, se pueden considerar algunos aspectos que no fueron tema de investigación, por lo cual, no fueron modelados como: arrastre de los cables provocando efecto domino o efecto de vibración inducida por el viento.

Finalizando el estudio de la estructura, señala una ruptura, solo con la acción del viento, con determinados rangos de velocidad y resistencia a la compresión. Estos rangos esta entre [43.2 ; 50] m/s y [10 ; 20] MPa. Los resultados de este análisis se pueden observar en la Tabla 22, anexo i.

# <span id="page-51-0"></span>**8 SUGERENCIAS PARA FUTUROS TRABAJOS**

ANSYS CDF es un software de dinámica de fluidos computacional desarrollada por Ansys Inc. Es una poderosa herramienta utilizada para simular flujos de fluidos y fenómenos de trasferencia de calor en una amplia gama de aplicaciones de ingeniería. Ansys CFD ofrece una variedad de características, que incluye: 1) herramientas de procesamientos para la creación de geometría, generación de mallas y configuración de condiciones de contorno, 2) modelos físicos integrales para una amplia gama de flujos de fluido y fenómenos de transferencia de calor, que incluyen flujos multifísico, combustión y radiación, 3) tecnología de resolución que emplea métodos numéricos para resolver las ecuaciones de gobiernan el flujo de fluidos y la transferencia de calor, como los métodos de volúmenes finitos, elementos finitos y elementos de contorno. Y 4) herramientas de pos-procesamiento para visualización y análisis de resultado de simulación.

\_\_\_\_\_\_\_\_\_\_\_\_\_\_\_\_\_\_\_\_\_\_\_\_\_\_\_\_\_\_\_\_\_\_\_\_\_\_\_\_\_\_\_\_\_\_\_\_\_\_\_\_\_\_\_\_\_\_\_\_\_\_\_\_\_\_\_\_\_\_\_\_\_\_\_\_\_\_\_\_\_\_\_\_\_\_\_\_\_\_\_\_\_\_\_\_\_\_\_\_\_

En relación a futuros trabajos complementarios se pueden investigar temas tales como:

- ➢ Modelado no linear Para esta investigación;
- ➢ Modelar el comportamiento de la estructura con la acción del arrastre de los cables provocando un efecto domino;
- ➢ Investigar los efectos de vibración inducidos por el viento.

### <span id="page-52-0"></span>**REFERENCIAS BIBLIOGRAFICAS**

ANSYS. F. *This chapter provides theoretical background about the turbulence models available in ANSYS FLUENT*. 2009. Disponible en: <https://www.afs.enea.it/project/neptunius/docs/fluent/html/th/node42.htm>. acceso en: 20 de oct. 2022

\_\_\_\_\_\_\_\_\_\_\_\_\_\_\_\_\_\_\_\_\_\_\_\_\_\_\_\_\_\_\_\_\_\_\_\_\_\_\_\_\_\_\_\_\_\_\_\_\_\_\_\_\_\_\_\_\_\_\_\_\_\_\_\_\_\_\_\_\_\_\_\_\_\_\_\_\_\_\_\_\_\_\_\_\_\_\_\_\_\_\_\_\_\_\_\_\_\_\_\_\_

ANSYS, Inc. Mesh Intro 14.0 L07 Mesh Quality. En Introduction to ANSYS Meshing. Disponible en:

<http://www.ansys.com/Products/Workflow+Technology/ANSYS+Workbench+Platfor m/ ANSYS+Meshing>. Acceso en: 20 de nov. 2022.

ANSYS, Inc. ANSYS Meshing. Disponible en <http://www.ansys.com/Products/Workflow+Technology/ANSYS+Workbench+Platfor m/ ANSYS+Meshing>. Acceso en: 20 de Nov. 2022.

Aljure. D., Báez. A., Calafell., J. Flow over a realistic car model: Wall modeled large eddy simulations assessment and unsteady effects. 2018 Center Technologic de Transference de Calor - Universidad politécnica de Catalunya.

ARDILLA. J.G. HINCAPIE. D.A. & *SIERRA DEL RIO. MESH INDEPENDENCE IN TWISTED TUBES FOR HEAT EXCHANGE: CASE STUDY*. 2016. Tese (artículo de investigación) – facultad de ciencia, Universidad Nacional de Colombia. Medellín, 2016.

Associação Brasileira de Normas Técnicas NBR ABNT6223: Forças devidas ao vento em edificações. Rio de Janeiro 1988.

Associação Brasileira de Normas Técnicas NBR ABNT 8451-1: Poste de concreto armado e protendido para redes de distribuição e de transmissão de energia elétrica. Rio de Janeiro 1988. 2020.

Associação Brasileira de Normas Técnicas NBR ABNT 8451-3: Poste de concreto armado e protendido para redes de distribuição e de transmissão de energia elétrica, ensaio mecânico, cobrimento da armadura e inspeção geral. Rio de Janeiro 1988. 2020

BOZORG. M. V. CFD study of heat transfer and fluid flow in a parabolic trough solar receiver with internal annular porous structure and synthetic. 2020. Disponible en: https://www.sciencedirect.com/science/article/abs/pii/S0960148119312297>. Acceso en: 21 de nov. 2022.

CHUNG, T. J. Computational Fluid Dynamics. 1. ed. United Kingdom: Cambridge University Press, 2002.

Norma técnica Copel, companhia paranaense de energia. Setembro 2016 disponível em: <https://docplayer.com.br/109406840-Norma-tecnica-copel-ntc.html>. Acceso en: 11/03/2023

FLUENT, A. 19.2 theory guide; ANSYS. Inc.: Canonsburg, PA, USA, 2018.

Finotti, Elisângela. análise de ocorrência de vendavais na região sul do brasil. Ministério da ciência e tecnologia, 2010. Disponívelem:http://mtcm21c.sid.inpe.br/col/sid.inpe.br/mtcm21c/2020/07.24.20.07/d oc/Elis%C3%A2ngela%20Finotti.pdf acesso em: 26/02/2020

\_\_\_\_\_\_\_\_\_\_\_\_\_\_\_\_\_\_\_\_\_\_\_\_\_\_\_\_\_\_\_\_\_\_\_\_\_\_\_\_\_\_\_\_\_\_\_\_\_\_\_\_\_\_\_\_\_\_\_\_\_\_\_\_\_\_\_\_\_\_\_\_\_\_\_\_\_\_\_\_\_\_\_\_\_\_\_\_\_\_\_\_\_\_\_\_\_\_\_\_\_

INSTITUTO DE PESQUISAS ESPACIAIS (INPE). Centro de Previsão de Tempo e Estudos Climáticos (CPTEC). Grupo de Previsão do Tempo (GPT). Meteorologia sinótica prática – Ciclogêneses na América do Sul. 2022. Disponível em: < http://dca.iag.usp.br/material/ritaynoue/aca-0523/referencias/Met\_Pratica\_SBMET\_P arte2.pdf>. Acceso en: jun. 2022.

JANTSCH, M. IDENTIFICAÇÃO DE CICLONES EXTRATROPICAIS NA REGIÃO SUL DO BRASIL EM 2018. (2019). Tese (trabajo de conclusión de curso) – Instituto de geociência, Universidade federal do rio grande do sul. Porto Alegre, 2019.

KOMEN. E. M. *Validation of a FLUENT CFD model for hydrogen distribution in a containment.* 2012. Disponible en: <https://www.sciencedirect.com/science/article/abs/pii/S0029549312000763>. Acceso en: 19 de Nov. 2022.

PADARATZ, I. J. Velocidade básica do vento no brasil. (1977). Tese (mestre em ciências) – Escola de engenharia, Universidade Federal Do Rio Grande Do Sul, porto alegre, 1977.

SUN. Y, WNAG. Q. Recent application of Computational Fluid Dynamics (CFD) in process safety and loss prevention. 2020. Disponible en: https://www.sciencedirect.com/science/article/abs/pii/S0950423020305398>. Acceso en: 21 de Nov. 2022.

Temporal causa estragos, quedas de árvores e falta de luz em Foz do Iguaçu . Portal da cidade Foz do Iguaçu, 14 de outubro de 2021 disponível em: https://foz.portaldacidade.com/noticias/cidade/temporal-causa-estragos-quedas-dearvores-e-falta-de-luz-em-foz-do-iguacu-0632.

Universidade em Foz do Iguaçu é atingida por temporal foz de Iguazú. Catve&com. 23 de outubro de 2021. Disponível em: https://catve.com/noticia/6/347348/videouniversidade-em-foz-do-iguacu-e-atingida-por-temporal.

Zachár, A. Analysis of coiled-tube heat exchangers to improve heat transfer rate with spirally corrugated wall. International Journal of Heat and Mass Transfer. (2010).

Anexo a – Momento máximo en la fase A con una Resistencia de 10 MPa en SAP2000.

<span id="page-54-0"></span>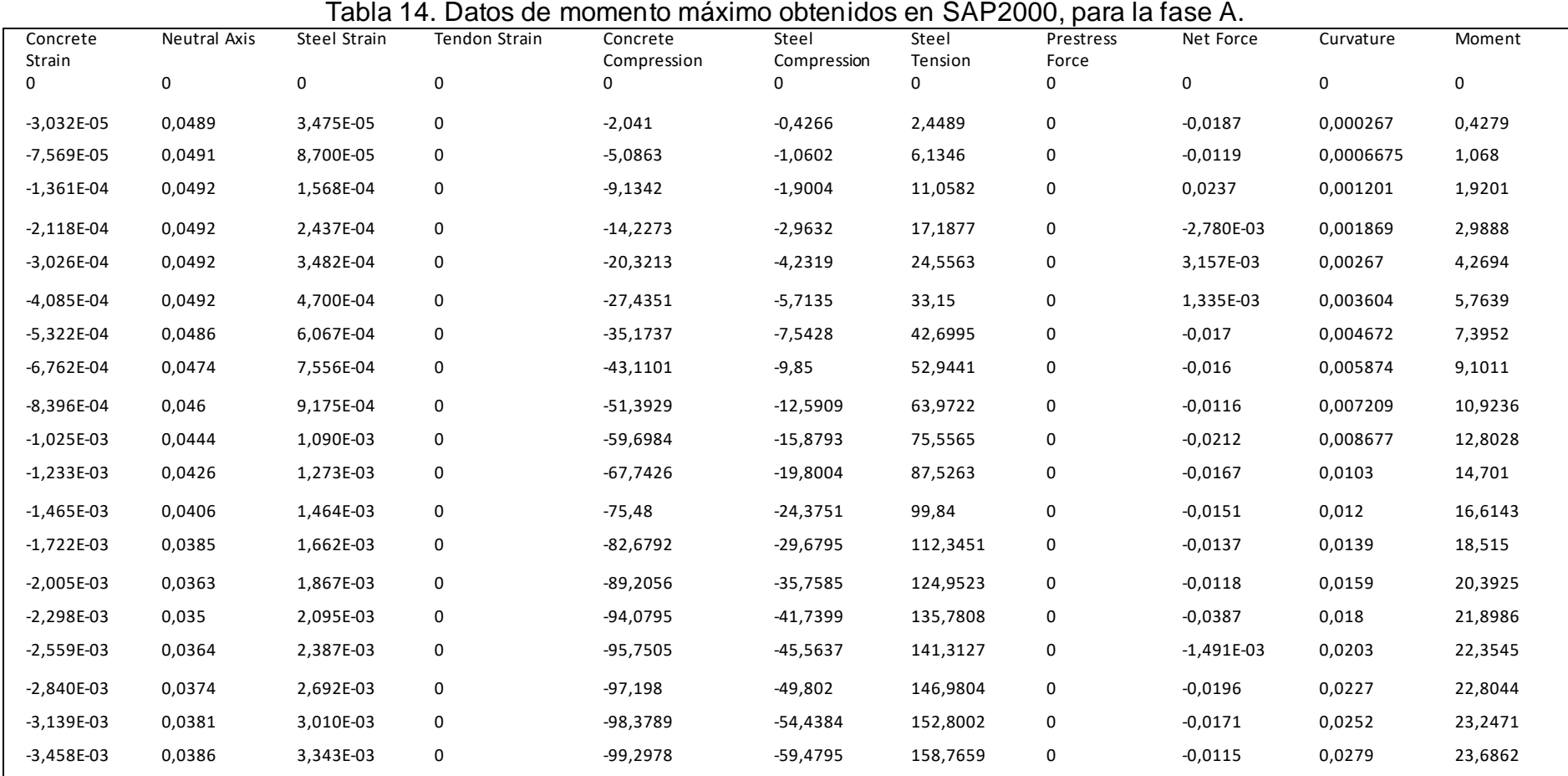

\_\_

Anexo b – Momento máximo en la fase A con una Resistencia de 15 MPa en SAP2000.

<span id="page-55-0"></span>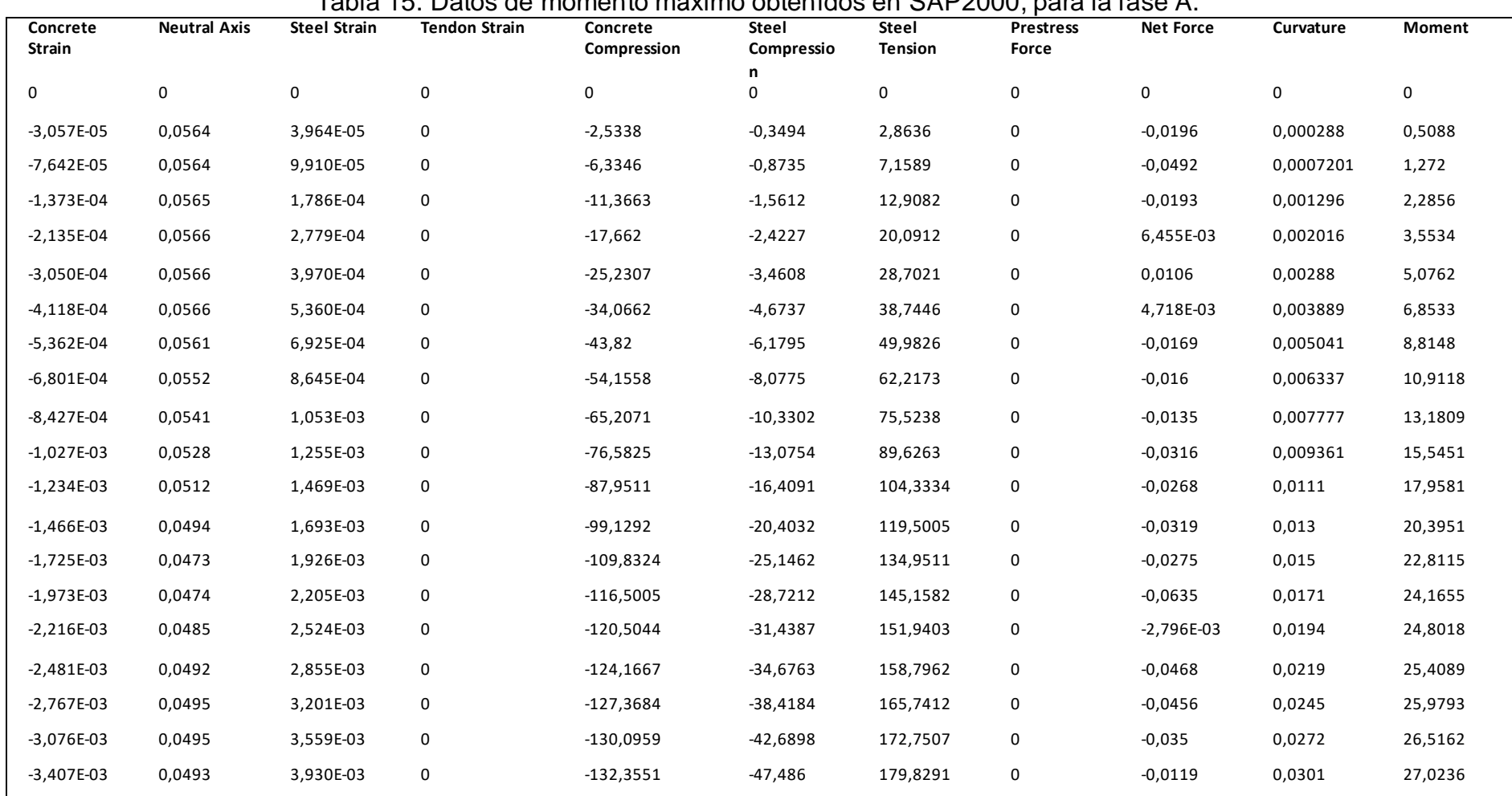

Tabla 15. Datos de momento máximo obtenidos en SAP2000, para la fase A.

\_\_

Anexo c – Momento máximo en la fase A con una Resistencia de 20 MPa en SAP2000.

<span id="page-56-0"></span>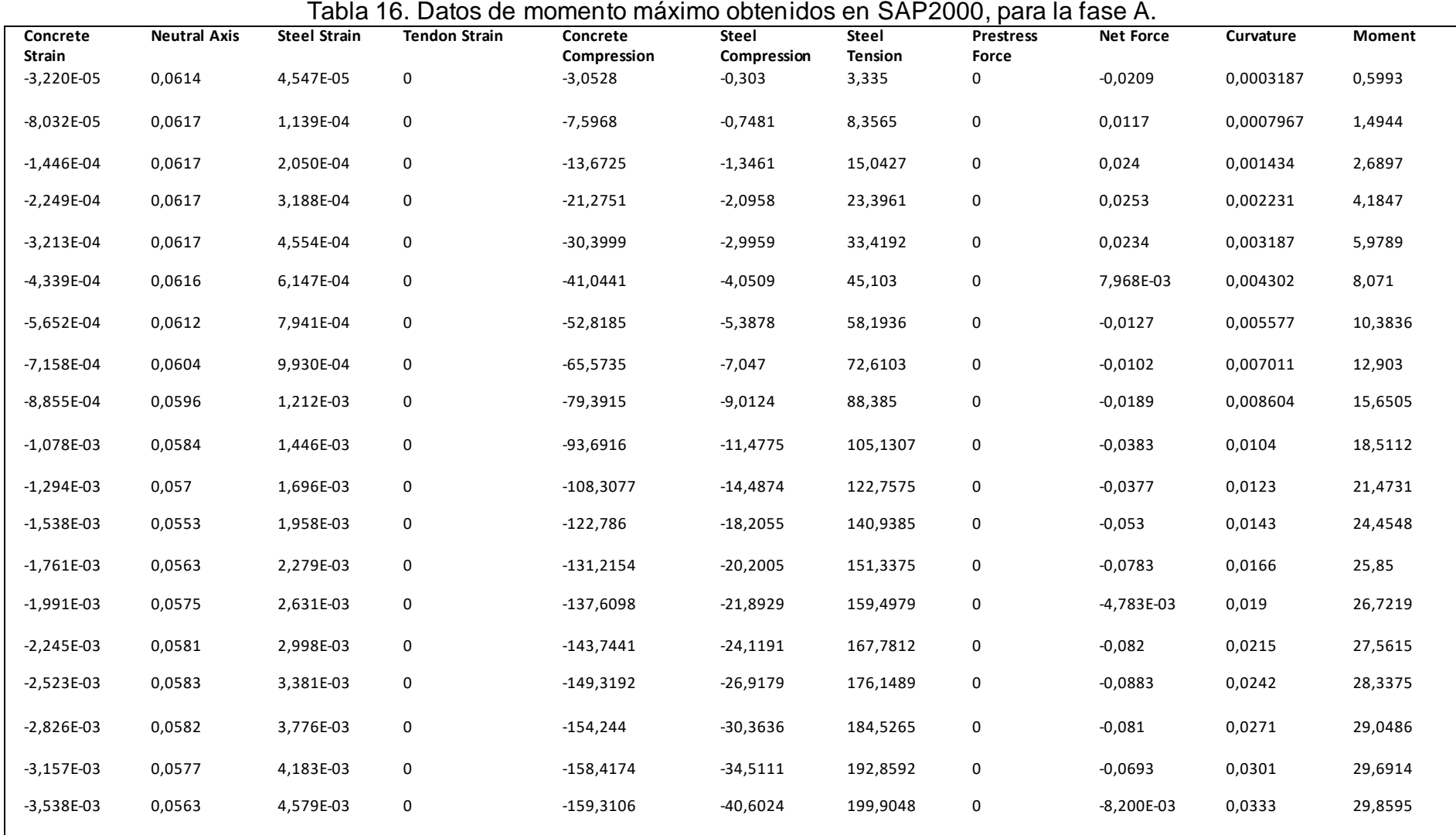

\_\_

Anexo d – Momento máximo en la fase A con una Resistencia de 25 MPa en SAP2000.

<span id="page-57-0"></span>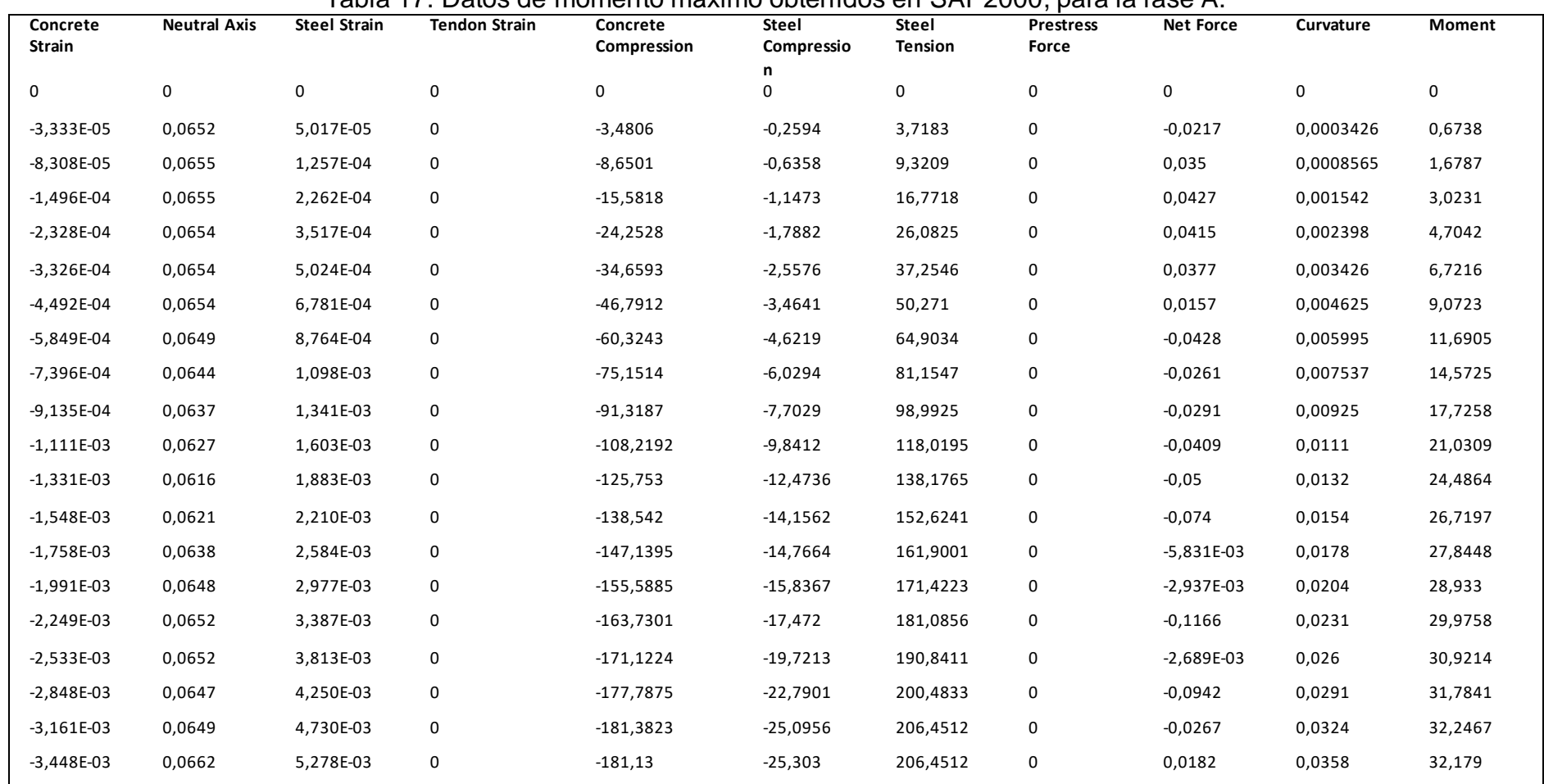

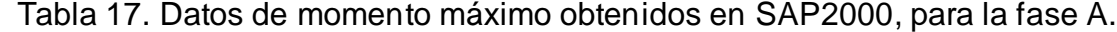

\_\_

Anexo e – Momento máximo en la fase B con una Resistencia de 10 MPa en SAP2000.

<span id="page-58-0"></span>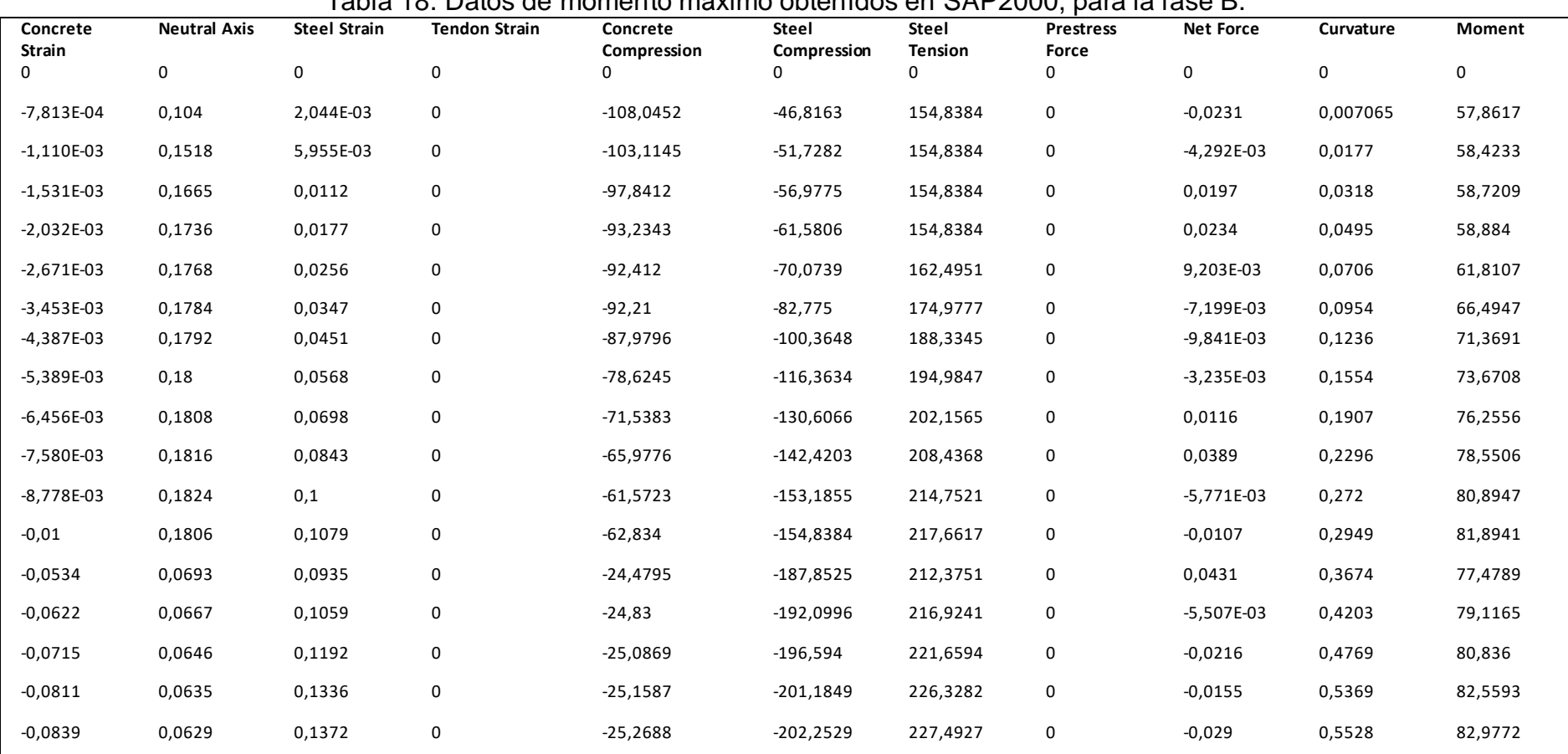

Tabla 18. Datos de momento máximo obtenidos en SAP2000, para la fase B.

\_\_

## Anexo f – Momento máximo en la fase B con una Resistencia de 15 MPa en SAP2000.

<span id="page-59-0"></span>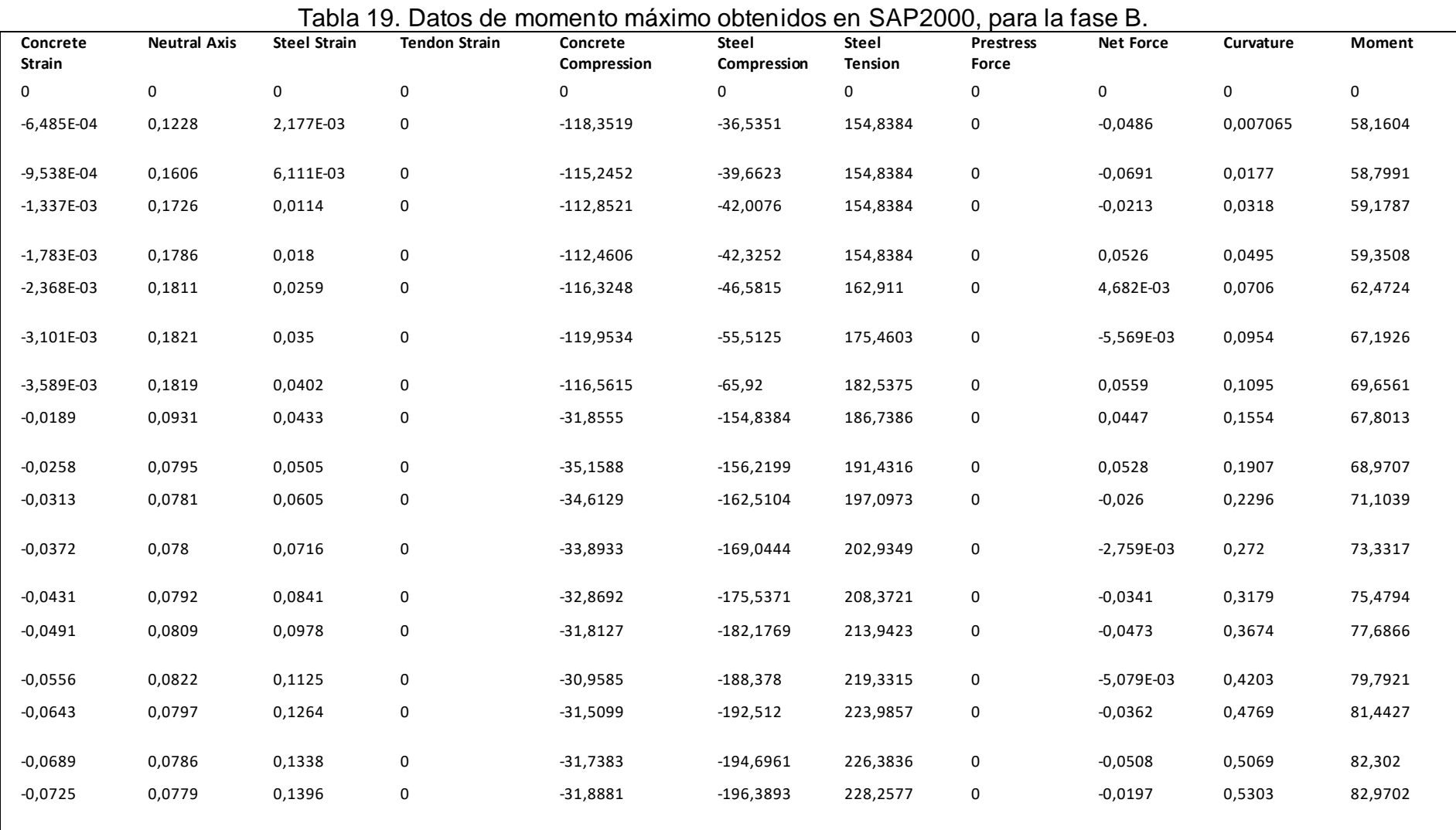

\_\_

#### Fuente: SAP2000.

\_\_

## Anexo g – Momento máximo en la fase B con una Resistencia de 20 MPa en SAP2000.

<span id="page-60-0"></span>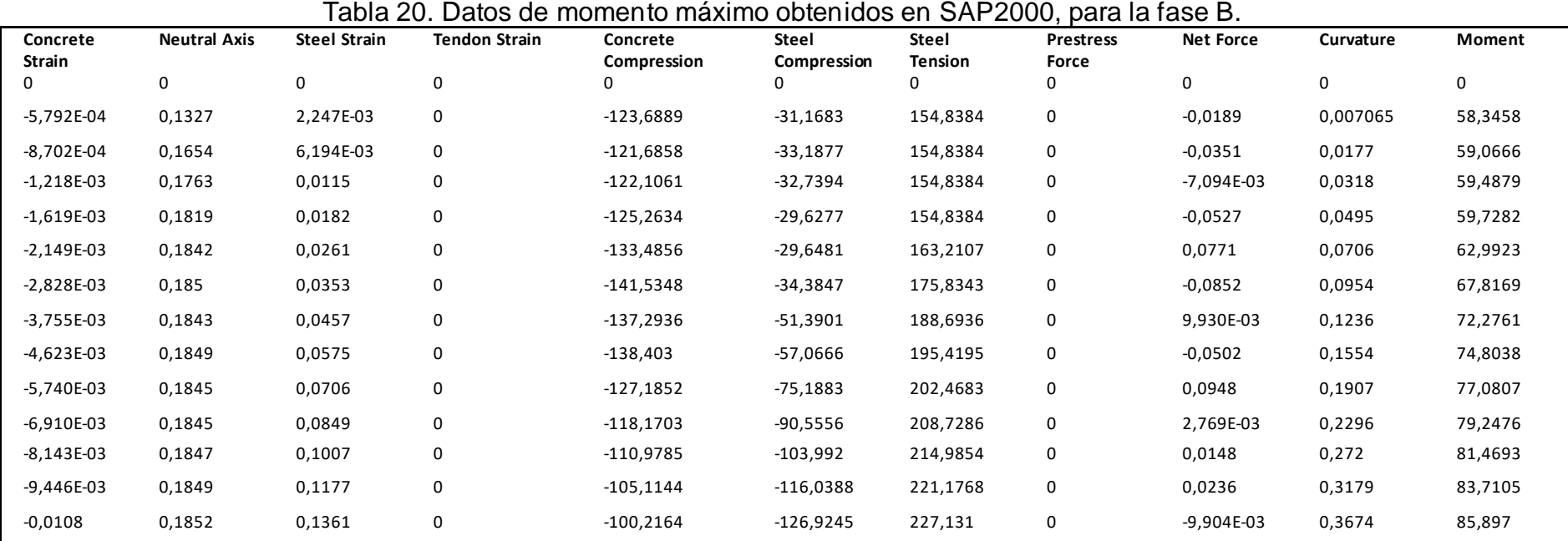

| Anexo h – Momento máximo en la fase B con una Resistencia de 25 MPa en SAP2000. |  |
|---------------------------------------------------------------------------------|--|
|---------------------------------------------------------------------------------|--|

<span id="page-61-0"></span>Tabla 21. Datos de momento máximo obtenidos en SAP2000, para la fase B.<br>Steel Strain Tendon Strain Concrete steel steel Prestress Net Force **Concrete Strain Neutral Axis Steel Strain Tendon Strain Compression Steel Compressio n Steel Tension Prestress Force Net Force Curvature Moment** 0 0 0 0 0 0 0 0 0 0 0 -5,356E-04 0,1388 2,290E-03 0 -127,0607 -27,7888 154,8384 0 -0,0111 0,007065 58,476 -8,158E-04 0,1684 6,249E-03 0 -125,8886 -28,9732 154,8384 0 -0,0234 0,0177 59,2611 -1,136E-03 0,1789 0,0116 0 -128,4473 -26,3964 154,8384 0 -5,330E-03 0,0318 59,7107 -1,502E-03 0,1843 0,0183 0 -134,2458 -20,56 154,8384 0 0,0325 0,0495 59,9799 -1,987E-03 0,1865 0,0263 0 -146,3589 -17,0774 163,4333 0 -3,042E-03 0,0706 63,4285 -2,610E-03 0,1873 0,0355 0 -158,5377 -17,4983 176,1333 0 0,0973 0,0954 68,3001 -3,381E-03 0,1873 0,0461 0 -166,4553 -22,4729 188,9056 0 -0,0226 0,1236 73,116 -4,287E-03 0,1871 0,0579 0 -164,5435 -31,0866 195,61 0 -0,0202 0,1554 75,4144 -5,426E-03 0,1862 0,0709 0 -151,7127 -50,9087 202,6049 0 -0,0165 0,1907 77,5576 -6,614E-03 0,1858 0,0852 0 -141,1663 -67,6498 208,8575 0 0,0414 0,2296 79,6071 -7,864E-03 0,1857 0,1009 0 -132,7224 -82,3999 215,0878 0 -0,0345 0,272 81,7797 -9,182E-03 0,1858 0,118 0 -125,6592 -95,5951 221,2622 0 7,855E-03 0,3179 83,971 -0,0106 0,1859 0,1364 0 -119,9967 -107,3068 227,2129 0 -0,0906 0,3674 86,1434

\_\_

### Anexo i – Momento máximo con una Resistencia [10, 15, 20, 25] MPa

Tabla 22. Momento en relación con f'c.

\_\_\_\_\_\_\_\_\_\_\_\_\_\_\_\_\_\_\_\_\_\_\_\_\_\_\_\_\_\_\_\_\_\_\_\_\_\_\_\_\_\_\_\_\_\_\_\_\_\_\_\_\_\_\_\_\_\_\_\_\_\_\_\_\_\_\_\_\_\_\_\_\_\_\_\_\_\_\_\_\_\_\_\_\_\_\_\_\_\_\_\_\_\_\_\_\_\_\_\_\_

<span id="page-62-0"></span>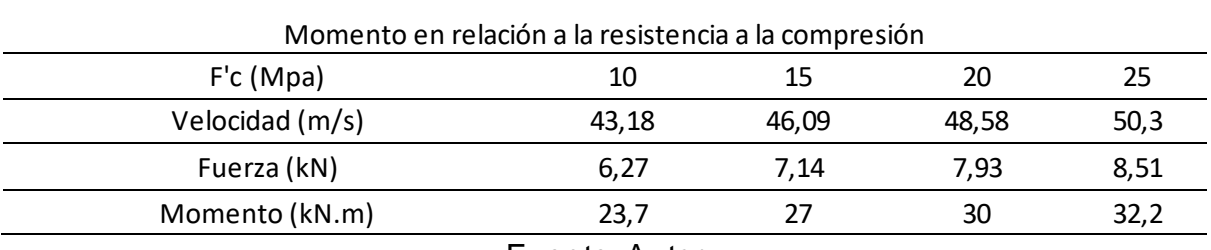

Fuente: Autor.

<span id="page-62-1"></span>Anexo j - Factor  $S_2$ 

Tabla 23. Factor  $(S_2)$ .

|              | Categoria     |              |              |              |              |              |              |              |              |              |              |              |              |              |              |
|--------------|---------------|--------------|--------------|--------------|--------------|--------------|--------------|--------------|--------------|--------------|--------------|--------------|--------------|--------------|--------------|
|              |               |              |              |              |              |              |              |              |              |              |              |              |              |              |              |
|              | II<br>I       |              |              |              |              | IV<br>Ш      |              |              | v            |              |              |              |              |              |              |
| $\mathbf{z}$ |               |              |              |              |              |              |              |              |              |              |              |              |              |              |              |
| (m)          | <b>Classe</b> |              |              | Classe       |              |              | Classe       |              |              | Classe       |              | Classe       |              |              |              |
|              | A             | B            | C            | А            | в            | C            | A            | в            | C            | A            | B            | C            | A            | в            | C            |
| $\leq 5$     | 1.06          | 1,04         | 1.01         | 0.94         | 0.92         | 0,89         | 0.88         | 0,86         | 0,82         | 0.79         | 0.76         | 0,73         | 0.74         | 0.72         | 0,67         |
| 10           | 1.10          | 1.09         | 1.06         | 1.00         | 0.98         | 0.95         | 0.94         | 0.92         | 0.88         | 0.86         | 0.83         | 0.80         | 0.74         | 0.72         | 0.67         |
| 15           | 1,13          | 1,12         | 1,09         | 1.04         | 1.02         | 0,99         | 0,98         | 0,96         | 0,93         | 0,90         | 0,88         | 0.84         | 0.79         | 0,76         | 0,72         |
| 20           | 1,15          | 1.14         | 1,12         | 1,06         | 1.04         | 1,02         | 1,01         | 0,99         | 0,96         | 0.93         | 0,91         | 0,88         | 0.82         | 0,80         | 0,76         |
| 30           | 1,17          | 1,17         | 1,15         | 1,10         | 1,08         | 1,06         | 1,05         | 1,03         | 1,00         | 0,98         | 0,96         | 0,93         | 0.87         | 0,85         | 0,82         |
| 40           | 1.20          | 1,19         | 1.17         | 1.13         | 1.11         | 1.09         | 1,08         | 1.06         | 1.04         | 1.01         | 0.99         | 0.96         | 0.91         | 0.89         | 0.86         |
| 50           | 1,21          | 1,21         | 1,19         | 1,15         | 1.13         | 1.12         | 1.10         | 1,09         | 1.06         | 1.04         | 1.02         | 0,99         | 0.94         | 0.93         | 0,89         |
| 60           | 1,22          | 1,22         | 1,21         | 1.16         | 1.15         | 1.14         | 1.12         | 1.11         | 1.09         | 1.07         | 1.04         | 1,02         | 0.97         | 0.95         | 0,92         |
| 80           | 1,25          | 1,24         | 1,23         | 1,19         | 1.18         | 1,17         | 1,16         | 1,14         | 1.12         | 1,10         | 1.08         | 1.06         | 1.01         | 1.00         | 0,97         |
| 100          | 1,26          | 1,26         | 1,25         | 1,22         | 1,21         | 1,20         | 1,18         | 1,17         | 1,15         | 1,13         | 1,11         | 1,09         | 1,05         | 1,03         | 1,01         |
| 120          | 1.28          | 1.28         | 1,27         | 1,24         | 1,23         | 1,22         | 1,20         | 1.20         | 1.18         | 1.16         | 1.14         | 1.12         | 1.07         | 1.06         | 1,04         |
| 140          | 1,29          | 1,29         | 1,28         | 1,25         | 1,24         | 1,24         | 1,22         | 1,22         | 1,20         | 1.18         | 1,16         | 1,14         | 1.10         | 1.09         | 1.07         |
| 160          | 1,30          | 1,30         | 1,29         | 1,27         | 1,26         | 1,25         | 1,24         | 1,23         | 1,22         | 1,20         | 1,18         | 1,16         | 1,12         | 1,11         | 1,10         |
| 180<br>200   | 1.31<br>1.32  | 1,31<br>1,32 | 1,31<br>1,32 | 1,28<br>1,29 | 1,27         | 1,27         | 1,26<br>1,27 | 1,25<br>1,26 | 1,23<br>1,25 | 1,22         | 1,20<br>1.21 | 1,18         | 1,14<br>1.16 | 1.14         | 1,12         |
| 250          | 1.34          | 1.34         | 1.33         | 1,31         | 1,28<br>1.31 | 1,28         | 1.30         |              | 1,28         | 1,23         | 1.25         | 1,20<br>1,23 | 1.20         | 1.16         | 1,14         |
| 300          | -             |              | -            | 1,34         | 1,33         | 1,31<br>1,33 | 1,32         | 1,29<br>1,32 | 1,31         | 1,27<br>1,29 | 1,27         | 1,26         | 1,23         | 1,20<br>1,23 | 1,18<br>1,22 |
| 350          |               | -            |              |              |              |              | 1,34         | 1,34         | 1,33         | 1,32         | 1,30         | 1,29         | 1.26         | 1.26         | 1,26         |
| 400          | ۰             | ۰            | -            |              | -            | ۰            |              |              |              | 1.34         | 1.32         | 1,32         | 1.29         | 1.29         |              |
|              | ٠             | ۰            | -            | ٠            | -            | -            | ٠            | ۰            |              |              |              |              |              |              | 1,29         |
| 420          | ۰             | ۰            | ۰            | ۰            | ۰            | ٠            |              | ÷            |              | 1.35         | 1.35         | 1.33         | 1.30         | 1.30         | 1,30         |
| 450          | -             | -            | ٠            |              | ۰            | ۰            |              |              |              |              |              | -            | 1,32         | 1.32         | 1,32         |
| 500          | ۰             | ۰            | ٠            | ٠            | ۰            | ٠            |              |              |              | -            | ٠            | -            | 1,34         | 1.34         | 1,34         |

Fuente: NBR 6123 (ABNT 1988).